Univerza  *v Ljubljani*  Fakulteta  *za gradbeništvo in geodezijo* 

*Jamova 2 1000 Ljubljana, Slovenija telefon (01) 47 68 500 faks (01) 42 50 681 fgg@fgg.uni-lj.si* 

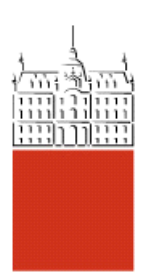

Univerzitetni program Vodarstvo in komunalno inženirstvo

# Kandidat: **Matjaž Belca**

# **Uporaba programa AQUIFAS pri dimenzioniranju MBBR reaktorja**

**Diplomska naloga št.: 96** 

**Mentor:**  izr. prof. dr. Jože Panjan

**Somentor:**  asist. dr. Mario Krzyk

# **IZJAVA O AVTORSTVU**

### **Podpisani Matjaž Belca izjavljam, da sem avtor diplomske naloge z naslovom: » Uporaba programa AQUIFAS pri dimenzioniranju MBBR reaktorja«**

Izjavljam, da se odpovedujem vsem materialnim pravicam iz dela za potrebe elektronske separatoke FGG.

Ljubljana, \_\_\_\_\_\_\_\_\_\_\_\_\_2008

\_\_\_\_\_\_\_\_\_\_\_\_\_\_\_\_\_\_\_\_\_\_\_\_\_

# **STRAN ZA POPRAVKE, ERRATA**

# **IZJAVE O PREGLEDU NALOGE**

Nalogo so si ogledali:

#### **BIBLIOGRAFSKO – DOKUMENTACIJSKA STRAN IN IZVLEČEK**

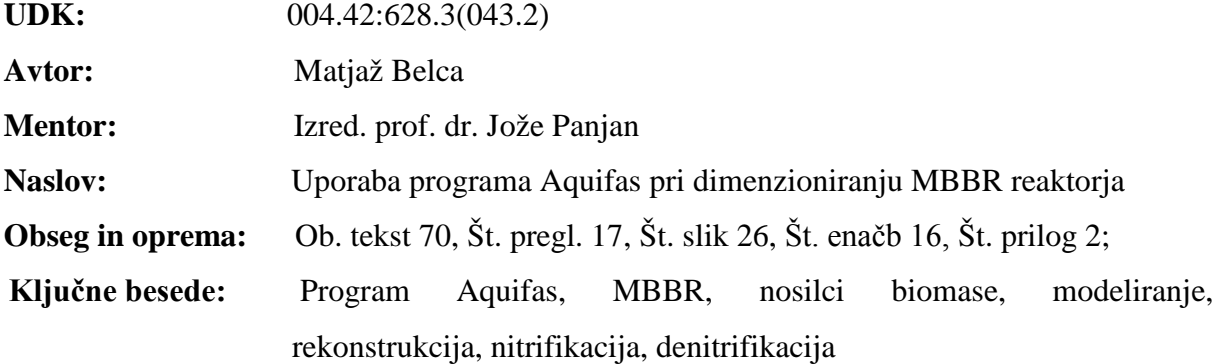

#### **Izvleček**

V diplomskem delu opisujem MBBR reaktor (moving bed biofilm reactor) in sodobno uporabo postopka pri čiščenju odpadne vode. Preizkusil sem različne programe, uporabne pri dimenzioniranju čistilnih naprav. Le nekaj od teh je omogačalo dimenzioniranje MBBR reaktorja. MBBR reaktor je v veliki meri rabljen za BPK/KPK odstranitev, kot tudi za nitrifikacijo in denitrifikacijo pri komunalnih in industrijskih odpadnih vodah. V diplomskem delu se osredotočam na komunalne odpadne vode. Prikazana je uporaba MBBR-a v izredno kompaktnih visoko obremenjenih procesih za sekundarno čiščenje. S programom Aquifas sem pokazal možnost modeliranja čistilnih naprav na podlagi osnovnih parametrov (Q, T, pH, KPK, BPK5, NH4-N in skupni P). Kvaliteto vode na iztoku reaktorja je mogoče spremeniti z različnimi nosilci biomase, različnim zaporednjem celic z različnimi pogoji (anoksičnimi, aerobnimi ali anaerobnimi) ali s količino kisika v reaktorju. Program Aquifas omogoča tudi dinamično modeliranje čistilnih naprav na podlagi on-line meritev. Program Aquifas 3 sem uporabil na primeru čistilne naprave v Račah pri Mariboru.

#### **BIBLIOGRAPHIC – DOCUMENTALISTIC INFORMATION**

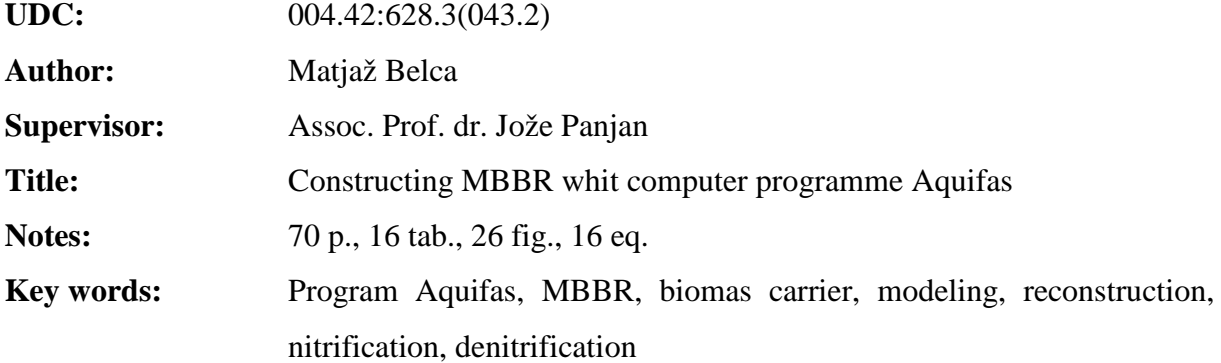

#### **Abstract**

I am describing MBBR reactor in dissertation (moving bed biofilm reactor) and contemporarily use of procedure at cleaning of sewage. I tested a different programmes of useful at design waste water treatment plants. Only some from these is alow design MBBR reactor. MBBR reactor is in large extent was used for BOD/COD removal, as also for nitrification and denitrification at public utility and industrial sewages. I am concentrating on public utility sewages in dissertation. Showed is use MBBR in extra ordinarily compact highly charged processes for secondary cleaning (<1h hydraulic retension time). With programme Aquifas showed possibility of modeling wastewater treatment system based on basic parameters  $(Q, T, pH, COD, BOD<sub>5</sub>, NH<sub>4</sub>-N$  and TP). It is possible to change quality of water on outflow with different holder of biomass, different positions of cells with different conditions or with amount of oxygen in reactor. Programme Aquifas enables dynamically modeling of water treatment plants based on the on line measurement. Programme Aquifas 3 has been used on example of wastewater treatment plant in Rače.

# **ZAHVALA**

Za pomoč, potrpežljivost in dragocen čas se zahvaljujem svojemu izrednemu profesorju dr. Jožetu Panjan ter somentorju dr. Mariu Krzyk.

Zahvaljujem se svojima staršema za podporo, vse vzpodbudne besede in dobre misli tekom svojega študija. Zaradi Vaju mi je uspelo.

Hvala tudi vsem, ki ste mi na kakršenkoli način pomagali in omogočili, da sem končal svoje diplomsko delo.

# **KAZALO VSEBINE**

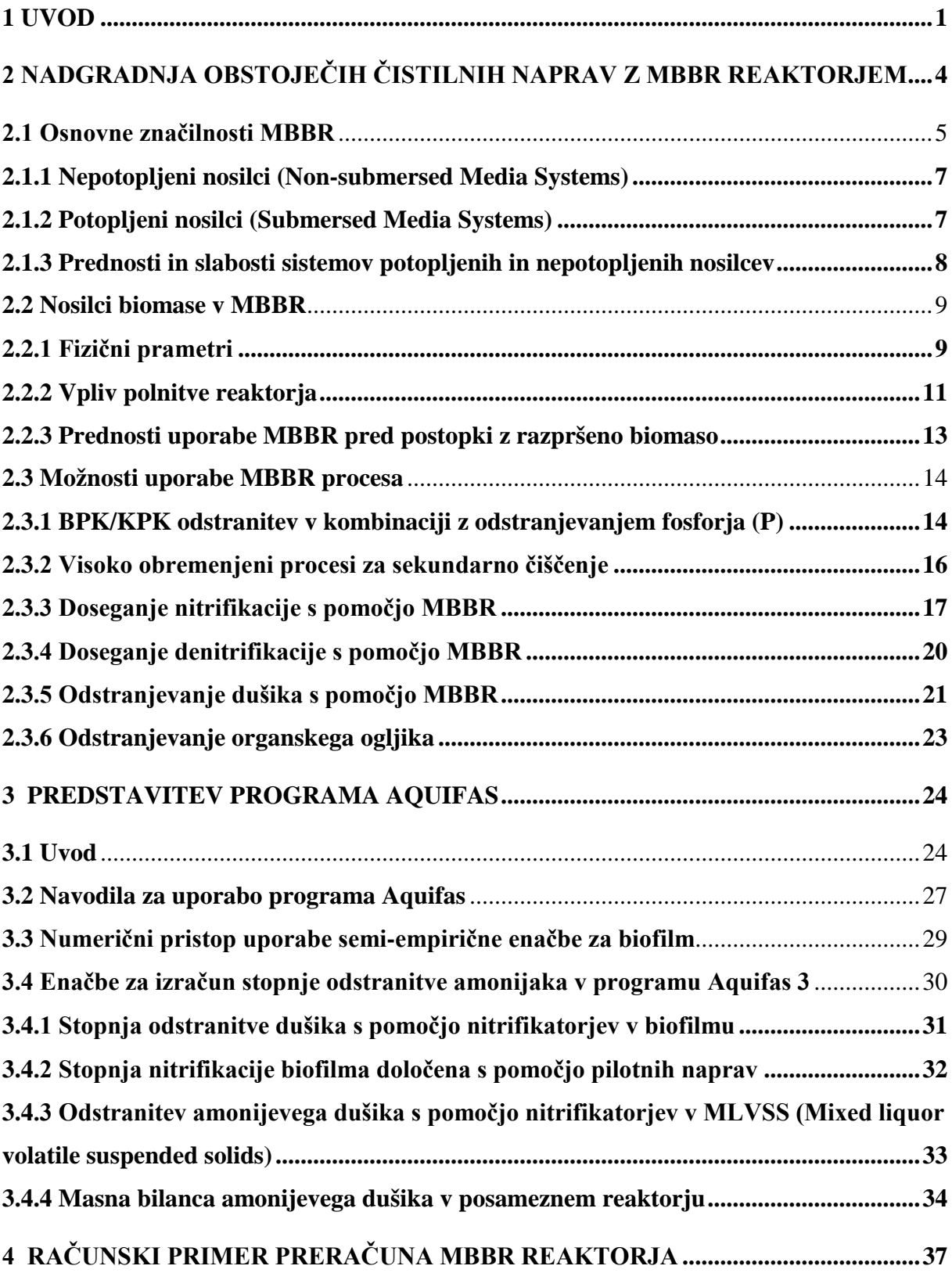

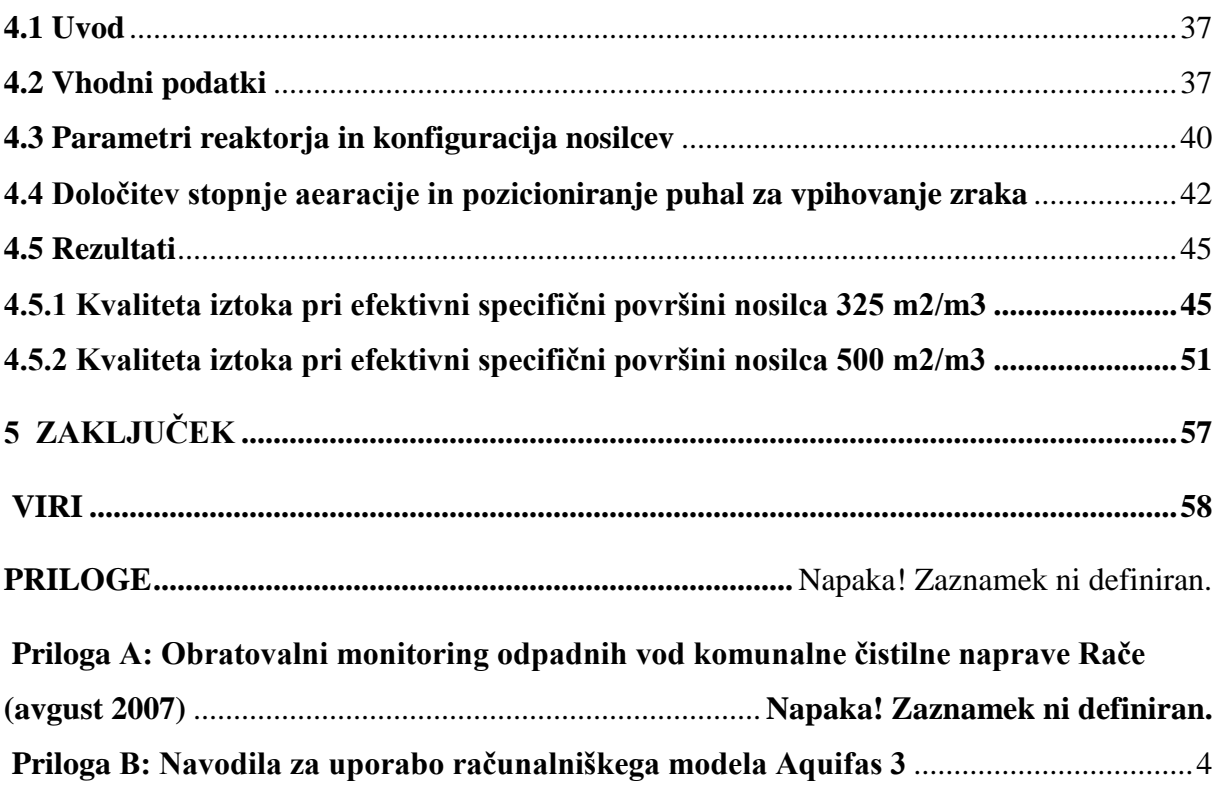

#### **KAZALO PREGLEDNIC**

Preglednica 1: Različni modeli nosilcev biomase v MBBR, ki jih ponuja podjetje AnoxKaldnes

Preglednica 2: Efektivna speceifična površina v odvisnosti polnitve reaktorja

Preglednica 3: Simbolno označevanje celic potrebnih za vnos podatkov

Preglednica 4: Specifična površina biofilma in modeliranje precejalnikov in MBBR reaktorjev

Preglednica 5: Izmerjeni parametri na vtoku na čistilno napravo Rače (Občina Rače-Fram, 2007)

Preglednica 6: Volumen reaktorja in posameznih celic reaktorja

Preglednica 7: Pretok na čistilno, temperatura odpadne vode in zadrževalni čas v reaktorju (Program Aquifas 3, 2008)

Preglednica 8: Specifična površina biofilma in delež polnitve reaktorja (Program Aquifas 3, 2008)

Preglednica 9: Stopnja raztopljenega kisika v posameznih celicah (Program Aquifas 3, 2008)

Preglednica 9: Stopnja raztopljenega kisika v posameznih celicah (Program Aquifas 3, 2008)

Preglednica 10: Količina vpihovanega zraka v posamezno celico (Program Aquifas 3, 2008)

Preglednica 11: Potrebna izhodna moč inštaliranega puhala (Program Aquifas 3, 2008)

Preglednica 12: Količina vpihovanja kisika za potrebe vzdrževanja primerne količine biofilma (Dipankar Sen, 2008)

Preglednica 13: Mejne vrednosti za koncentracijo neraztopljenih snovi, amonijevega in celotnega dušika, KPK ter BPK $_5$  (Uradni list RS, št. 45/07)

Preglednica 14: Mejne vrednosti za koncentracijo amonijevega dušika ter za koncentracijo in učinek čiščenja celotnega dušika in celotnega fosforja (Uradni list RS, št. 45/07).

Preglednica 15: Primerjava med sedanjim stanjem iztoka iz čistilne naprave in iztokom po nadgradnji čistilne naprave z MBBR (K1)

Preglednica 16: Povprečne vrednosti parametrov na iztoku iz obstoječe ČN in za MBBR nosilce s specifično površino 500 m<sup>2</sup>/m<sup>3</sup>

Preglednica 17: Primerjava med sedanjim iztokom in nadgradnjo z MBBR in uporabo nosilcev K1 (efektivna specifična površina 325 m<sup>2</sup>/m<sup>3</sup>) in K3 (efektivna specifična površina 500 m<sup>2</sup>/m<sup>3</sup>).

#### **KAZALO SLIK**

Slika 1 : Aerobni reaktor z dodanimi nosilci in vpihovanjem z difuzorjem

Slika 2: Anaerobni reaktor z dodanimi nosilci in mešanjem z mešalom

Slika 3: Primer nosilca obloženega z biofilmom

Slika 4: Različni tipi nosilcev biomase podjetja Kaldnes

Slika 5: Nosilci biomase vstavljeni v pilotno čistilno napravo Domžale

Slika 6: MBBR reaktor v kombinaciji s povratnim blatom

Slika 7: Diagrami konfiguracij uporabe sistema MBBR Čiščenje BPK/KPK

Slika 8: Visoko obremenjen čistilni proces na osnovi MBBR, z nizkim doziranjem koagulanta in flotacijo.

Slika 9: Diagram konfiguracije sistema MBBR za čiščenje BPK/KPK

Slika 10: Anoksični reaktor za doseganje denitrifikacije

Slika 11: Različne konfiguracije uporabe MBBR reaktorja za potrebe odstranjevanja dušika

Slika 12: Razlika med biofilmom na površini nosilca v MBBR reaktorju na levi strani in med nosilcem v IFAS sistemu

Slika 13: Razlika med biofilmom na površini nosilca s krilci v MBBR reaktorju na levi strani in med nosilcom s krilci v IFAS sistemu

Slika 14: Shema delovanja programa Aquifas

Slika 15: Zasnova čistilne naprave v programu Aquifas 3

Slika 16: Nosilec biomase Kaldnes K3 in K1 ( [www.koienterprise.com](http://www.koienterprise.com/subcat47.html), 20.10.2007)

Slika 17: Razmerje med volumnom reaktorja in efektivno specifično površino nosilca K1 biofilma

Slika 18: Profil KPK v MBBR reaktorju

Slika 19: Odstranitev KPK v biofilmu in v sistemu z razpršeno biomaso

Slika 20: Odstranitev NH4N in skupnega N v MBBR reaktorju

Slika 21: Odstranitev NH4N v biofilmu in v sistemu z razpršeno biomaso

Slika 22: Volumen reaktorja in efektivna specifična površina nosilca K3

Slika 23: Potek KPK po posameznih posameznih celicah

Slika 24: Odstranitev KPK v biofilmu in v sistemu z razpršeno biomaso

Slika 25: Odstranitev NH4N in skupnega N v MBBR reaktorju

Slika 26: Odstranitev NH4N v biofilmu in v sistemu z razpršeno biomaso

#### **1 UVOD**

V Sloveniji se projektanti redko poslužujejo uporabe računalniških modelov in simulacij z namenom dimenzioniranja čistilnih naprav za odpadne vode. Na tržišču obstaja veliko računalniških programov (BIOWin, Belebungs expert, GPS-X, Operator 10, Aquifas, ...), a le redki omogočajo dimenzioniranje MBR (membranski bioreaktor), IFAS (Integrated fixed film/Activated sludge) ali MBBR (reaktorji s premikajočimi nosilci biomase). Program Aquifas je zasnovan za različne skupine uporabnikov, kot so upravljalci čistilnih naprav, projektanti, inženirji ali študentje. Uporaba programa Aquifas je pregledna, saj je zapisan v excelovi datoteki. Zasnovan je v štirih izdajah, od najenostavnejše (en reaktor) do zelo kompleksnih dinamičnih simulacij z do dvanajstimi ločenimi celicami (reaktorji), ki omogačajo natančno preračunavanje.

V diplomski nalogi se bom osredotočil na novejše postopke čiščenja odpadne vode. Podrobneje bom predstavil MBBR reaktor kot zanimiv proces možne nadgraditve obstoječih konvencionalnih čistilnih naprav. Procesi z uporabo pritrjene biomase (MBBR) omogočajo večjo učinkovitost in stabilnost kot procesi aktivnega blata, še posebno pri nizkih temperaturah, ob prisotnosti inhibitornih snovi ter pri večjih in nihajočih obremenitvah. Poleg tega proces pritrjene biomase na splošno omogoča večjo učinkovitost zaradi selektivnega zadrževanja velike koncentracije aktivne biomase brez recikliranja blata oziroma biomase.

Program Aquifas je bil predstavljen novembra 2006 preko spletne strani podjetja Aquifas. Vodja projekta je dr. Dipankar Sen, ki vodi tudi videokonference in predstavlja program. Sodeloval sem na večih videokonferencah, kjer smo spoznavali program Aquifas in možnosti njegove uporabe. Obdelovali smo sisteme čiščenja odpadne vode sledečih tehnologij: IFAS, MBR, MBBR in postopkov z razpršeno biomaso. Sodelovanje je bilo brezplačno za študente in živeče izven ZDA. Sodelovali so inženirji iz Amerike, Azije in Evrope. Delo se je izvajalo na realnih podatkih čistilnih naprav, ki so bile v rekonstrukciji ali v fazi projektiranja. Do oktobra 2007 je bilo prijavljenih več kot 150 registriranih uporabnikov v več kot 40 državah. Število neprijavljenih uporabnikov je ocenjeno na 500. V naslednjih 2 letih predvidevajo doseči tržni delež primerljiv z ostalimi programskimi orodji namenjenimi dimenzioniranju čistilnih

naprav. Program bo na voljo po ceni 200 dolarjev, kar je velika razlika z GPS-x, ki ga prodajajo po 20.000 dolarjev.

Preizkusil sem računalniški model Aquifas 3. Izmed štirih različnih verzij modela je bila izbrana verzija Aquifas 3, saj omogoča primerno kompleksnost izračuna. Aquifas 1 je najenostavnejši model, ki izračunava vrednost N na iztoku iz samega reaktorja in je dostopen na spletni strani podjetja Aquifas. Računalniški model Aquifas 2 je že bolj dodelan model, ki omogoča preračun večih celic znotraj reaktorja. Biološki reaktor lahko znotraj razdelimo na 12 ločenih celic. Vsaki celici lahko določimo različno funkcijo in pogoje (aerobne, anaerobne ali anoksične pogoje). Aquifas 3 omogoča konfiguriranje reaktorja, spreminjanje števila celic, spreminjanje količine vpihovanja kisika, spreminjanje specifične površine nosilcev in procent njihove polnitve ter mnogo drugih parametrov. Za vsako celico posebej model preračuna aerobne in anoksične pogoje za potrebe nitrifikacije, potrebo po kisiku, produkcijo biomase heterotrofnih mikroorganizmov in debelino biofilma. Aquifas 4 omogoča dinamičen preračun iztočnih parametrov tekom dneva. Podrobno se posveča debelini biofilma, produkciji blata in stopnji odstranitve substrata na podlagi difuzijskega modela.

Aquifas 3 je še posebaj primeren za:

- preračunavanje nitrifikacije in denitrifikacije pri IFAS procesu,
- preračunavanje denitrifikacije pri MBBR procesu,
- preračunavanje sekundarnega čiščenja pri MBBR procesu,
- preračunavanje MBR (membranski bioreaktor).

V drugem poglavju je opisan postopek čiščenja odpadne voda z uporabo tehnologije MBBR. Navedne so osnovne značilnosti delovanje postopka. Pomemben faktor čiščenja odpadne vode so vstavljeni nosilci biomase. Poznamo polietilenske nosilce, ki so razširjeni v Evropi in PVA-gel nosilce, ki jih uporabljajo predvsem na Japonskem. Podrobneje so opisani možni načini uporabe MBBR za odstranjevanje KPK in BPK, doseganje nitrifikacije in denitrifikacije, dušika in ogljika.

V tretjem poglavju je predstavljen program Aquifas. Opisan in razložen je numerični pristop uporabe semi-empirične enačbe za biofilm. Uporabljati je mogoče še difuzijski model, ki je obravnavan v modelu Aquifas 4. Opisane in razložene so enačbe, ki jih uporablja program Aquifas 3 za izračun stopnje odstranitve amoniaka.

V četrtem poglavju je izveden preračun starejše obstoječe čistilne naprave Rače za primer nadgradnje z MBBR tehnologijo. Obstoječa čistilna naprava uporablja tehnologijo podaljšane aeracije za čiščenje odpadne vode. V prilogi Priloga A je priložen monitoring čistilne naprave, iz katerega so razvidni vhodni podatki, ki so bili uporabljeni pri dimenzioniranju čistilne naprave. Izvedena bosta dva modela v programu Aquifas 3, ki se bosta razlikovala le po efektivni specifični površini nosilca biomase. Za primer bosta vzeta nosilca biomase K1 in K3 podjetja Kaldnes iz Norveške, ki v prodajnih katalogih ponuja tehnične informacije o efektivni specifični površini nosilcev biomase proizvedenih v podjetju.

## <span id="page-15-0"></span>**2 NADGRADNJA OBSTOJEČIH ČISTILNIH NAPRAV Z MBBR REAKTORJEM**

Čistilne naprave, starejše od dvajset let, se velikokrat srečujejo s povečano obremenitvijo. Na čistilne naprave se navezujejo dodatne populacijske enote, saj smo v zadnjih letih priča intenzivni gradnji stanovanjskih objektov. Z vstopom Slovenije v EU smo sprejeli zaostrene standarde vsebnosti škodljivih snovi na iztoku iz čistilne naprave. Njihov namen je obvarovati vodni življenjski prostor in ohraniti vodne vire za prihodnje generacije. Zemljišča, ki obkrožajo čistilno napravo, praviloma niso na voljo ali po visoki prodajni ceni. Pridobivanje parcel, gradbeni inženiring, gradbeni stroški za dodatne prezračevalne bazene in usedalnike lahko zelo obremenijo občinske proračune.

MBBR deluje na podlagi polietilenskih nosilcev, na katerih se naseli biofilm. Ko so dodani v biološki reaktor, ti nosilci zagotavljajo veliko površino za razrast biofilma (biomase). Velikost nosilcev, geometrija in specifična notranja površina nosilca so pomembni dejavniki pri delovanju MBBR. Nadgradnja se izvede enostavno z dodajanjem nosilcev v že obstoječi biološki bazen in je izvedena z nizkimi investicijskimi stroški, ter razmeroma hitro brez posebnih inženirskih zahtev. Potrebna je posodobitev aeracijskega sistema, ki mora zagotavljati določeno velikost vpihovanih mehurčkov zraka in količino zraka v aeriran biološki del reaktorja.

V nadaljevanju so predstavljene osnovne značilnosti MBBR, njihov razvoj ter prednosti in slabosti sistemov s pritrjeno biomaso. Podrobneje so opisani nosilci biomase, njihov pomen na sposobnost čiščenja odpadne vode in opredeljen je vpliv na delež polnitve reaktorja z nosilci biomase. Navedene in opisane so različne možnosti uporabe MBBR procesa za potrebe čiščenja ogljika, dušika in fosforja. Razložena sta procesa nitrifikacije in denitrifikacije, če so uporabljeni polietilenski nosilci biomase.

#### <span id="page-16-0"></span>**2.1 Osnovne značilnosti MBBR**

V nasprotju z večino reaktorjev z biomaso, MBBR koristi celoten volumen biološkega reaktorja za razrast biomase. MBBR primarno ne potrebuje povratnega toka blata. Mikroorganizmi se obdržijo znotraj biološkega reaktorja z obraščanjem dodanih nosilcev in

tvorijo tanek sloj biofilma. Biološki reaktor z vstavljenimi nosilci je prikazan na sliki (Slika 1). Ti nosilci se prosto gibljejo v reaktorju ali so spravljeni v poseben mrežast boben. Odstranjen mora biti le višek biomase in ni potrebe po povratnem črpanju aktivnega blata v reaktor, kar je velika prednost pred procesom povratnega blata. To velja le za male kompaktne čistilne naprave. Reaktor se lahko uporablja za aerobne, anoksične in anaerobne procese. (Odegaard, H. 2006)

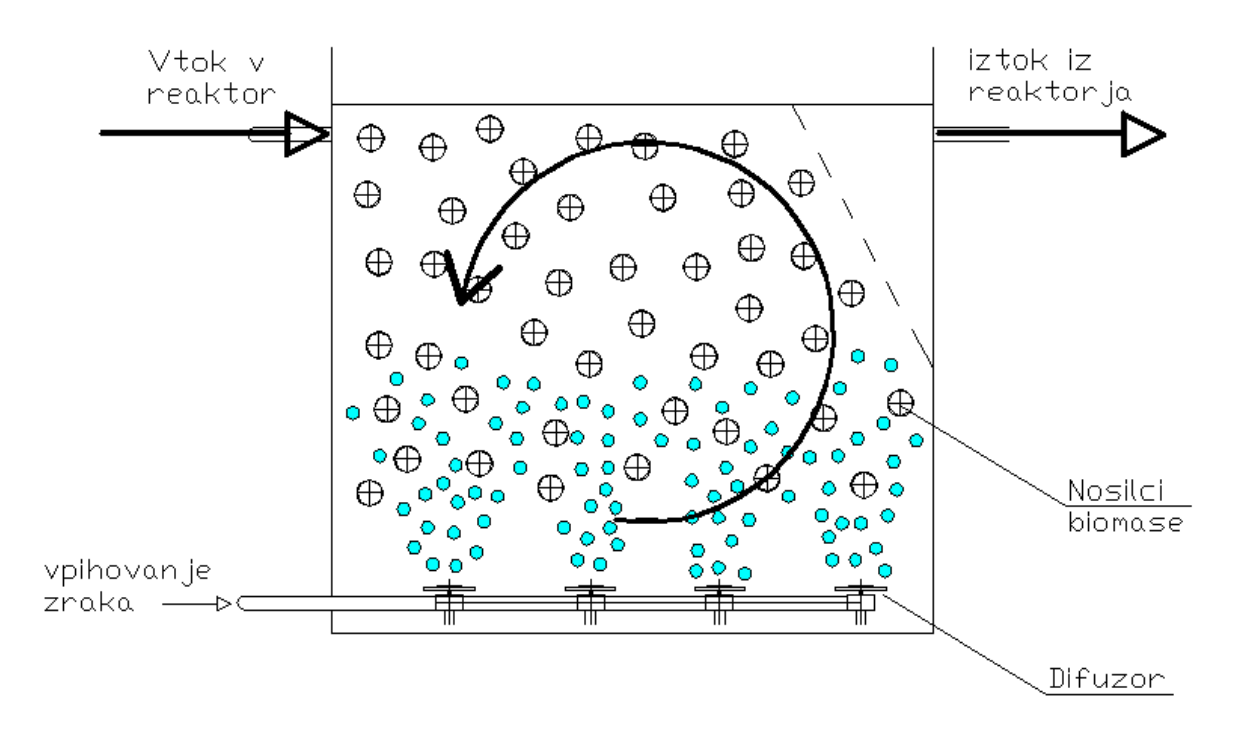

Slika 1 : Aerobni reaktor z dodanimi nosilci in vpihovanjem z difuzorjem

V aerobnih procesih je premikanje dodanih nosilcev omogočeno z mešanjem s pomočjo zračnih mehurčkov (vpihovanje zraka), medtem ko je v anoksičnih in anaerobnih pogojih mešanje nosilcev omogočeno s horizontalnimi mešali (Slika 2).

MBBR vključuje dva bistvena biološka procesa čiščenja. Tehnologijo čiščenja odpadne vode, ki uporablja pritrjen biofilm ter tehnologijo, ki uporablja razpršeno biomaso (aktivno blato). Z združitvijo obeh tehnologij dobimo postopek, ki je sposoben čiščenja visoko obremenjene odpadne vode v majhnih volumnih.

Pritrjen biofilm zadržuje veliko količino biomase znotraj reaktorja in tako dovoljuje višjo stopnjo obremenitve in posledično manjši volumen, kot bi ga za enako obremenitev potrebovali v primeru uporabe postopkov z razpršeno biomaso.

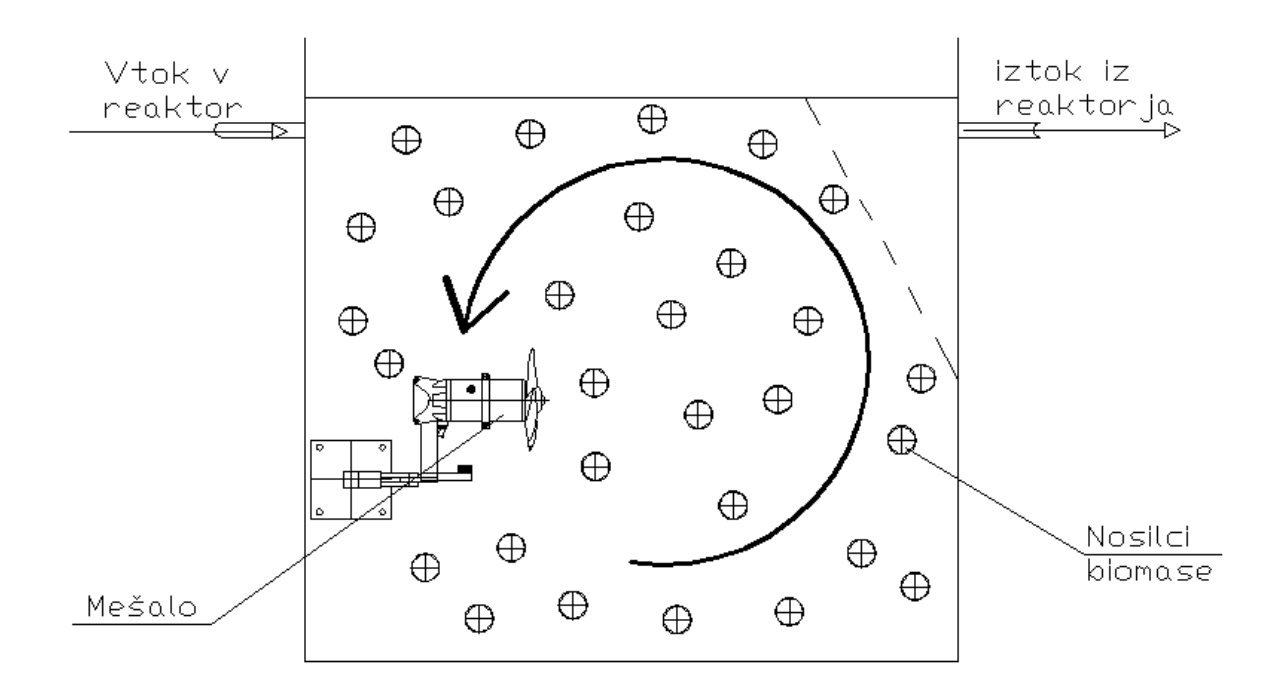

Slika 2: Anaerobni reaktor z dodanimi nosilci in mešanjem z mešalom

Pri napravah z aktivnim blatom poteka proces razvijanja aktivne biomase z razvojem zoo bakterij, ki jih kasneje kolonizira protozoa. Le-ta se hrani s prosto plavajočimi bakterijami in proizvaja predelano blato. Pri MBBR je vrstni red naselitve obrnjen. Visoka stopnja obremenitve, približno 30 g KPK/m<sup>2</sup> dan proizvaja kompaktni bakterijski biofilm s praživalmi (Protozoa). Srednia stopnia obremenitve, okoli  $10 - 15$  g KPK/m<sup>2</sup> dan, povzroča boli mehak biofilm z bogato raznovrstnostjo enoceličarjev. Nizka stopnja obremenitve  $<$  5 g KPK/m<sup>2</sup> na dan povzročajo nastanek zelo mehkega biofilma, kjer dominirajo bičkasti migetalkarji (Odegaard, H. 2006).

#### <span id="page-18-0"></span>**2.1.1 Nepotopljeni nosilci (Non-submersed Media Systems)**

Sistemi s pritrjeno biomaso so široko v uporabi zaradi enostavne inštalacije in sposobnosti zadržanja velike količine biomase. Nepotopljene nosilce najdemo v precejalnikih in biostolpih, kjer se uporablja množica različnih polnil. Dandanes prevladuje plastika, najdemo pa tudi kamene in peščene nosilce. Kljub mnogim prednostim in razširjeni uporabi ima tehnologija pomebne omejitve, ki ji jih je potrebno upoštevati. Najpomembnejše omejitve so:

- omejen pretok preko filtra (precejalniki),
- zamašitev filtra z žuželkami,
- povečanje neprijetnih vonjav in
- povečana biološka razrast.

#### <span id="page-18-1"></span>**2.1.2 Potopljeni nosilci (Submersed Media Systems)**

Pomemben napredek tehnologije pritrjenega biofilma predstavljajo potopljeni nosilci, kjer je biomasa pritrjena na nosilcih in posledično potopljena v vodo. Pritrjevanje biofilma na nosilec biomase je prikazan na sliki (Slika 3). Potreben je sistem za dovajanje zraka, ki omogača med drugim premikanje nosilcev. Zaradi medsebojnih trkov med nosilci se odvečen del biofilma odlušči. Plastični nosilci, vrvi, mreže ali posebne gobe nudijo dodatno površino za prirast biomase v že obstoječih bazenih.. Zapolnitev in razpad medija ob izpraznitvi reaktorja mora predstavljati prav tako pomembno skrb upravljalca čistilne naprave. Dodatna omejitev in stroški so povezani s potrebo strojne opreme v reaktorju.

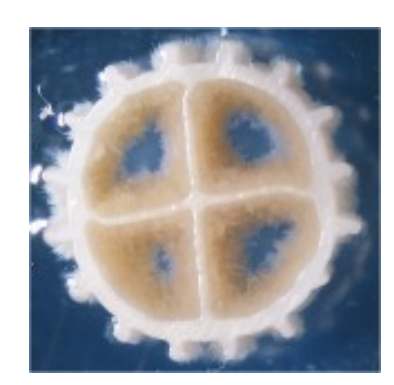

Slika 3: Primer nosilca obloženega z biofilmom

Ozračeni biofiltri so ena izmed možnosti potopljenih nosilcev in imajo izboljšan masni pretok snovi v primerjavi s precejalniki. Izboljšan masni pretok je posledica sposobnosti kontroliranja količine kisika in kotrole odluščevanja biomase s površine nosilca. Tehnologija potopljenih nosilcev je občutljiva na kratkočasno cirkulacijo in neenako odluščevanje biomase. Nevarno je razraščanje nezaželenih organizmov, ki jih ni mogoče odstraniti z vsakodnevnim povratnim spiranjem (Vestlind, 2003).

#### <span id="page-19-0"></span>**2.1.3 Prednosti in slabosti sistemov potopljenih in nepotopljenih nosilcev**

Premikanje medija s pritrjenim biofilmom združuje prednosti sistemov s pritrjeno biomaso in razpršeno biomaso brez večjih omejitev. Koncept premikajočega fiksnega biofilma izboljšuje masni pretok kisika in polutantov. Sistem omogoča uporabo tako za majhne kot tudi za velike sisteme na podlagi različnih zasnov nosilcev. Posledica premikanja nosilcev se kaže v izboljšanem masnem pretoku snovi, povečanem odlepljanju in omejevanju difuzije biofilma preko avtomatske kontrole debeline biofilma. Za kvalitetno delovanje čistilnega procesa s premikajočimi nosilci je potrebno zagotoviti enakomeren in tanki biofilm, ki ga zagotavljajo aktivne populacije nitrifikatorjev. Potebno je reducirati neomejeno rast heterotrofov, tipičnih pri zablatenju statičnih medijev (Odegaard, H. 2006).

Danes je poznanih veliko različnih nosilcev, na katere se pritrjuje biomasa, kot so na primer: plastične kroglice, polietilenski nosilci, gobice ali dodajanje aktivnega oglja. Pomembne lastnosti nosilcev so:

- velikost,
- poroznost,
- odpornost na obrabo,
- pritrjevanje in obstojnost biofilma na nosilcu in
- specifična teža (Morgenroth and Wilderer, 2000).

Dodajanje aktivnega oglja in drugih finih delcev v reaktor z namenom pritrjevanja biofilma je nagnjeno k hitri obrabi in veliki verjetnosti iztekanja nosilcev na iztoku (Nicolella, 2000). Kontroliranje odlepljanja in debeline biofilma je zelo težavno. Medij iz gobe ponuja veliko površine za razrast biofilma, vendar zahteva konstantno odlepljanje biomase v natančno zasnovanih kanalčkih, kjer mora biti preprečena zapolnitev. Medij iz gobe je podvržen hitri degradaciji zaradi poroznosti in močni zunanji obrabi. Menjava medija za uspešno delovanje se priporoča enkrat letno (Odegaard, H. 2006).

#### <span id="page-20-1"></span><span id="page-20-0"></span>**2.2 Nosilci biomase v MBBR**

#### **2.2.1 Fizični prametri**

V svetu je poznanih več podjetij, ki izdelujejo polietilenske nosilce. V splošnem so si zelo podobni. Želja je dosegati čim večjo specifično površino biofilma. Povečini so modeli patentirani. Karakteristike različnih modelov nosilcev so prikazane v preglednici (Preglednica 1). Normalna specifična teža nosilca je malo nižja kot specifična teža vode, med 0,94 in 0,96 kg/dm<sup>3</sup>. Ta karakteristika omogoča nosilcem boljše mobilne karakteristike (premikanje nosilcev) znotraj reaktorja, kar rezultira v popolno premešanje. Nosilci se razlikujejo po specifični površini, ki je odvisna od velikosti, oblike in geometrije. Zaradi agresivnega luščenja biomase na zunanji površini, ki je posledica fizičnega kontakta med posameznimi nosilci, ne upoštevamo zunanjih površin nosilcev kot efektivno specifično površino (Odegaard, 2000).

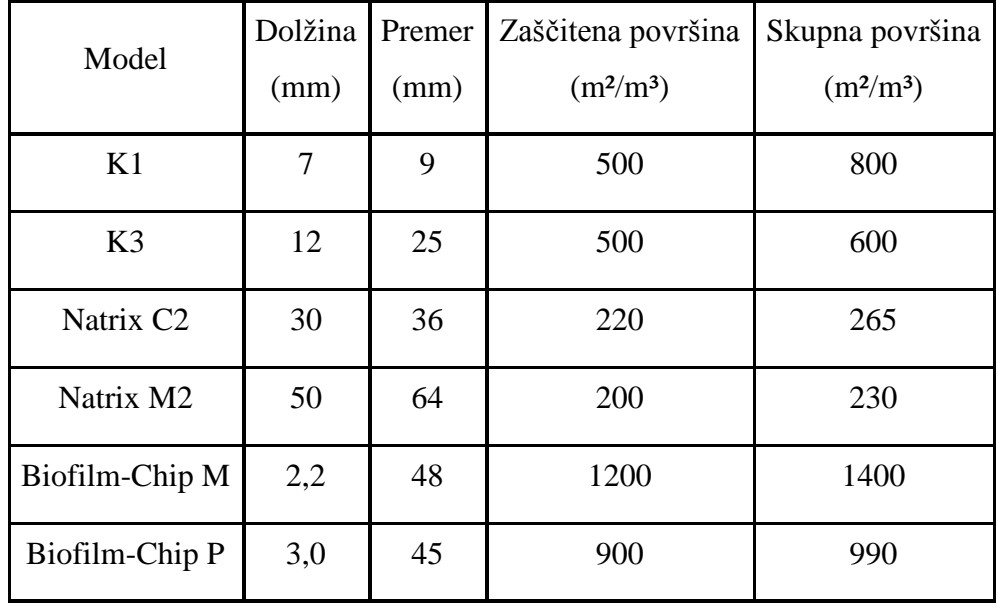

Preglednica 1: Različni modeli nosilcev biomase v MBBR, ki jih ponuja podjetje AnoxKaldnes

Geometrijska zasnova nosilca pomembno vpliva na debelino biofilma in stopnjo čiščenja, ki jo je posamezna vrsta nosilca sposobna čistiti. Primerno razmerje mora biti doseženo med čim večjo specifično površino in vzdrževanjem primerne prehodnosti nosilca za odpadno vodo in zrak. Primerna prehodnost ohranja zadovoljivo rast in odplavljanje biomase. Lahko bi si zamislili mikroskopske nosilce, ki bi imeli veliko specifično površino tudi preko 1000 m $^2/m^3$ . Tako majhni možni pretočni prostori postajajo neučinkoviti zaradi nizkih pretočnih hitrosti in možnosti hitrega zamašenja.

S pomočjo programa Aquifas bom v nadaljevanju diplomske naloge preračunal spremembo iztočnih parametrov čistilne naprave, če uporabimo nosilce biomase podjetja Kaldnes. Najpogosteje uporabljeni nosilci podjetja Kaldnes so prikazani na sliki (Slika 4). Najpogosteje uporabljen nosilec biomase je nosilec z oznako K1**.** Narejen je iz polietilena z visoko specifično težo (specifična teža 0.95 g/cm3). Oblikovan je kot majhen cilinder z višino 7 mm in premerom 10 mm. Znotraj cilindra je zasnovan križ, na zunanji strani pa pravokotne plavuti, ki omogočajo intenzivnejše premikanje znotraj reaktorja čistilne naprave**.** Uporaba nosilcev različnih oblik in velikosti je odvisna od velikosti čistilne naprave, biološke obremenitve odpadne vode, hidravličnih zahtev in količine polnitve (Odegaard, H. 2006).

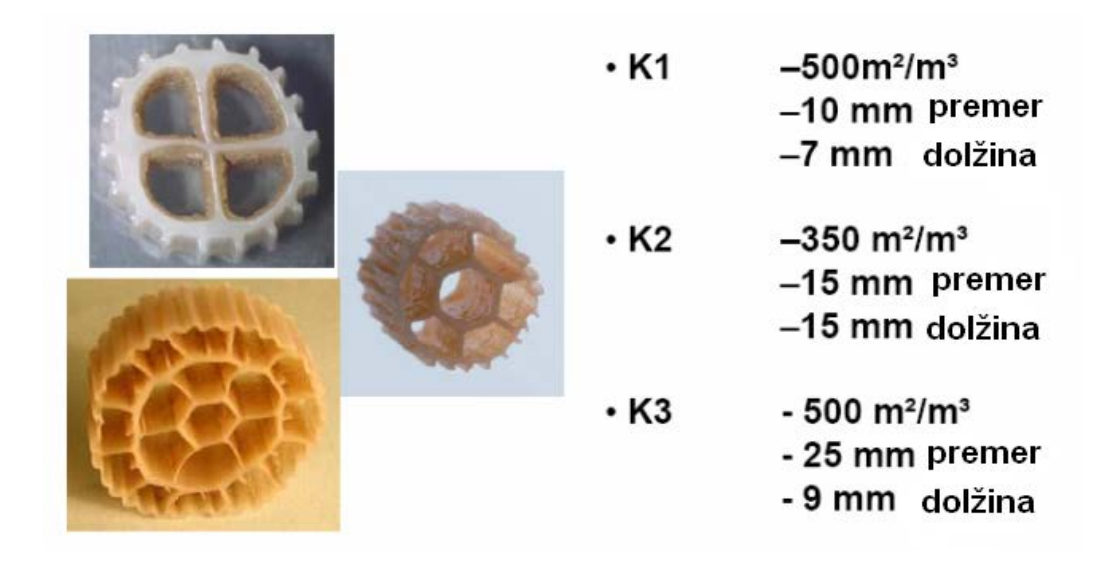

Slika 4: Različni tipi nosilcev biomase podjetja Kaldnes

Veliki efektivni premer nosilca poveča koeficient masnega prenosa snovi. Na podlagi raziskovalne študije je bilo ugotovljeno, da so masni prenos snovi, gostota biofilma in stopnja pretvorbe hranil v strogi povezavi z obremenitvijo hranil v reaktorju ter s hidravličnimi pogoji. Torej večje odprte površine v nosilcih povečujejo masni pretok (Vesilind, 2003).

Različna območja nosilca imajo različne lastnosti biofilma (sprijemnost, luščenje biofilma). Zunanja rebra in grebeni so pogosto všteta v površino medija, vendar imajo zanemarljiv prispevek prekrite površine biofilma, saj se zunanji deli pogosteje luščijo zaradi pogostih trkov med posameznimi nosilci (Odegaard, 2000).

### <span id="page-22-0"></span>**2.2.2 Vpliv polnitve reaktorja**

Pomembna prednost MBBR je v možnosti spreminjanja polnilnega deleža v reaktorju. Na tak način posredno spreminjamo količino pritrjene biomase v biološkem reaktorju. Sprejet standard deleža polnjenja znaša 67% volumna biološkega reaktorja. To velja, ko govorimo o polietilenskih nosilcih podjetja Kaldnes. Japonsko podjetje Kurraray izdeluje PVA-nosilce

biomase, kjer znaša delež polnjenja biološkega reaktorja le do 15% volumna reaktorja. V Sloveniji trenutno deluje le ena pilotna čistilna naprava v Domžalah (Slika 5).

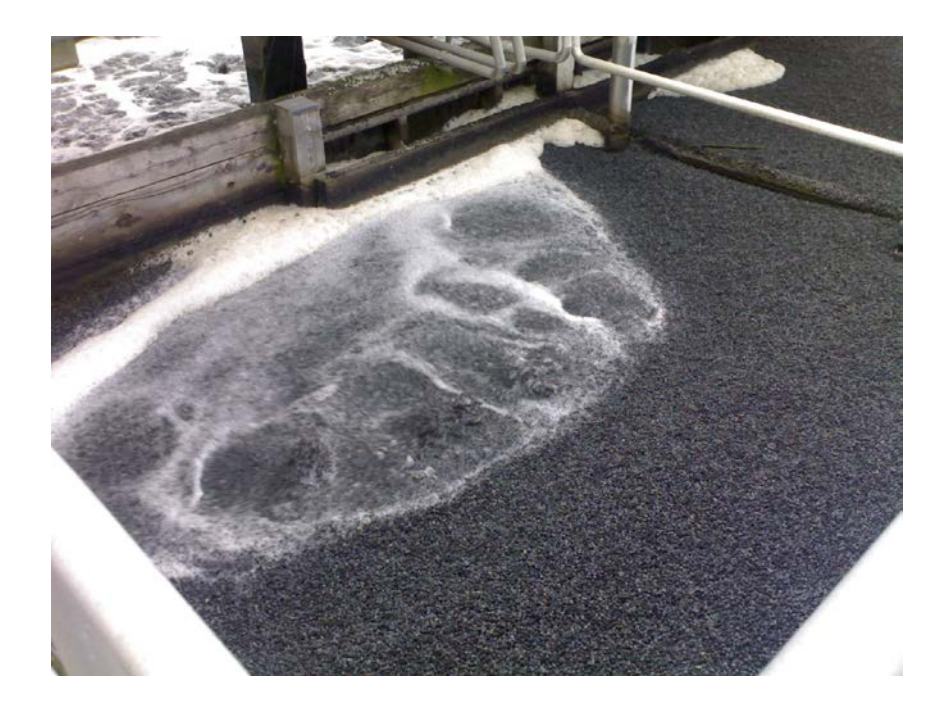

Slika 5: Nosilci biomase vstavljeni v pilotno čistilno napravo Domžale

Raziskave so pokazale tipično koncentracijo biomase, ko računamo na prostornino reaktorja. Ta koncentracija znaša 2-5 kg  $SS/m<sup>3</sup>$  in je približno podobna koncentraciji reaktorja z aktivnim blatom. Stopnja čiščenja na volumen je pri MBBR nekajkrat višja kot pri raktorju z aktivnim blatom (Rusten 1998).

Količina polnitve biološkega reaktorja posredno vpliva na delovanje biofilma. Potrebno je najti pravo količino polnitve, kjer bodo trki med posameznimi nosilci biomase ravno pravšnji, da se bo vzdrževala optimalna debelina biofilma. Ponavadi znaša manj kot 100 µm. Idealen biofilm je tanek in enakomerno porazdeljen po celotni površini nosilca. To dosežemo z vpihovanjem zraka, kar posledično povzroča premikanje nosilcev v reaktorju. Rezultat premikanja nosilca v reaktorju je transport biofilma po reaktorju in tanek biofilm, ki ga luščijo strižne sile. Veliko več biomase raste na notranji strani nosilca kot na zunanji. Glavni razlog je prav abrazija, ki jo povzročajo trki med nosilci in tako onemogočajo razrast biomase na zunanji strani nosilca. (Odegaard, H. 2006)

#### <span id="page-24-0"></span>**2.2.3 Prednosti uporabe MBBR pred postopki z razpršeno biomaso**

Obstoječe naprave z aktivnim blatom so pogosto omejene s količino razpršene biomase (MLSS). Z združitvijo sistema s povratnim blatom in plavajočimi nosilci, dobimo zelo visoko koncentracijo biomase, ki ni nujno povezana s povečanjem MLSS (mixed liquid suspended solids). Prednost tega postopka je tudi izničenje povezave med starostjo blata in koncentracijo MLSS. Sistem aktivnega blata se zanaša na povečevanje zadrževalnega časa blata, kar posledično povzroča povečevanje koncentracije MLSS. V primeru MBBR se dosega podaljšan zadrževalni čas z zadrževanjem nosilcev v reaktorju, kar prekinja povezavo med koncentracijo razpršenih delcev in starostjo blata. To omogoča doseganje nitrifikacije znotraj nosilca. Doseganje nitrifikacije omogoča zadrževanje biomase in povečevanje razpoložljive biomase.

Dodatna biomasa, ki jo zagotavljajo nosilci v reaktorju, povečuje stopnjo odstranitve na pripadajoči volumen z majhnim prispevkom k snovni obremenitvi. Princip uporabe in lokacija MBBR v čistilnem procesu je prikazana na sliki (Slika 6). Pogosto na tak način odstranjujejo potrebo po dodatnih bazenih in usedalnikih. Premikanje fiksnega filma v reaktorju pripomore k popolnemu premešanju razpršene biomase v reaktorju. Težave z zamašitvijo nosilcev se pri popolnem premešanju ne pojavljajo. Močno premešanje tekočine v reaktorju in povečanje volumna s pomočjo dodanih nosilcev pripomorejo k širši uporabi konvencionalnega postopka povratnega blata (Odegaard, H. 2006).

MBBR je enostaven za operiranje in omogoča uporabo majhnih volumnov reaktorjev v primerjavi s konvencionalnimi sistemi. IFAS (Integrated fixed-film aerated system) postopek se najpogosteje uporablja na poljubni že obstoječi konvencionalni čistilni napravi, ki omogoča dovajanje povratnega blata.

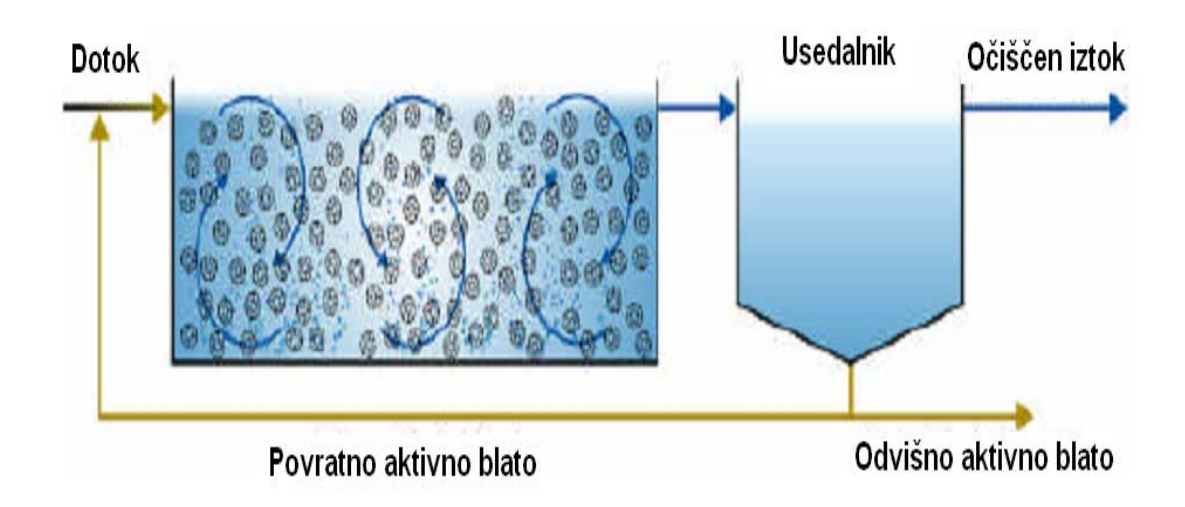

<span id="page-25-1"></span>Slika 6: MBBR reaktor v kombinaciji s povratnim blatom

#### <span id="page-25-0"></span>**2.3 Možnosti uporabe MBBR procesa**

MBBR je lahko rabljen za različne namene in uporabo. Postopek je bil iznajden v času podrobnega znanstvenega proučevanja odstranjevanja dušika. Kasneje je prišlo do nadaljnega raziskovanja odstranjevanja organske snovi, ki je vključevalo tudi visoko obremenjene objekte predčiščenja kot nadgradnjo postopkov aktivnega blata. Proces za visoko obremenjeno sekundarno čiščenje temelji na premikajočih nosilcih (MBBR) v kombinaciji z koagulacijo. Rezultat je totalni zadrževalni čas manj kot 1 uro. Raziskave so bile narejene tudi v smeri odstranjevanja fosfatov, ki temelji na SBR principu (Helness, 2001).

#### **2.3.1 BPK/KPK odstranitev v kombinaciji z odstranjevanjem fosforja (P)**

Zaradi kompaktnosti procesa bo zadrževalen čas pri odstranjevanju BPK/KPK zelo kratek. Traja le od 15 – 90 minut, ko obravnavamo zmerne organske obremenitve. Biorazgradljiva, topna organska snov, je hitro razgradljiva. V želji, da določimo stopnjo razgradnje organske snovi neodvisno od separacije biomase, moramo pogledati stopnjo čiščenja topne KPK.

V veliki večini evropskih držav je zahtevano odstranjevanje fosforja iz odpadne vode. Primer čiščenja odpadne vode (BPK/KPK odstranitev in odstranitev P) je prikazan na sliki. Tak način čiščenja odpadne vode je pogost v skandinavskih državah (Slika 7). Lahko se uporablja tudi v visoko obremenjenih sistemih le za odstranjevanje BPK brez predhodnega usedalnika, če se uporablja večje nosilce biomase (K2). Te naprave morajo biti projektirane s primernimi flokulacijskimi reaktorji, ki lahko uporabljajo železov klorid, aluminij, aluminijev klorid kot možne koagulante. (Odegaard, H. 2006)

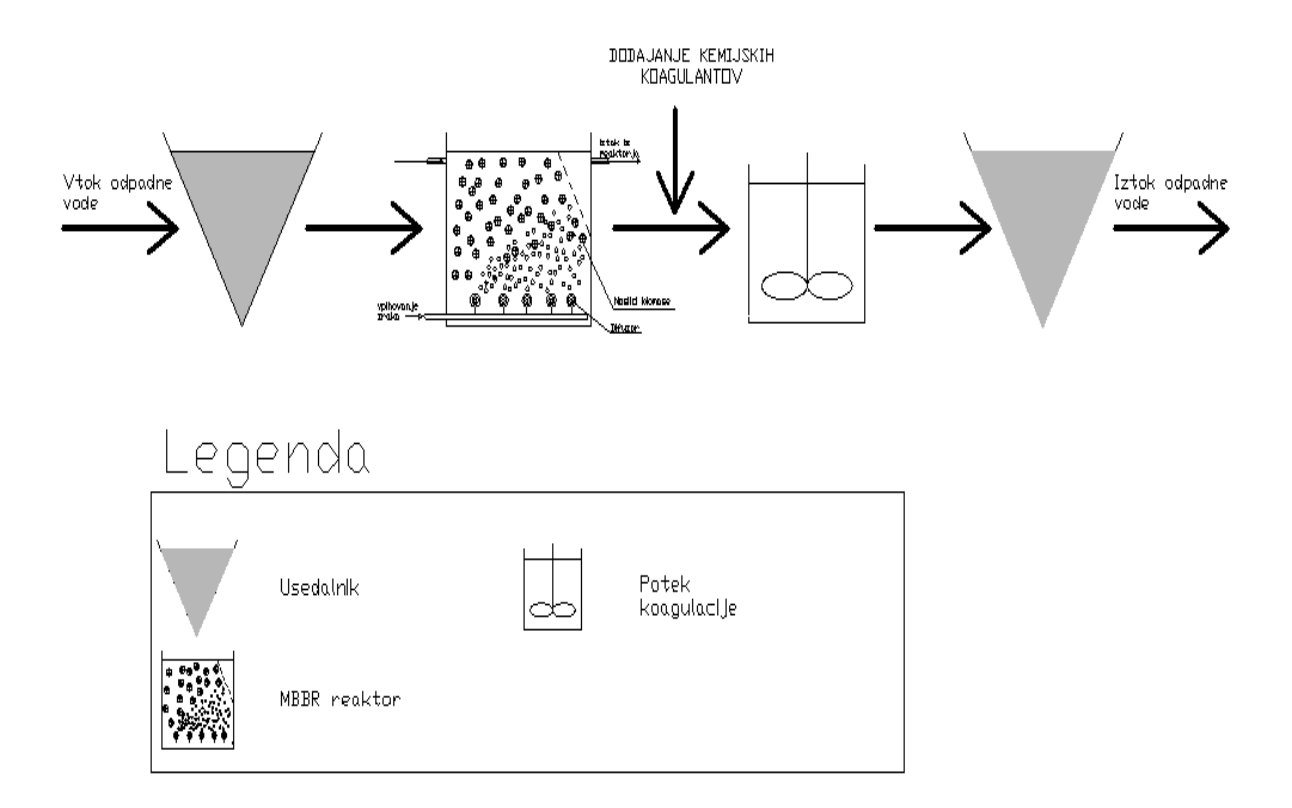

Slika 7: Diagrami konfiguracij uporabe sistema MBBR Čiščenje BPK/KPK

Nadgradnja s konvencionalnim postopkom aktivnega blata zahteva velike aeracijske bazene in izgradnjo novih usedalnih bazenov za potrebe aktivnega blata. V primeru uporabe MBBR je v večini primerov zadovoljiva uporaba že obstoječih bazenov. Pri temperaturi do 8  $^{\circ}$ C mora biti zagotovljeno čiščenje, pri organski obremenitvi MBBR do 25g KPK/m<sup>2</sup>/dan. Tak način obdelave odpadne vode bo zmanjšal stroške kemijskega doziranja najmanj za 30%. (Odegaard, H. 2006).

#### <span id="page-27-0"></span>**2.3.2 Visoko obremenjeni procesi za sekundarno čiščenje**

Nov koncept je bil razvit za sekundarno čiščenje (Slika 8), ki temelji na kombinaciji visoko obremenjenega procesa s pritrjenim biofilmom v kombinaciji z nizkim odmerkom koagulanta. Proces se kombinira s finimi siti za predčiščenje in flotacijo za ločevanje biomase, kar zagotavlja zadrževalen čas manj kot 1 uro. (Odegaard, H. 2006)

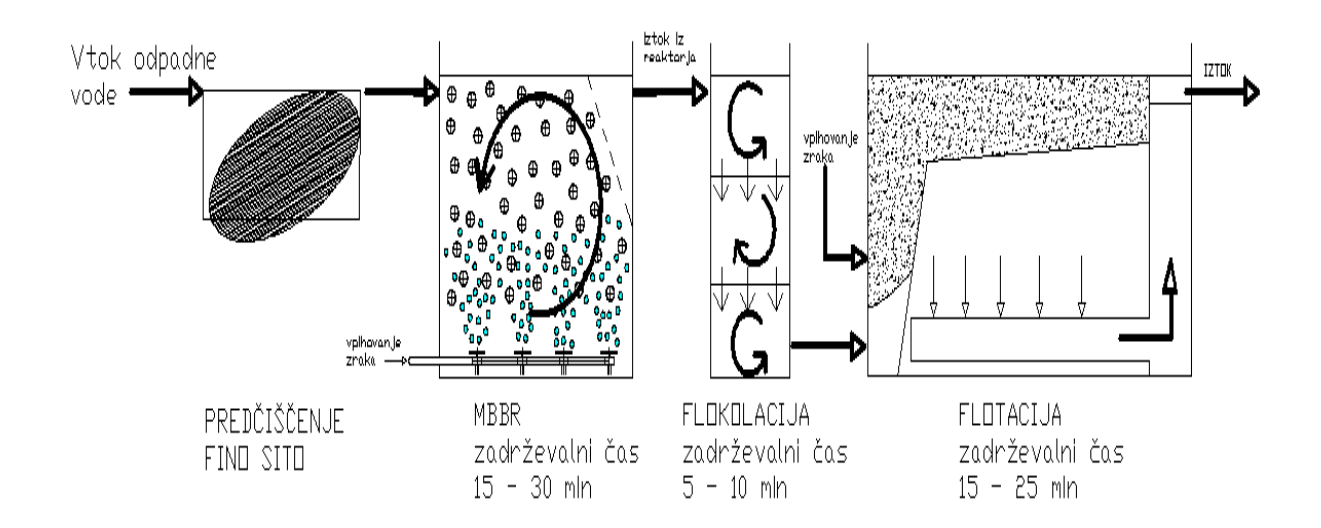

Slika 8: Visoko obremenjen čistilni proces na osnovi MBBR, z nizkim doziranjem koagulanta in flotacijo.

Proces temelji na dejstvu, da je precejšen delež organske snovi (65 – 85%) in pomemben delež fosforja (35 – 55%) v odpadni vodi kot suspendirana snov in kot koloidna snov (Mels, 2002). Neposredna ločitev suspendiranih in koloidnih delcev s kemijsko koagulacijo odstranjuje 65 – 75% organske snovi. Obstajata dve veliki slabosti pri konvencionalni koagulaciji odpadne vode v pogledu sekundarnega čiščenja:

- precejšen del raztopljene organske mase ni odstranjen,
- obarjanje kovinskih hidroksidov (AL in Fe) vodi do visoke produkcije blata (Odegaard, 2000).

Proces je sestavljen iz predčiščenja s finimi siti (ali obstoječi primarni usedalniki), ki mu sledi visoko obremenjen MBBR. Po tem sledi obarjanje s kovinskimi koagulanti in biomasa se ločuje iz vode s flokulacijo. Procesa koagulacije in flokulacije skrbita torej za suspendirano in koloidno snov, medtem ko biofilm očisti lahko biorazgradljivo, raztopljeno organsko snov. Kationski polimeri omogočajo nizko doziranje železovih ionov ter tako hidroksidno obarjanje in posledično prihaja do produkcije blata. Flotacijo izberemo zaradi visoke obremenitve bioreaktorja, ker se lahko pojavlja slaba usedljivost. (Odegaard, H. 2006)

V visoko obremenjenih procesih je zadrževalni čas zelo pomemben. Reaktor mora biti razdeljen v posamezne celice. Za doseganje standardov sekundarnega čiščenja, celotna obremenitev ne sme presegati 20 – 25 g KPK/m<sup>2</sup> površine biofilma (ali 15 – 20 g BPK<sub>5</sub>/m<sup>2</sup>) površine biofilma). To pomeni obremenitve pri MBBR 65 – 85 g KPK /m<sup>2</sup> površine biofilma v tipični odpadni vodi, kar pomeni 2 – 4 višjo vrednost kot pri tradicionalnih reaktorjih z biofilmom.

#### <span id="page-28-0"></span>**2.3.3 Doseganje nitrifikacije s pomočjo MBBR**

Hramba biomase v notranjosti nosilca predstavlja primerno tehnologijo za doseganje nitrifikacije v obstoječem reaktorju. Počasi rastoči nitrifikatorji se obdržijo znotraj nosilca in omogočajo odstranjevanje amoniaka v odsotnosti podaljšanega zadrževalnega časa (kot se zahteva pri postopkih z aktivnim blatom). Pri vseh bioloških sistemih je potrebna nizka stopnja BPK, zadostna količina kisika in primerna alkalnost za uspešen proces nitrifikacije.

Stopnja rasti nitrifikatorjev je v tesni povezavi s temperaturo odpadne vode in se tekom procesa lahko spreminja v odvisnosti od temperature. Nosilci, prekriti z biofilmom, se lahko uporabljajo za krepitev nitrifikacije v obstoječih bazenih z ali brez povratnega blata. Možna je simultana uporaba ali uporaba v ločenih stopnjah nitrifikacije (Featherstonhaugh, D. 2003).

Heterotrofne bakterije bodo uspešno tekmovale z avtotrofnimi bakterijami zaradi njihovih višjih rasnih razmerij. BPK mora biti nizka zaradi možnosti uspešnega tekmovanja z autotrofnimi bakterijami znotraj biofilma. Začetek procesa nitrifikacije opazujemo pri obremenitvi 3,5 do 5g BPK/m<sup>2</sup>/d. Autotrofne bakterije ponavadi najdemo v biofilmu pod

zunanjim slojem heterotrofnih bakterij (Nogueira, 2002). Hitro rastoči heterotrofi lahko nadomestijo visoko stopnjo odluščevanja biofilma na površini. Izkaže se velik pomen hidrodinamičnih sil in vzorcev odlepljanja biofilma, ki vpliva na stopnjo nitrifikacije in selekcijo med heterotrofi in autotrofi (Featherstonhaugh, D. 2003).

MBBR je rabljen za procese nitrifikacije v različnih situacijah. Shema treh zaporednih MBBR reaktorjev je prikazana na sliki (Slika 9). Nitrifikacija je dosežena z dodajanjem nosilcev v reaktor, ki je že odstranil večino organske snovi. V nasprotju s sistemi z aktivnim blatom pri uporabi MBBR heterotrofi dominirajo v začetku procesa in nitrifikatorji na koncu procesa (zadnji reaktor). Tak način porazdelitve mikroorganizmov nam omogoča kontroliranje procesa nitrifikacije (Odegaard, H. 2006).

Na uspešno delovanje procesa nitrifikacije pomembno vplivajo trije dejavniki:

- organska obremenitev,
- koncentracija amonija in
- koncentracija kisika.

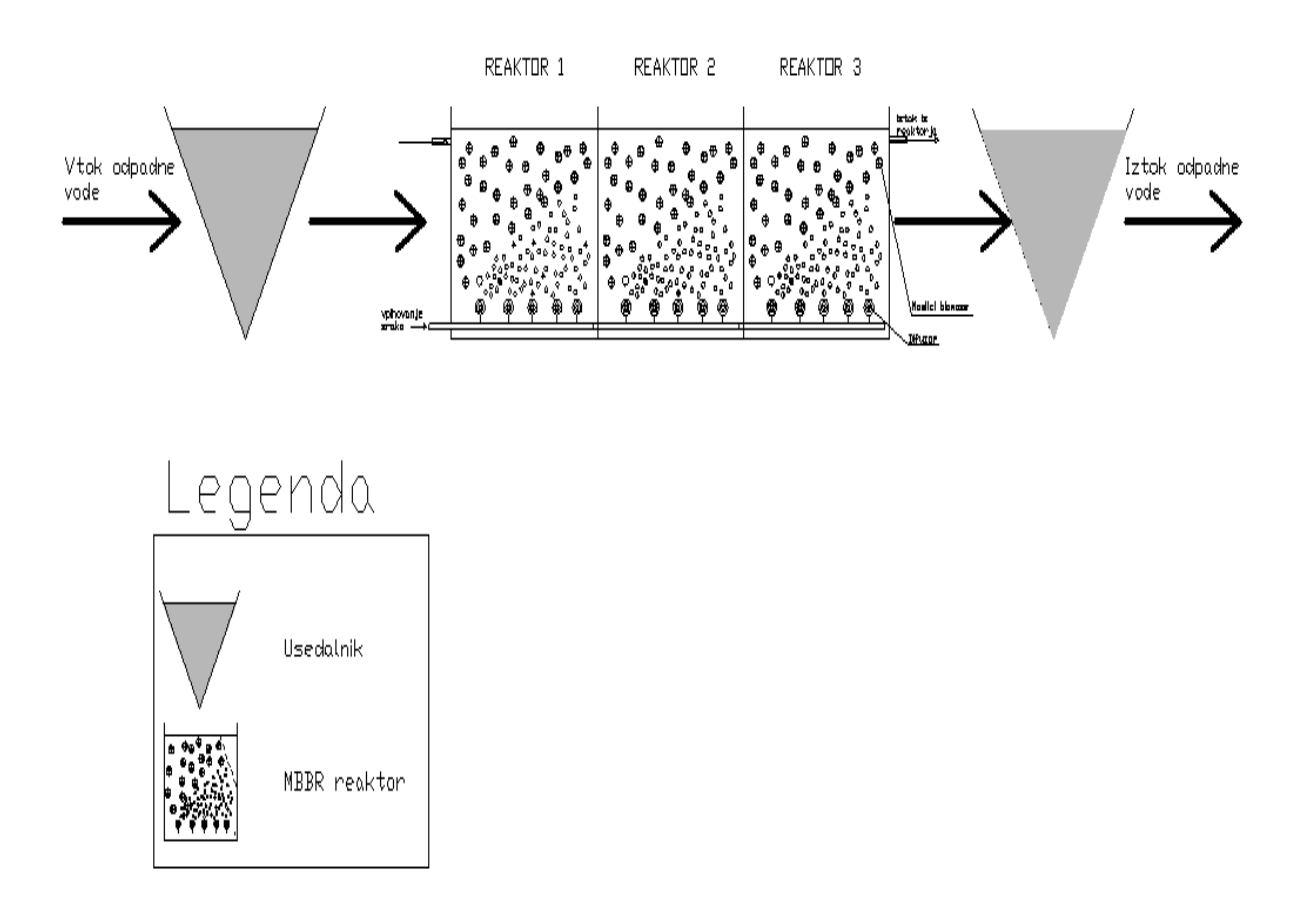

Slika 9: Diagram konfiguracije sistema MBBR za čiščenje BPK/KPK

Organska obremenitev mora biti čim nižja možna, zato je tudi zahtevana predhodna odstranitev velikega dela organske obremenitve v sekundarni fazi čiščenja odpadne vode. Pri organski obremenitvi preko 4 g BPK<sub>7</sub>/(m<sup>2</sup>\*dan) je zahtevana visoka koncentracija kisika (> 6 mg O2/l) za doseganje nitrifikacije. Koncentracija amonijevega dušikaa je edini omejitveni faktor stopnje dosežene koncentracije pri nizki koncentraciji NH<sub>4</sub>-N (<  $1 - 3$  NH<sub>4</sub>-N/l). Ko preseže koncentracija vrednost 3 mg NH4-N/l, je stopnja dosežene nitrifikacije odvisna le od koncentracije kisika in organske obremenitve (Odegaard, H. 2006).

Najpomembnejši vpliv na stopnjo dosežene nitrifikacije ima koncentracija kisika, ki lahko zavira nitrifikacijo tudi pri koncentraciji kisika čez 2-3 mg  $O_2/l$ . Stopnja nitrifikacije je blizu linearne pri koncentraciji kisika čez 10 mg  $O_2/l$ . Prednost linearne odvisnosti med koncentracijo kisika in stopnjo nitrifikacije je uspešno kontroliranje procesa čiščenja odpadne vode (Odegaard, 2000).

#### <span id="page-31-0"></span>**2.3.4 Doseganje denitrifikacije s pomočjo MBBR**

Pomembni dejavniki, ki vplivajo na potek denitrifikacije so:

- koncentracija BPK,
- koncentracija raztopljenega kisika,
- razpoložljiva biomasa, sposobna reducirati nitrate.

Visoka koncentracija biomase, obešena na nosilce, vodi do visokih stopenj odstranjevanja nitratov v anoksičnem reaktorju. Kot zunanji vir ogljika je mogoče uporabiti etanol  $(C_2H_5-$ OH) ali metanol (CH3-OH). Možna je uporaba izvornega ogljika prisotnega v odpadni vodi. V procesu pred denitrifikacijo je pojavljanje vira ogljika združeno z reciklom za potrebe nitrifikacije in denitrifikacije. Povratni nitratni recikel prihaja v stik z dotokom ogljika. Potencialne načrtovalne omejitve:

- povratek zadostne količine raztopljenega kisika,
- redčenie vira oglijka.

Delež pritrjenih dotočnih raztopljenih delcev na površino grobega biofilma se pretvori s hidrolizo. Iz tega sledi povišanje BPK učinkovitosti. Zunanji vir ogljika se lahko uporabi v postdenitrifikacijskem reaktorju, ki dosega višje stopnje odstranjevanja nitratov. To se zgodi zaradi visoke stopnje kinetike teh substanc. Mešanje v denitrifikacijskem reaktorju poteka s potopljenim mešalom (Slika 10). Mešanje poteka počasi, da se oblikuje primeren vzorec tokov, ki ustreza nosilcem biomase. Za potrebe doseganja željene stopnje denitrifikacije se uporablja etanol ali metanol med 4 g in 6 g BPK/NO<sub>3</sub>-N (Featherstonhaugh, 2003).

Denitrifikacijski proces izkorišča nitrate kot elektronske akceptorje. Odstranitev nitratov je dosežena skozi bio oksidacijo ogljika, kar pomeni BPK/KPK odstranjevanje. Preddenitrifikacijski proces manjša potrebo po kisiku v aerobnem bazenu z manjšanjem BPK koncentracije v odsotnosti kisika. Potrebna je zmanjšana količina prisotnega zraka.

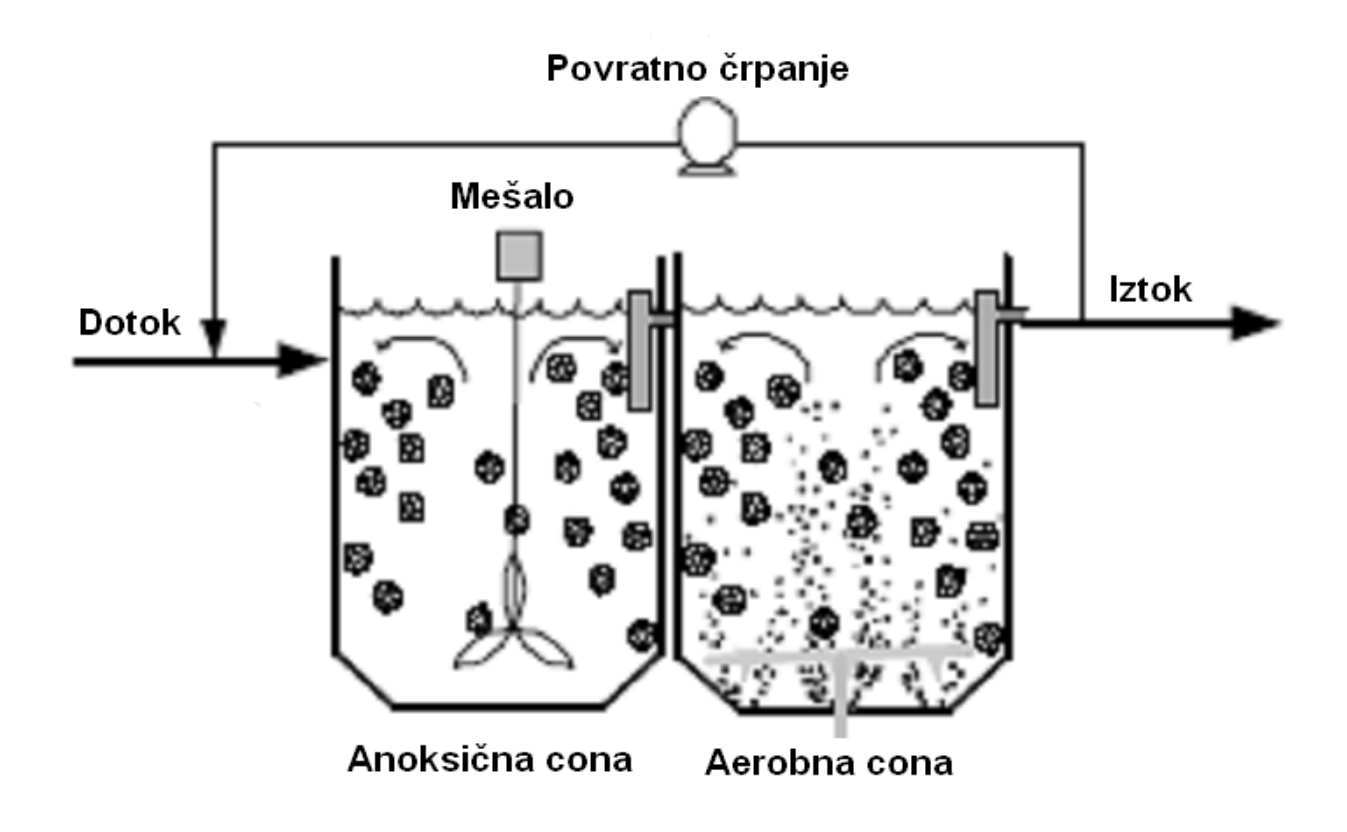

Slika 10: Anoksični reaktor za doseganje denitrifikacije

Dosežena stopnja denitrifikacije je odvisna od:

- koncentracije nitratov,
- koncentracije biorazgradljive organske snovi,
- koncentracije kisika (prisotnost kisika).

#### <span id="page-32-0"></span>**2.3.5 Odstranjevanje dušika s pomočjo MBBR**

Odstranjevanje dušika v MBBR se lahko dosega na različne načine. Eden izmen možnih načinov postavitve posameznih reaktorjev je prikazan na sliki (Slika 11). Anoksični reaktor je postavljen pred aerobni reaktor. Prikazan je povratni nitratni recikel. Možna je še postavitev anoksičnega reaktorja za aeroebni reaktor. Uporabo MBBR za potrebe denitrifikacije je možna tudi s pozicioniranjem MBBR reaktorja za procesom z aktivnim blatom.

Če je kisik voden v reaktor z dovodno vodo ali recirkulirano vodo, bo biorazgradljiva organska snov porabljala vir kisika za dihanje in tako zmanjševala razpoložljivo količino kisika za potrebe denitrifikacije. Na ta način ne dosegamo potrebnih zahtev za ustrezen potek procesa denitrifikacija.

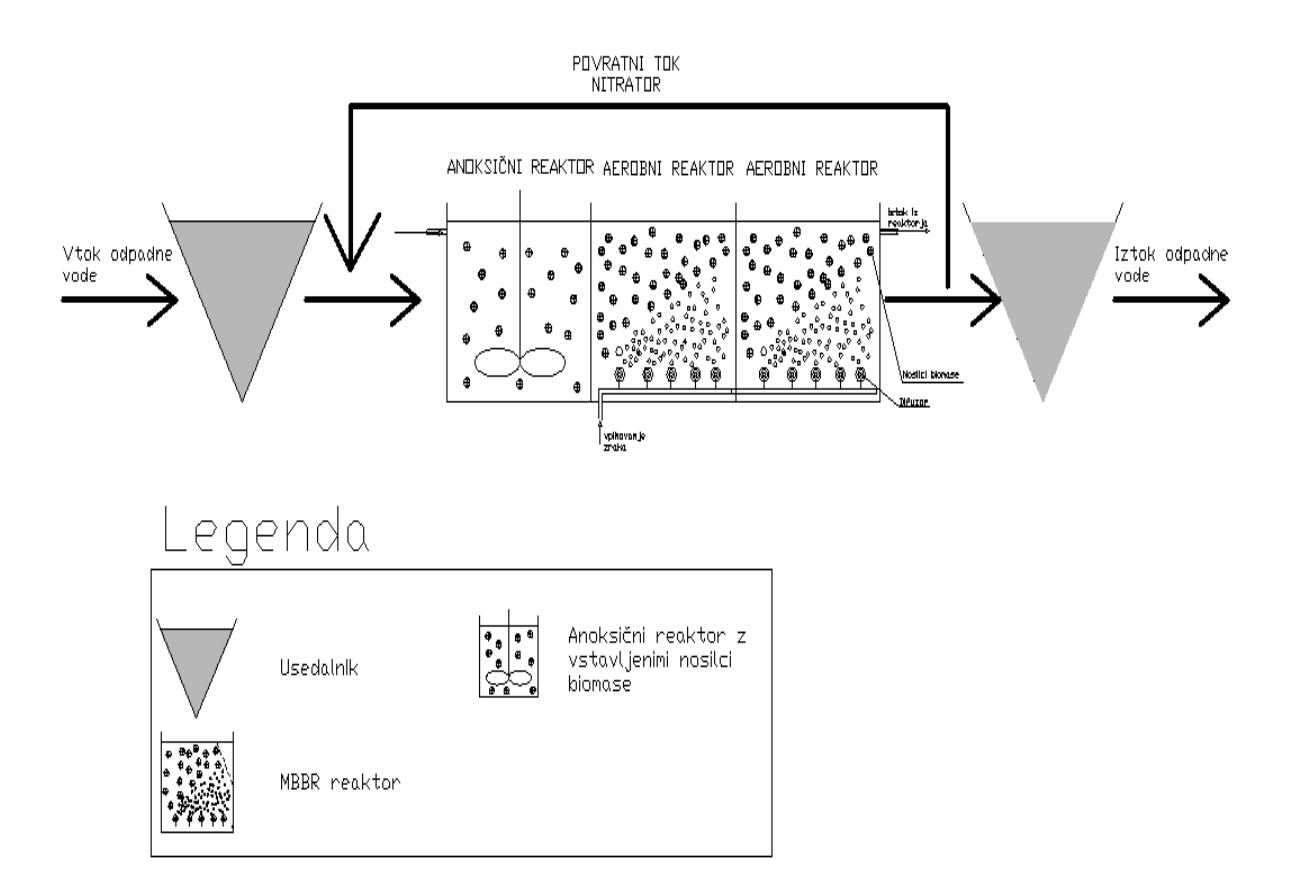

Slika 11: Različne konfiguracije uporabe MBBR reaktorja za potrebe odstranjevanja dušika

Omejitev procesa denitrifikacije je posledica dejstva, da s kisikom bogata voda iz nitrifikacijske stopnje mora biti vodena v preddenitrifikacijsko stopnjo. Potrebne količine ogljika v surovi odpadni vodi pogosto niso zadostne in denitrifikacijska stopnja v preddenitrifikacijskem sistemu je omejena z razpoložljivo količino kisika. (Odegaard, H. 2006)

#### <span id="page-34-0"></span>**2.4.6 Odstranjevanje organskega ogljika**

Odstranjevanje organskega ogljika je v sistemih z aktivnim blatom doseženo z razmeroma nizkim zadrževalnim časom. Povečanje BPK obremenitve od rastočega prebivalstva, industrije in intenzivnega kmetijstva vodi do preobremenjevanja čistilne naprave. Pojavi se potreba po dodatni biomasi. Sistema MBBR razbremeni čistilno napravo in potrebo po gradnji novih objektov predčiščenja.

Zadrževanje visoke količine premešane tekočine lahko vodi do težav. Ko stopnja onesnaženosti vode v primeru razpršene biomase pada, delež razpršenih inertnih delcev posledično narašča.

Polietilenski nosilci so lahko dodajani obstoječim reaktorjem z aeracijo. Sledi povečanje biomase brez pomembnega povečanja obremenitve. Pomemben del biomase se zadrži znotraj nosilca, kar preprečuje izpiranje, zagotavlja zaščito proti toksičnim vdorom in konstantno količino biolma. Rezultat je povečanje možne BPK obremenitve čistilne naprave ali obratno možnost manjših volumnov za obstoječo obremenitev (Sen, 2006).

# <span id="page-35-0"></span>**3 PREDSTAVITEV PROGRAMA AQUIFAS**

#### <span id="page-35-1"></span>**3.1 Uvod**

Program Aquifas sem našel med iskanjem cenovno ugodnih in kvalitetnih programov, ki omogočajo dimenzioniranje čistilnih naprav. Med drugim sem preizkusil programe: Belebungs Expert, BioWin in GPS-X. Program Aquifas sestavljajo ločene excelove datoteke, ki so med seboj povezane in omogočajo uporabo podatkov ali rezultatov različnih verzij. Program je sestavljen iz štirih različnih verzij: Aquifas 1, Aquifas 2, Aquifas 3 in Aquifas 4. Aquifas 1 je najenostavnejši model, ki izračunava vrednost N na iztoku iz samega reaktorja. Aquifas 2 je že bolj dodelan model, ki omogoča preračun večih celic znotraj reaktorja. Aquifas 3 omogoča konfiguriranje reaktorja, spreminjanje števila celic, spreminjanje količine vpihovanja kisika, spreminjanje specifične površine nosilcev in procent njihove polnitve ter mnogo drugih parametrov. Aquifas 4 omogoča dinamičen preračun iztočnih parametrov tekom dneva. Podrobno se posveča debelini biofilma, produkciji blata in stopnji odstranitve substrata na podlagi difuzijskega modela. Model lahko simulira procese z eno do dvanajst ločenih celic. Celicam (razdelkom) lahko poljubno spreminjamo zaporedje in jim poljubno spreminjamo aerobne, anaerobne in anoksične pogoje. Za vsako celico posebej model preračuna aerobne in anoksične pogoje za potrebe nitrifikacije, potrebo po kisiku, produkcijo biomase heterotrofnih mikroorganizmov in debelino biofilma (Sen, 2007).

Široko je pokrita uporaba inovativnih postopkov čiščenja. S pomočjo programa Aquifas lahko modeliramo konvencionalne postopke z aktivnim blatom, membranske bioreaktorje (MBR), reaktorje s premikajočimi nosilci biomase (MBBR), integrirane reaktorje z fiksno in pritrjeno biomaso (IFAS) in biološke aerirane filtre.

Računalniški program Aguifas omogoča:

- določevanje stopnje predčiščenja,
- operiranje s sekundarno stopnjo čiščenja in
- določanje dosežene stopnje nitrifikacije in denitrifikacije.
Model podaja izračune za različne količine biofilma in razpršene biomase. Če modelu ne podamo biofilma, predpostavi postopek z razpršeno biomaso. V primeru uporabe nosilcev biofilma v sistemu z razpršeno biomaso odstranjevanje raztopljenih snovi dopolnjuje tehnologija MBBR.

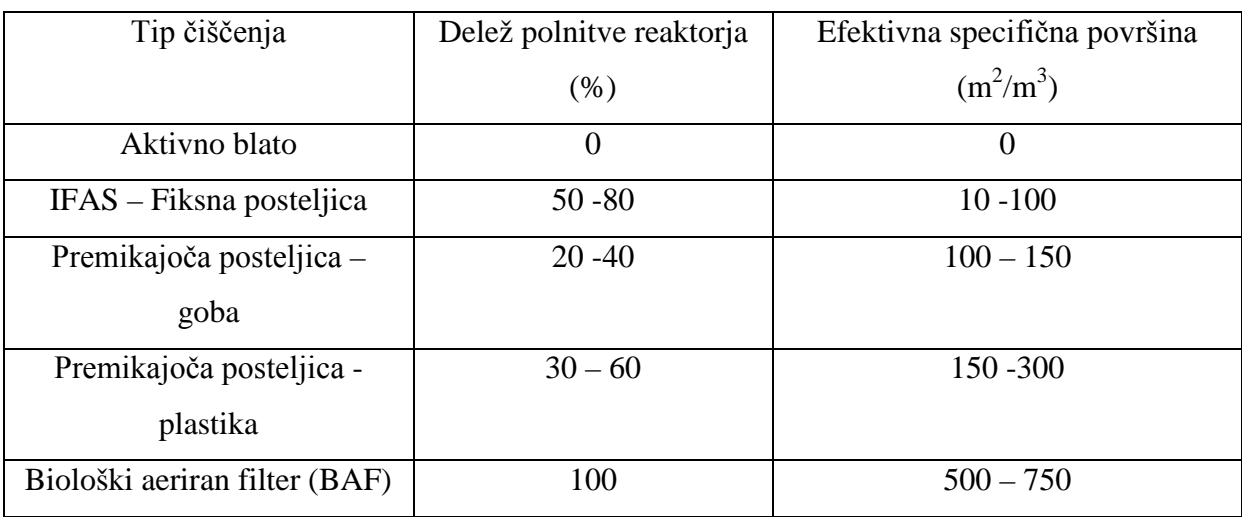

Preglednica 2: Efektivna speceifična površina v odvisnosti polnitve reaktorja

Delež polnitve reaktorja, ki ga kot podatek vnesemo v program Aquifas, izračunamo kot zunanji volumen nosilcev nasproti notranjemu volumnu reaktorja. Efektivna specifična površina se preračunava kot fukcija debeline biofilma. Debelina biofilma je odvisna od:

- geometrisjkih lastnosti nosilca,
- topne KPK v reaktorju,
- hitrosti mešanja in
- strižnih sil na biofilm.

Debelina biofilma se izračunava na podlagi dveh metod. V semi-empiričnem modelu (Aquifas 3) se model preračunava kot en sam sloj, ki je bil umerjen na podlagi pilotnih študij. Pri izdaji različice Aquifas 4 se preračunava debelino biofilma na podlagi večkratnih koncentričnih slojev. Vrednosti se lahko preračunavajo za povprečni dnevni tok ali obremenitev, ki temelji na časovnih pretokih in tipičnih dnevnih pretokih (Sen, 2007).

Model je bil razvit v nizu ločenih izdajanj. Računalniški model je kodno odprtega tipa. To omogoča uporabnikom sodelovanje z razvijalci, izdelovanje specifičnih modelov po naročilu, dodajanje različnih modelov in situacij ter širjenje znanja o bioloških procesih. Sam sem sodeloval na večih videokonferencah, kjer smo spreminjali model in iskali rešitve za določene težavne situacije pri delovanju čistilne naprave.

#### **Pomemben vpliv nosilca na učinek čiščenja**

Koncept dvodimenzionalnega modeliranja je pomemben pri sistemih IFAS in MBBR reaktorjih, kjer sprememba debeline biofilma lahko vodi do zmanjšanja specifične površine znotraj samega plastičnega medija vstavljenega v MBBR reaktor (Slika 12). Ta sprememba se lahko deloma nodomesti s porastom biofilma na zunanji strani plastičnega nosilca, vendar je površina biofilma na zunanji strani nosilca bolj izpostavljena fizični obrabi. Debelina biofilma je različna pri IFAS sistemih in MBBR reaktorjih zaradi nenehnega gibanja nosilcev biomase (Slika 13).

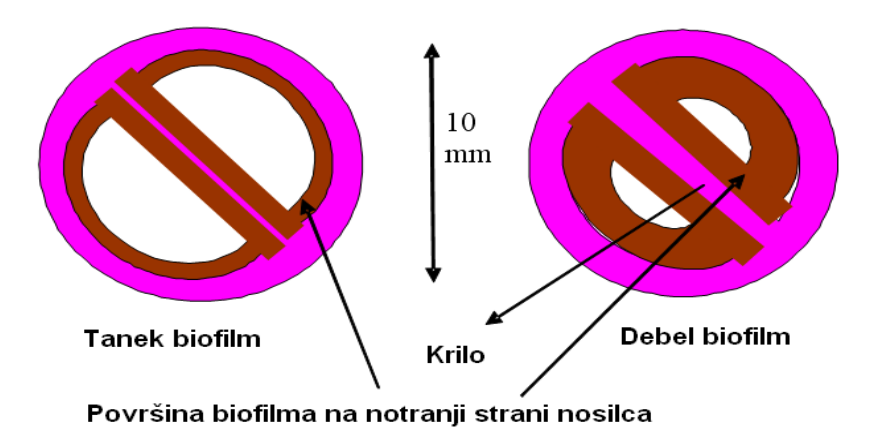

Slika 12: Razlika med biofilmom na površini nosilca v MBBR reaktorju na levi strani in med nosilcem v IFAS sistemu

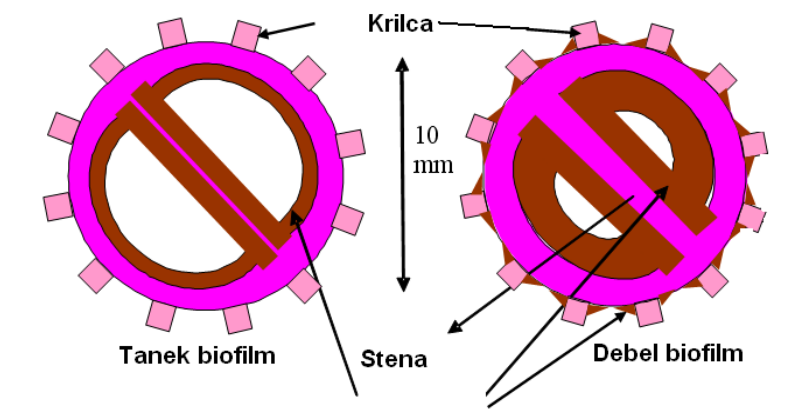

Površina biofilma na notranji strani nosilca in med krilcami na zunanji strani

# Slika 13: Razlika med biofilmom na površini nosilca s krilci v MBBR reaktorju na levi strani in med nosilcom s krilci v IFAS sistemu

Efektivna specifična površina v precejalniku znaša 20 do 100 m $^2/m^3$ , v MBBR reaktorju pa kar 150 do 400 m $^2/m^3$ . Biološka filtra (aeriran in anoksičen) imata specifično površino 800 do  $1000 \text{ m}^2/\text{m}^3$ .

#### **3.2 Navodila za uporabo programa Aquifas**

Zaženemo excelovo datoteko poljubnega modela Aquifas. Znotraj programa Excel nastavimo rekalkulacijo, ki jo izvedemo po vsaki spremembi znotraj modela. Navadno funkcija kalkulacije že deluje, v kolikor nismo že prej sami spreminjali nastavitev v programu Excel. V kolikor moramo nastaviti preračunavanje na novo, izberemo v meniju orodja ukaz »opcija« in nato ukaz »kalkulacija«. Opcijo »rekalkulacija« nastavimo na izbiro uporabnika. Odkljukati je potrebno opcijo »preračunaj, preden shraniš«. Po končani vpostavitvi funkcije kalkulacija se lahko lotimo vzpostavljanja modela. Vrednosti v celicah lahko spreminjamo le za 50% ob posamezni spremembi. Nato zaženemo kalkulacijo in lahko vrednosti v celici spreminjamo znova. Za zagon preračuna pritisnemo tipko F9 na tipkovnici. Če želimo le osvežiti vrednosti na posameznem listu v excelovi datoteki, držimo tipko shift in nato pritisnemo tipko F9 na tipkovnici. Na spodnji risbi (Slika 14) je prikazan shema delovanja modela. Označeni so listi, ki morajo biti minimalno izpolnjeni za uspešno delovanje modela.

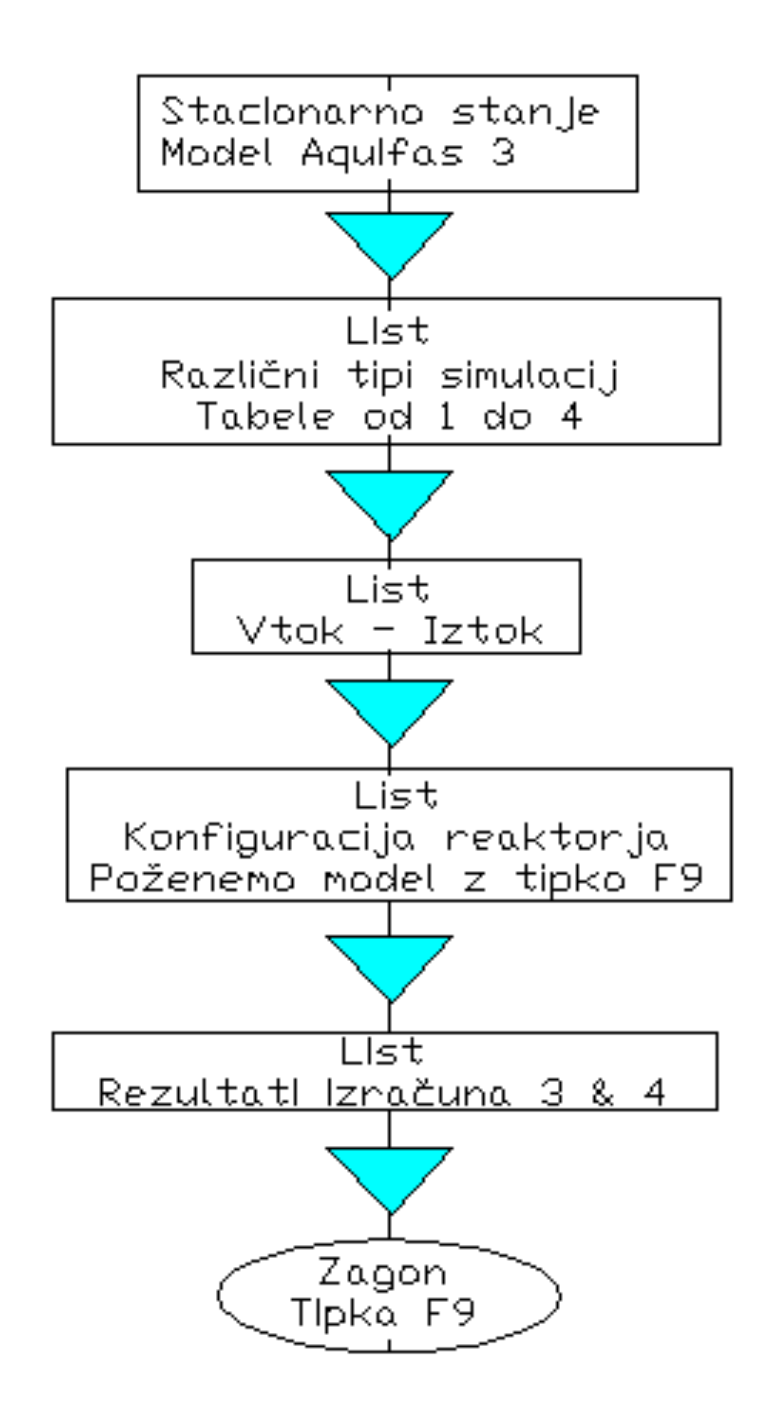

Slika 14: Shema delovanja programa Aquifas

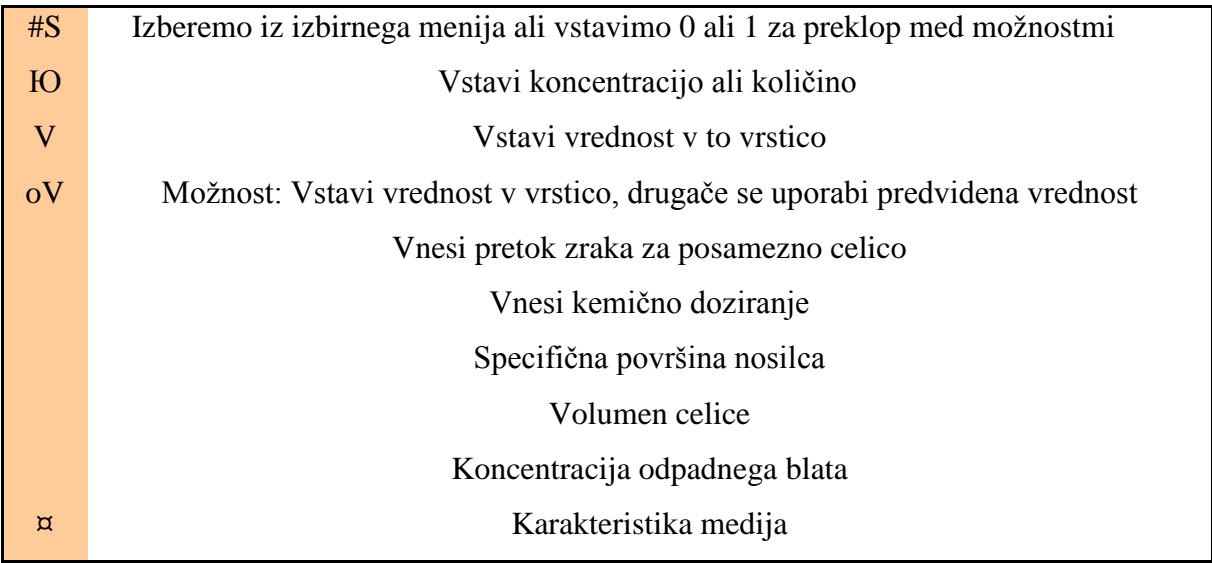

Preglednica 3: Simbolno označevanje celic potrebnih za vnos podatkov

Znotraj datoteke se premikamo po listih zapisanih v sliki (Slika 13). Pod listom grafični vmesnik so na voljo hiper povezave (linki) med posameznimi parametri. Možen je hiter pregled nad celotnim modelom. Določene celice so obarvane zeleno, kar pomeni: potrebno je vstaviti vrednost. Celice označene z rumeno barvo ponujajo že vnaprej določeno vrednost, ki jo je mogoče spremeniti. Imamo možnost med izbiro ponujene vrednosti ali izberemo lastno vrednost. Natančnejše in dolgotrajnejše meritve izvajamo, natančnejše vhodne podatke pridobimo. Prav točnost podatkov je temeljni pogoj za pravilno izdelan model čistilne naprave. Celice označene z modro barvo podajo izračun programa Aquifas. V poglavju 5 je natančneje opisan potek konfiguracije reaktorja.

#### **3.3 Numerični pristop uporabe semi-empirične enačbe za biofilm**

Bistvo učinkovite uporabe semi-empiričnih modelov je dodajanje enačb za popis oksidacije in redukcije KPK, spremembe dušika in popis produkcije blata samega biofilma. Delež čiščenja odpadne vode znotraj biofilma se povečuje, v kolikor se povečuje površina biofilma na nosilcu.

Model je zasnovan za možnost obratovanja večjih celic. Pritok in recikel je možno dodati in odstraniti iz poljubne celice. Nosilce lahko vstavimo v enega ali več celic reaktorja. Vsaka celica lahko obratuje z aeracijo ali brez kot del anaerobne, anoksične, aerobne ali ponovno ozračene cone. Za neozračene celice model računa vsebnost kisika in dušika.

Odstranjevanje hranil v biofilmu se lahko računa po dveh različnih postopkih. Eden je semiempiričen postopek in drugi se imenuje difuzijski postopek. Semi-empirične enačbe so zasnovane na podlagi ekspirementalnega merjenja pretoka snovi skozi plasti biofilma. V preglednici (Preglednica 4) je podana specifična površina biofilma za posamezen sistem čiščenja odpadne vode in zasnova smeri čiščenja odpadne vode (Sen, 2006).

Preglednica 4: Specifična površina biofilma in modeliranje precejalnikov in MBBR reaktorjev

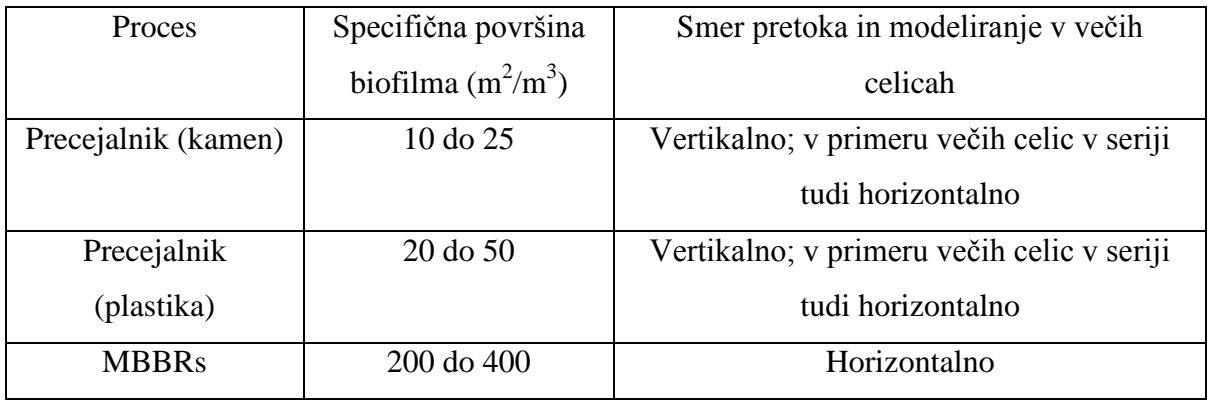

Izkoristek biofilma v vsaki celici je določen s pomočjo tabel. Tako lahko natančno določimo izkoristke heterotrofov in avtotrofov pod različnimi pogoji (aerobni, anoksični), pri različnih koncentracijah raztopljenih organskih snovi in dušika v reaktorju.

## **3.4 Enačbe za izračun stopnje odstranitve amonijaka v programu Aquifas 3**

Enačbe označene od (1) do (16) prikazujejo računanje spremembe amoniaka v verziji Aquifas 3, katero sem uporabil v računskem primeru diplomske naloge.

#### **3.4.1 Stopnja odstranitve dušika s pomočjo nitrifikatorjev v biofilmu**

Naslednja enačba (1) prikazuje odstranitev amonijevega dušika (NH4-N) v biofilmu (kg/dan). Za celico n velja:

$$
B_{N,n} = q_{m,NH4N-Nitr,bf} \frac{S_{O2_n}}{K_{DO,bf} + S_{O2_n}} \frac{S_{N_n}}{K_{N,bf} + S_{N_n}} V_n M_n
$$
...(1)

kjer je:

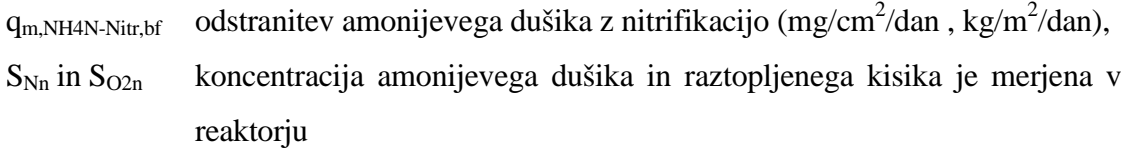

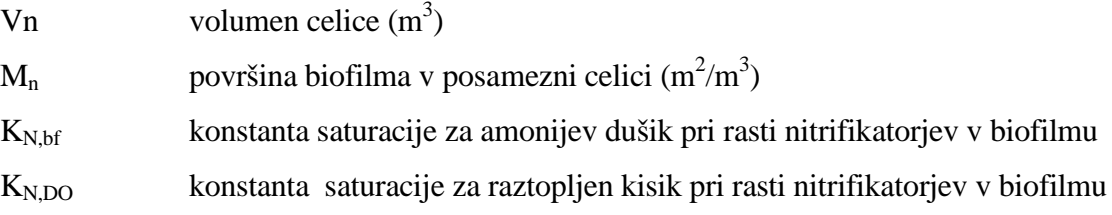

Privzeta vrednost za  $K_{N,bf}$  znaša 2 mg/l amonijevaga dušika pri temperaturi 25 °C. Za poljubno temperaturo vode izračunamo konstanto po enačbi (2). Enačba se imenuje Arrheniusova enačba, kjer oznaka Θ predstavlja vrednost 1, 03 za amonijev dušik (Sen, 2006).

Privzeta vrednost za  $K_{N,DO}$  znaša 4 mg/l pri temperaturi 25 °C. Za poljubno temperaturo vode izračunamo konstanto po spodnji enačbi (2). Enačba se imenuje Arrheniusova enačba, kjer oznaka Θ predstavlja vrednost 1,00 za izračun  $K_{N,DO}$ .

$$
K_{N,bf,T} = K_{N,bf,25}(\Theta)^{ (T-25)}
$$
...(2)

#### **3.4.2 Stopnja nitrifikacije biofilma določena s pomočjo pilotnih naprav**

Različni procesi čiščenja z aktivnim blatom, IFAS in MBBR reaktorji so bili dimenzionirani na enake obremenitve odpadne vode, enake volumne bazenov in enak povratni tok nitratov. Razlika je v nosilcih, na katere se pritrjuje biofilm v aerobni coni IFAS in MBBR reaktorja.

Rezultati pilotnih naprav so pokazali, da so nitrifikatorji v biofilmu bili zavirani zaradi visoke koncentracije KPK in ni bilo zaznanega vpliva koncentracije amonijevega dušika v celici. Empirična povezava je bila razvita iz empiričnih podatkov in z uporabo statističnega programa. Empirična raziskava je bila izvedena pod naslednjimi pogoji:

- temperatura odpadne vode =  $12 \text{ °C}$
- KPK >  $10 \text{ mg/l}$
- NH4N >  $3 \text{ mg/l}$
- Vsebnost raztopljenega kisika od 8 do 9 mg/l

$$
q_{m,N\,H4N-N\,\text{itr},bf} = \frac{A_N \, K_{S,bfg,N\,\text{itr}}}{K_{S,bfg,N\,\text{itr}} + \text{SCOD}_{\text{bio}} - 10} \quad \dots (3)
$$

kjer je:

 $A_N = 1.8 \text{ kg}/1000 \text{m}^2/\text{dan}$  empirično pridobljen podatek  $K_{S,bfg,Nitr} = 9.4$  mg/l konstanta saturacije za rast nitrifikatorjev v biofilmu SCODbio = topna biorazgradljiva KPK koncentracija v premešani tekočini

V primeru KPK < 10 mg/l je bilo ugotovljeno, da KPK koncentracija ne vpliva na razvoj nitrifikatorjev v biofilmu. Ustrezno doseganje **qm,NH4N-Nitr,bf** je omogočeno z linearnim povečanjem biofilma nasproti amonijevega dušikom v samem pretoku reaktorja (Sen, 2006).

$$
\mathbf{q}_{\mathrm{m,N}H4N-Nitr,bf} = \textbf{(D)}\,\mathbf{S}_N\tag{4}
$$

kjer je,

 $D = 0.47 \text{ kg*}1/mg/m^2/\text{dan (empirična konstanta)}$ 

 $S_N$  je koncentracija amonijevega dušika v premešani tekočini (mg/l)

Sen in Randall (2007) sta uporabila alternativno obliko enačbe (4).

$$
q_{m,NH4N-Nitr,bf} = \frac{A_N S_N}{K_{N,bfg-Nitr} + S_N}
$$
 ... (5)

kjer je,

 $K_{N,bfg,Nitr} = 2.1$  mg/l; saturacijska konstanta za rast nitrifikatorjev v biofilmu

## **3.4.3 Odstranitev amonijevega dušika s pomočjo nitrifikatorjev v MLVSS (Mixed liquor volatile suspended solids)**

Enačba (6) predstavlja porabo amonijevega dušika z nitrifikatorji v aktivnem blatu (kg/m<sup>3</sup>). Oznaka BVF<sub>n</sub> predstavlja del volumna v reaktorju n, ki ga predstavlja biofilm in pripadajoči nosilci. Vrednost je odvisna od tipa medija in količine polnitve.

$$
A_{N,n} = q_{m,NH4N-Nitr,SS} \frac{S_{O2_n}}{K_{DO,SS} + S_{O2_n}} \frac{S_{N_n}}{K_{N,SS} + S_{N_n}} V_n (1 - BVF_n) f_{Nitr} X_n \qquad \dots (6)
$$

kjer je,

 $q_{m,NH4N\text{-}Nitr,SS}$  max poraba amonijevega dušika v MLVSS pri temperaturi 25 °C K<sub>DO,SS</sub> konstanta saturacije za nitrifikacijo v MLVSS pri temperaturi T

f<sub>Nitr</sub> predstavlja delež nitrifikatorjev v MLVSS  $X_n$  predstavlja delež suhe snovi v celici n (kg VSS/m<sup>3</sup>)

Uporabnik lahko sam vstavi vrednosti koeficientov ali se odloči za predložene vrednosti. Predložena vrednost za  $q_{m,NH4N-Nitr,SS}$  pri temperaturi 25 °C znaša 9,4 mg NH<sub>4</sub>N/mg VSS/dan. Za koeficienta saturacije K<sub>DO,SS</sub> znaša 1 mg/l raztopljenega kisika pri temperaturi 25 °C in za  $K_{N,SS}$  znaša 2 mg/l amonijevega dušika pri temperaturi 25 °C. Za izračun vrednosti pri poljubni temperaturi uporabimo enačbo (2). Prilagoditveni koeficient Θ znaša 1 za izračun K<sub>DO.SS</sub> in v primeru računa vrednosti K<sub>N,SS</sub> znaša prilagoditveni koeficient  $\Theta$  1,06 (Sen, 2006).

#### **3.4.4 Masna bilanca amonijevega dušika v posameznem reaktorju**

Koncentracija amonijevega dušika (mg/l) v posamezni celici je računana na podlagi masne bilance.

$$
I_{N,n} + N_{decay,n} + N_{org-N, hydro} = A_{N,n} + B_{N,n} + C_{N,n} + D_{N,n} + E_{N,n}
$$
...(7)

kjer je:

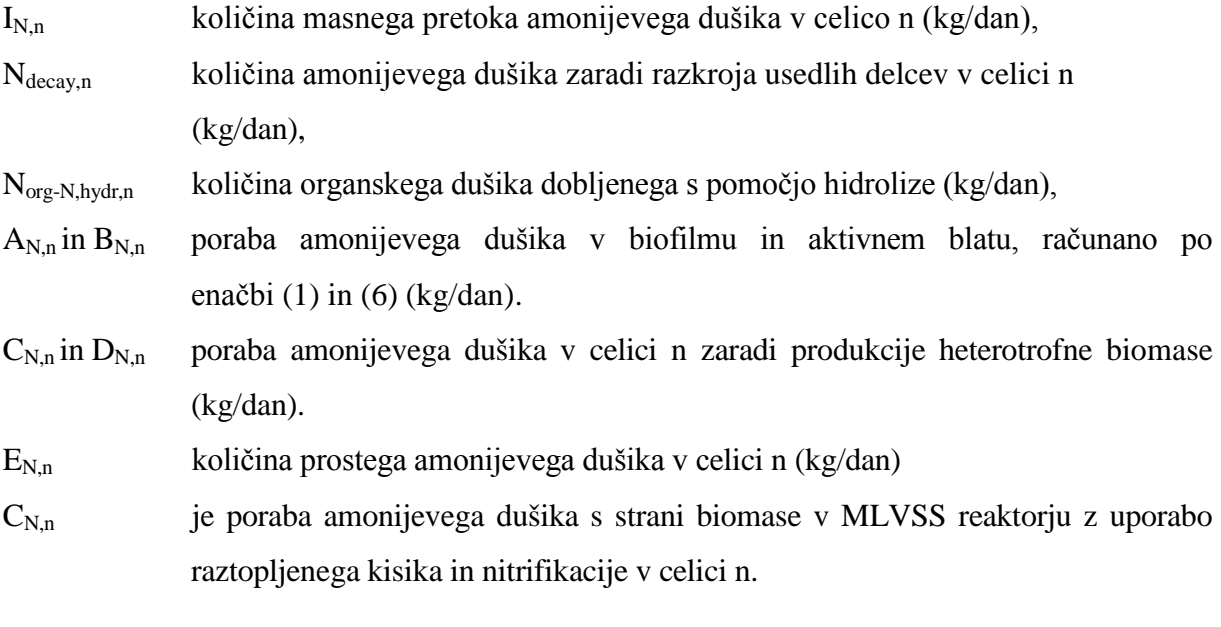

$$
C_{N,n} (kg/d) = \{ [ COD_{u, \text{ aer, SS,n}}] [Y_{AH, \text{aer,SS}}] + [ COD_{u, \text{anx, SS,n}}] [Y_{AH, \text{anxSS}}] \} f_N
$$
...(8)

kjer je:

fn delež dušika v biomasi

CODu,aer,SS,n in CODu,anx,SS,n sta izkoriščena v MLVSS pod aerobnimi in anaoksičnim pogoji v celici n.

YAH,SS in YAH,BF pomenita donos biomase za heterotrofe v aktivnem blatu in v biofilmu.

 $D_{N,n}$  (kg/d) predstavlja porabo amonijevega dušika zaradi rasti heterotrofov v biofilmu v celici n.

$$
D_{N,n} = [ COD_{u, bf, n}][Y_{AH,BF}] \} f_N
$$
...(9)

Ndecay, n predstavlja dušik izpuščen iz biomase v MLVSS kot rezultat razpada. Ko je vsebnost raztopljenega kisika čez mejo, predstavlja aerobna stanja enačba:

$$
N_{decay, n} (kg/day) = (f_N) (k_{dH, aerT} X_n V_n) (1-BVF_n)
$$
...(10)

Ndecay,n ni zajet v vredosti amonijevega dušika. Razmerje temelji na podlagi produkcije suhe snovi v rekatorju s poživljenim blatom. Produkcija suhe snovi (Cn) je izmerjena na podlagi razpada biomase. N<sub>org-N,hydr,n</sub> je količina nesimiliranega organskega dušika, ki hidrogeniran v celici n. Računamo po naslednji enačbi ( enote so kg/dan):

$$
N_{org-N, hydr,n} = (I_{PorgN} + I_{SorgN} - E_{PorgN} - E_{SorgN})_n
$$
...(11)

Stopnjo hidrolize računamo na podlagi Monodovih enačb. V primeru popolnoma premešanega reaktorja predstavlja maksimalna hidroliza razmerje neasimiliranega dela organskega dušika (qm,hydr,EA,PorgN,SS), ki je izražen v kg organskega dušika na dan. Konstanta saturacije (Khydr,EA,PorgN,SS) je izražena v mg/l organskega dušika (Sen, 2006).

Oznaka EA predstavlja v nadaljevanju aerobno, anoksično ali anaerobno stanje elektronskega akceptorja, na podlagi količine raztopljenega kisika, količine nitrata in nitrita, ki predstavljata

aerobno in anoksično stanje. Maksimalna stopnja hidrolize v primeru biofilma za organski dušik  $(q_{m, hydro}q_{m,hydro}$ , ki je izražena s kg organskega dušika/dan/1000 m<sup>3</sup>/površino biofilma. Konstanta saturacije (K<sub>hydr,EA,PorgN,bf</sub>) je izražena v mg/l organskega dušika. Iztok organskega dušika (E<sub>PorgN</sub>) računamo iz pritoka organskega dušika (I<sub>PorgN</sub>) in hidrolizo organskega dušika s pomočjo razpršene biomase in biofilma. To je prikazano z enačbami od (12) do (15):

$$
I_{PorgN,n} = E_{PorgN,n} + Porg N_{hydro,SS,n} + Porg N_{hydro,bf,n}
$$
 ... (12)

\n
$$
\text{Porg } N_{\text{hydro,SS,n}} = q_{\text{m,hydro,EA,PorgN,SS}} \frac{S_{\text{PorgN,n}}}{K_{\text{hydro,EA,PorgN,SS}} + S_{\text{PorgN,n}}}
$$
\n $V_n(1 - BVF_n) X_n \quad \dots (13)$ \n

\n
$$
\text{Porg } N_{\text{hydr,bf,n}} = q_{\text{m,hydr,EA,}\text{PorgN,bf}} \frac{S_{\text{PorgN,n}}}{K_{\text{hydr,EA,}\text{PorgN,bf}} + S_{\text{PorgN,n}}}
$$
\n $V_n M_n$ \n

\n\n...(14)\n

$$
E_{\text{PorgN}} = (S_{\text{PorgN}}) (Q_{\text{eff,n}}) \tag{15}
$$

kjer je:

SPorgN koncentracija dela organskega dušika v iztoku iz celice n  $Q_{\text{eff,n}}$  iztok iz celice n.

Iz organskega dušika dobimo s hidrolizo topen organski dušik. Topen organski dušik se spremeni v amonijev dušik. Iztok raztopljenega organskega dušika (E SorgN) v celici je računan kot sledi v enačbi (16) (enote so v kg/dan):

$$
I_{SorgN} + P_{org} N_{hydrof,SS,n} + P_{org} N_{hydrof,n} = E_{SorgN} + S_{org} N_{hydrof,SS,n} + S_{org} N_{hydrof,n} \tag{16}
$$

Enačbe za določevanje topnega organskega dušika, hidroliziranega s pomočjo biofilma in razpršene biomase ( $P_{org} N_{hydro,SS,n} + P_{org} N_{hydro,bf,n}$ ) so strukturirane v enačbah od (12) do (15). Maksimalna stopnja hidrolize za topen organski dušik je uporabljena v enačbah (13) in (14). Pozornost je potrebno posvetiti določanju pravilne stopnje hidrolize v biofilmu. Neskladja v določanju stopnje hidrolize lahko vodijo do velikih razlik v iztoku. V primeru hladnega vremena je razlika med modelom in realno napravo večja, ko obratuje kot MBBR reaktor (Sen, 2006).

Privzeti vrednosti  $q_{m, hydro}$ , P<sub>org</sub>N, SS in  $q_{m,hydro}$ , S<sub>org</sub>N, b<sub>f</sub> sta pri temperaturi 25 °C nastavljeni na 20% maksimalne količine substrata. Na ta način pridemo do vrednosti 0,20 na dan in 0,46 kg/dan/1000 m<sup>2</sup>. Vrednosti pod anoksičnimi pogoji znašajo 0,14 in 0,30 kg/dan/1000 m<sup>2</sup>. V primeru anaerobnih pogojih znašajo vrednosti 50 % vrednosti manj kot pri anoksičnih pogojih (Sen, 2006).

# **4 RAČUNSKI PRIMER PRERAČUNA MBBR REAKTORJA**

#### **4.1 Uvod**

Uporabil sem računalniški model Aquifas 3, ki lahko simulira konvencionalne procese z aktivnim blatom, membranske bioreaktorje, IFAS (integrated fixed film system), BAF (Biological aerated filter), MBR (membrane biofilm reactor) in MBBR (moving bed biofilm reactor). Model operira na podlagi različne količine biofilma prisotne v mediju in na podlagi MLSS (Mixed liquor suspended solids). MBBR reaktor izvedemo iz procesa s povratnim blatom. Če se efektivna specifična površina povečuje v tej meri, da ne moremo govoriti več o premikajočih nosilcih, imenujemo proces BAF (Biological aerated filter) proces.

Za preračun sem izbral in pridobil podatke čistilne naprave v domačem kraju Rače pri Mariboru. Obstoječa čistilna naprava je bila zgrajena leta 1978 in deluje na podlagi tehnologije podaljšane aeracije. Nazivna zmogljivost čistilne naprave znaša 5000 PE. Potrebna je posodobitev obstoječe tehnologije, saj ne zadostuje povečani obremenitvi industrije in porastu prebivalstva v občini. S pomočjo programa Aquifas 3 bo pokazana sprememba na iztoku, v kolikor se izbere tehnologija MBBR in nosilce podjetja Kaldnes. Nosilci Kaldnes so bili izbrani zaradi dostopnih podatkov o specifični površini posameznega nosilca in zaradi razširjenosti uporabe na področju Evrope.

#### **4.2 Vhodni podatki**

Monitoring odpadne vode je izvedel Zavod za zdravstveno varstvo Maribor. Meritve so se izvajale leta 2007 in sicer meseca februarja, aprila, avgusta in oktobra. Dotok na čistilno napravo je specifičen zaradi večjih obratov za predelavo mesa, kemične industrije in nestalne količine dotoka. V času jutranjega intezivnega obratovanja klavnice, doteka na čistilno napravo tudi do dvakrat presežena obremenitev povprečne komunalne odpadne vode. Vrednost KPK znaša tudi čez 1400 mg/l. Za odpadno vodo iz klavnic je značilna tudi visoka

koncentracija celotnega dušika in maščob, kljub temu vrednosti merjenih parametrov iz klavnice niso presegali mejnih vrednosti za izpust v kanalizacijo. Parametri splošne obremenitve (KPK, BPK5, celotni dušik in fosfor) za iztok v kanalizacijo niso omejeni. Za odvajanje odpadnih vod iz klavnic v javno kanaliazacijo sta po predpisih RS omejene le neraztopljene snovi, maščobe in parameter AOX, ki je merilo za uporabo čistil na osnovi klora.

Pri vseh štirih opravljenih meritvah v letu 2007 se pojavljajo izrazito različna parametra KPK in BPK<sub>5</sub>. Povprečna vrednost KPK znaša 600 mg/l in BPK<sub>5</sub> 350 mg/l. Ravno nihanje v biološki in tudi v hidravlični obremenitvi je eden izmed zelo tehtnih razlogov za uporabo tehnologije MBBR, ki obremenitvene šoke dobro prenaša. Kot vhodne podatke sem izbral obratovalni monitoring izveden avgusta 2007, ki nakazuje na vtoku na čistilno napravo zmerno obremenjeno odpadno vodo. V preglednici (Preglednica 5) je prikazan povzetek vhodnih podatkov, ki so uporabljeni v preračunu programa Aquifas 3. Merjeni so bili parametri: neraztopljene snovi, amonijev dušik, kemijska potreba po kisiku (KPK), biološka potreba po kisiku (BPK5), temperatura in pH. Obratovalni monitoring je priložen v prilogi A.

Preglednica 5: Izmerjeni parametri na vtoku na čistilno napravo Rače (Občina Rače-Fram, 2007)

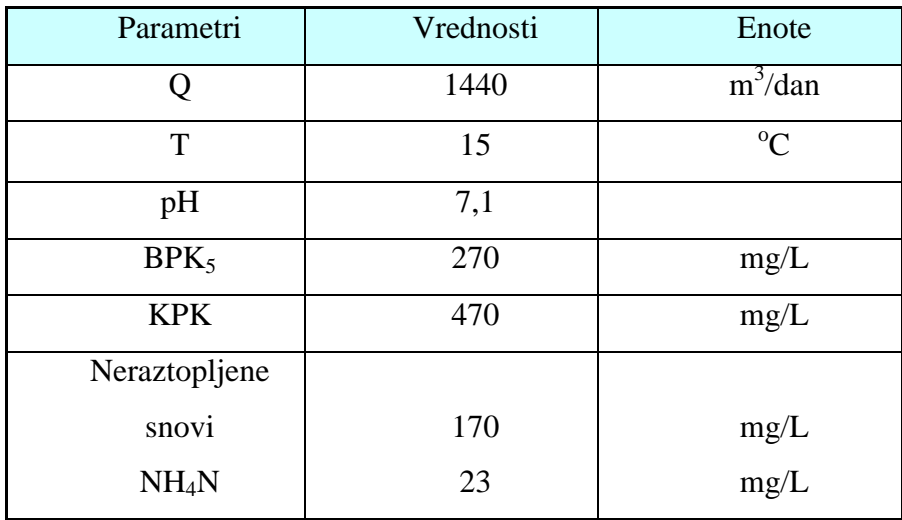

»se nadaljuje…«

»…nadaljevanje«

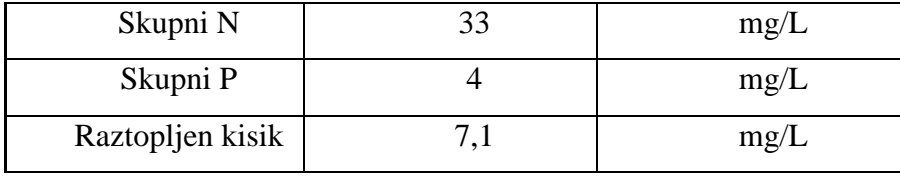

Najprej določimo izbrano konfiguracijo in vrsto procesa, za katerega smo se odločili. Obstajata dve vrsti simulacij, ki jih lahko poženemo. Izbrati je mogoče med simulacijo na podlagi povprečnega dnevnega urnega pretoka (steady steate). Simulacijo imenujemo tudi statično stanje, saj se urni pretok tekom dneva ne spreminja. V kolikor imamo na razpolago poznane urne pretoke odpadne vode na čistilno napravo in želimo pridobiti natančne parametre na iztoku, izberemo dinamično simulacijo (dynamic simulation). V diplomski nalogi sem izbral statično simulacijo zaradi pridobljenih podatkov, ki so bili v vseh štirih meritvah zelo različni. Z uporabo dinamične simulacije ne bi pridobili na točnosti končnega rezultata, zato je bila izbrana statična simulacija.

V nadaljevanju sestavljanja modela je mogoč natančen popis posameznih parametrov odpadne vode (BPK5, KPK, vsebnost dušika, vsebnost fosforja, temperaturo, pH) kot povprečne vrednosti ali kot urne vrednosti. Pri sestavljanju modela sem se omejil le na biološki reaktor. Program Aquifas 3 omogoča še natančno določitev predčiščenja, predhodnega in naknadnega usedalnika in določevanja terciarnega čiščenja.

Biološki del čiščenja odpadne vode se na čistilni napravi Rače trenutno izvaja na način podaljšane aeracije. Biološki reaktor je krožne oblike z volumnom 500 m<sup>3</sup>. Za uspešno rekonsktrukcijo čistilne naprave je potrebno biološki reaktor rezdeliti na šest ločenih celic. Z različnimi zaporedji, številom celic, volumnom posameznih celic in samimi pogoji v celicah ustvarjamo različne pogoje za čiščenje odpadne vode. Konfiguracija zasnove biološkega reaktorja je vidna na spodnji sliki, kjer so vidna tudi posamezna zaporedja celic (Slika 15). Za samo konfiguracijo reaktorja imamo na razpolago več možnosti s katerimi lahko operiramo:

- povratek aktivnega blata,
- količina povratka odpadne vode,
- povratek nutrientov,
- spreminjanje deleža polnitve nosilcev biomese,
- dodajanje ogljika.

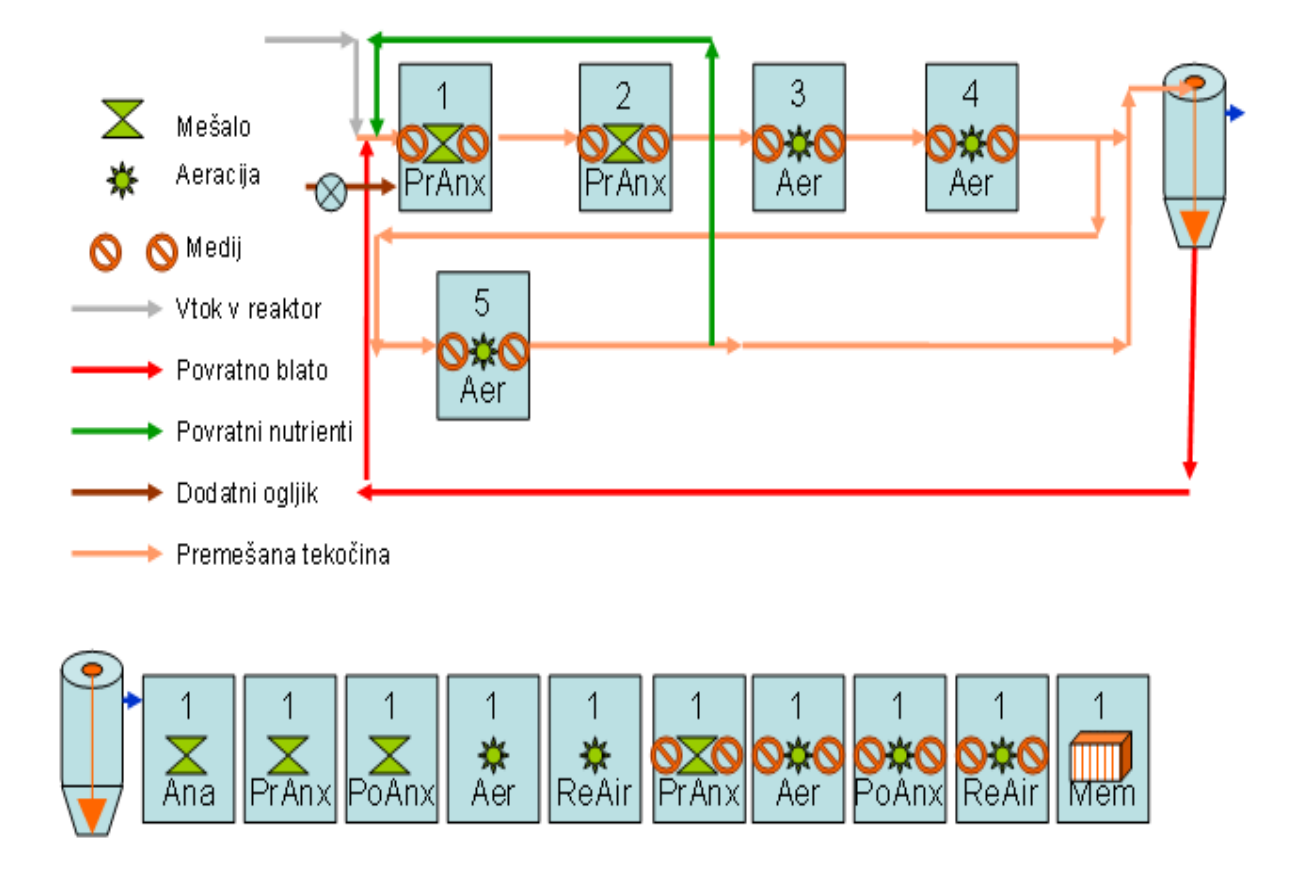

Slika 15: Zasnova čistilne naprave v programu Aquifas 3

#### **4.3 Parametri reaktorja in konfiguracija nosilcev**

Po končani določitvi parametrov vhodnih podatkov je potrebno razdeliti volumen reaktorja. V primeru nadgradnje obstoječe čistilne naprave imamo poznan volumen, na podlagi katerega določamo nosilce biomase, količino njihove polnitve, količino vpihovanja kisika in potrebne zadrževalne čase. Posamezne celice imajo različne deleže volumnov (Preglednica 6). Volumen reaktorja in deleže polnitve lahko poljubno spreminjamo. Priporočljiva je sprememba volumna do 50% pred zagnano rekalkulacijo programa. To velja za vse spremembe podatkov, ki so predpostavljene ali jih sami vnašamo v program.

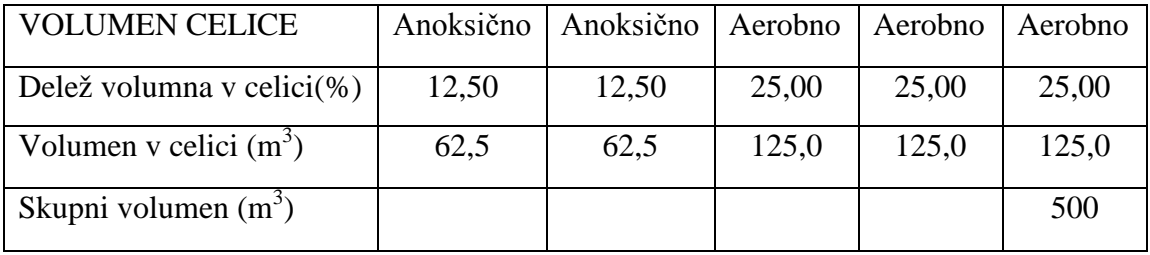

Preglednica 6: Volumen reaktorja in posameznih celic reaktorja

Pretok se poda v m<sup>3</sup>/dan. Zadrževalni čas v reaktorju se tudi poda v dnevih in sicer za 12 ur se vstavi vrednost 0,5 dneva. Na podlagi volumna reaktorja in predvidenega dnevnega dotoka določim zadrževalni čas (Preglednica 7). Med spreminjanjem modela je priporočljivo pognati preračun v programskem okolju Excel. Med posameznim izvedenim preračunom je mogoče spreminjati zadrževalni čase v reaktorju in opazovati spremembe v kvaliteti iztoka oziroma stopnji očiščenega amonijaka, BPK ali fosforja. Želimo doseči čim krajši zadrževalni čas, kar ima za posledico manjši potreben volumen biološkega reaktorja. V primeru izbire dinamičnega ali statičnega modela izberemo povprečno vrednost zadrževalnega časa tekom dneva ali vrednost zadrževalnega časa na vsako uro. Enako velja v primeru določevanja temperature odpadne vode.

Preglednica 7: Pretok na čistilno, temperatura odpadne vode in zadrževalni čas v reaktorju (Program Aquifas 3, 2008)

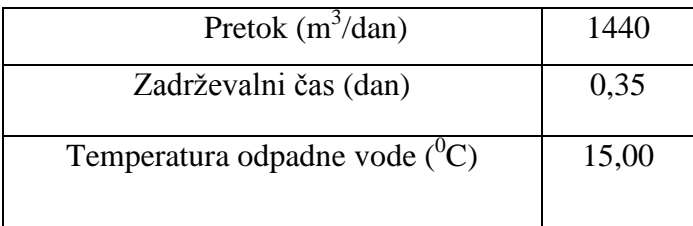

Zelo važna je efektivna specifična površina nosilca, na katerega se pritrdi biomasa. Le ta se za posamezne nosilce razlikuje. Pomembnost efektivne specifične površine in razlika v geometriji nosilcev je opisana v drugem poglavju. V poglavju 4.4 bodo prikazani rezultati vpliva spremembe specifične površine biofilma in deleža polnitve reaktorja z nosilci biomase na učinek čiščenja odpadne vode. V preglednici (Preglednica 8) sta navedeni specifični

površini za različna nosilca biomase, ki bosta uporabljena v preračunu modela. Zelo važen faktor je tudi temperatura okolice in temperatura surove odpadne vode. S spreminjanjem večih parametrov naenkrat ne dobimo jasnega vpliva željenega parametra na kvaliteto končnega iztoka. Iz tega razloga sem se odločil opazovati spremembo efektivne specifične površine in deleža polnitve.

Preglednica 8: Specifična površina biofilma in delež polnitve reaktorja (Program Aquifas 3, 2008)

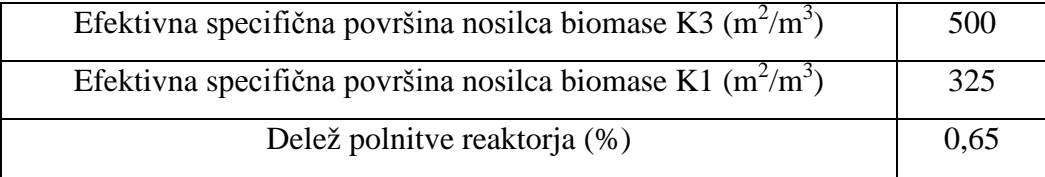

#### **4.4 Določitev stopnje aearacije in pozicioniranje puhal za vpihovanje zraka**

Za uspešno delovanje čistilne naprave je potrebno določiti količino vpihovanja zraka v posamezno celico biološkega reaktorja. Določitev količine vpihovanega zraka predstavlja ključno fazo vzpostavitve stabilnega sistema. Če prihaja do pomanjkanja razpoložljivega raztopljenega kisika, aerobni mikroorganizmi ne morejo delovati optimalno. Stopnja raztopljenega kisika in potrebna aeracija posamezne celice je prikazana v preglednici (Preglednica 9). V kolikor podatek o stopnji raztopljenega kisika ni na voljo, ga je potrebno predvideti. Ko vstavimo vrednost v program Aquifas 3, je potrebno model pognati. Program Aqufas 3 nas opozori in predlaga zmanjšanje oziroma povečanje stopnje raztopljenega kisika v posamezni celici, da se lahko zagotovi stabilnost sistema.

Preglednica 9: Stopnja raztopljenega kisika v posameznih celicah (Program Aquifas 3, 2008)

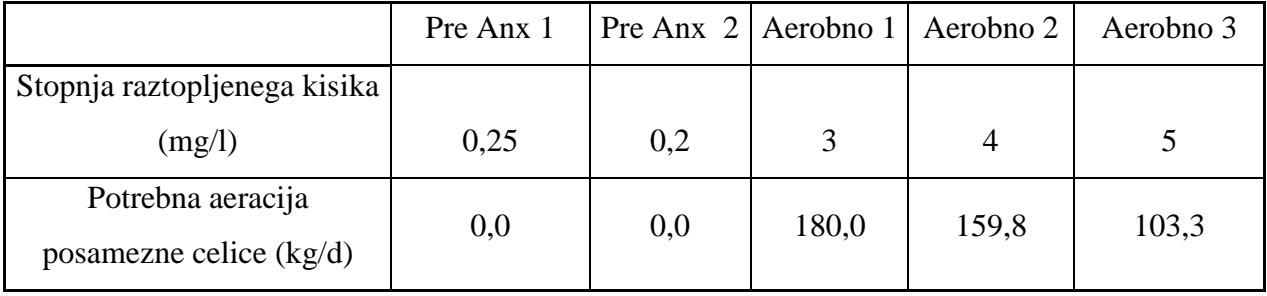

Pomemben dejavnik pri vzpostavitvi ustrezne aeracije je vpihovanje ustrezno velikih mehurčkov zraka in pravilno pozicioniranje puhala v biološkem reaktorju. Možen je preračun za pozicioniranje difuzorjev za ozračevanje. Program Aquifas 3 natančno izračuna količino vpihovanja, velikost potrebnih mehurčkov vpihovanja in globina inštalacije vpihovalca zraka (difuzorja). Ta način kalkulacije sem izbral in rezultati so vidni v preglednici (Preglednica 10). Lahko se odločimo, da sami nastavimo globino vpihovanja. Tako dobimo odvisnost kvalitete iztoka iz biološkega reaktorja nasproti globini inštalacije difuzorja.

Preglednica 10: Količina vpihovanega zraka v posamezno celico (Program Aquifas 3, 2008)

|                               | Pre Anx 1 | Pre Anx $2$ | Aerobno $1 \mid$ | Aerobno 2   Aerobno 3 |      |
|-------------------------------|-----------|-------------|------------------|-----------------------|------|
| Globina reaktorja (m)         | 3,60      | 3,60        | 3,60             | 3,60                  | 3,60 |
| Višina izdelave difuzorja nad | 0,20      | 0,20        | 0,20             | 0,20                  | 0,20 |
| dnom reaktorja (m)            |           |             |                  |                       |      |
| Pretok zraka (m3/min)         | 0,0       | 0,0         | 7,8              | 7,2                   | 5,0  |

V posamezni celici je možno aktivirati ali deaktivirati aeracijo. V prikazanem primeru čistilne naprave Rače je aktiviranih le 5 celic od skupaj možnih 12 celic, s kateri lahko operiramo. Ostale celice so deaktivirane. Več kot imamo vključenih celic, bolj kompleksen je model čistilne naprave. S pomočjo programa Aqufas 3 sem tudi določil predvideno priključno moč puhala za zagotavljanje stabilni pogojev v reaktorju. Predvidena moč puhala je prikazana v preglednici (Preglednica 11). Priključna moč je določena na podlagi seštevka zahtevane aeracije v posamezni celici.

Preglednica 11: Potrebna izhodna moč inštaliranega puhala (Program Aquifas 3, 2008)

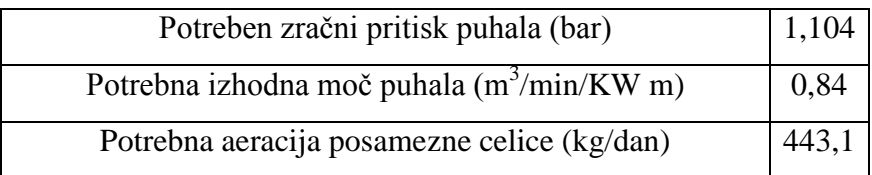

Majhne plastične kroglice različnih geometrijskih karektaristik nudijo veliko površine za razrast biomase. S pričetkom proizvodnje polietilenskih nosilcev z večjim premerom je postal koncept premikajočih nosilcev s pritrjenim biofilmom (MBBR) široko uporaben proces pri nadgradnji tako industrijskih kot komunalnih čistilnih naprav. Zagotavljanje primerne debeline biofilma je mogoče s pomočjo vpihovanja zraka (Preglednica 12). Nosilci trkajo med sabo in tako posledično izgubljajo biofilm, ki se je prekomerno razrasel po površini nosilca in posledično preprečuje zamašitev nosilca.

Preglednica 12: Količina vpihovanja kisika za potrebe vzdrževanja primerne količine biofilma (Dipankar Sen, 2008)

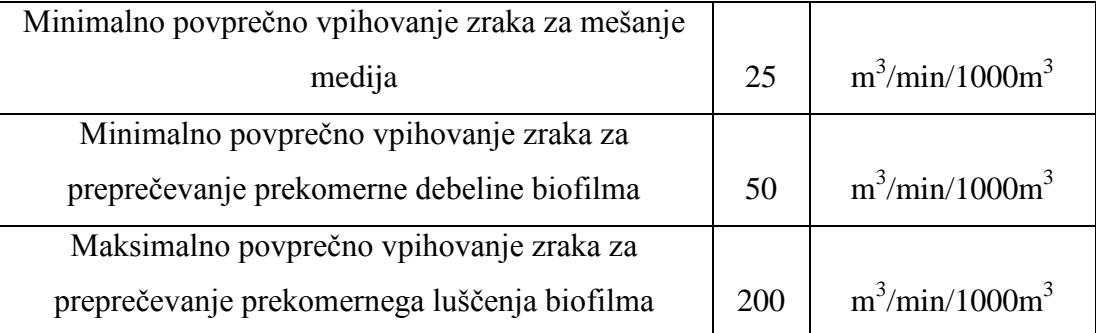

## **4.5 Rezultati**

Izvedena bosta dva preračuna čistilne naprave MBBR, ki se bosta razlikovala po nosilcih biomase vstavljenih v reaktor. Primerjal bom razliko med kvaliteto čiščenja odpadne vode z K3 in K1 nosilcem biomase podjetja Kaldnes iz Norveške (Slika 16). Razlika med nosilcema se kaže v efektivni specifični površini. Izračunane parametre na izhodu iz biološkega reaktorja bom primerjal s podatki monitoringa izvedenega avgusta 2007 na iztoku čistilne naprave Rače pri Mariboru. Monitoring izveden na vtoku in iztoku iz čistilne naprave Rače, merjen avgusta 2007, je priložen pod prilogo A. Na ta način bom primerjal tehnologijo čiščenja odpadne vode s podaljšano aeracijo in novejšo MBBR tehnologijo.

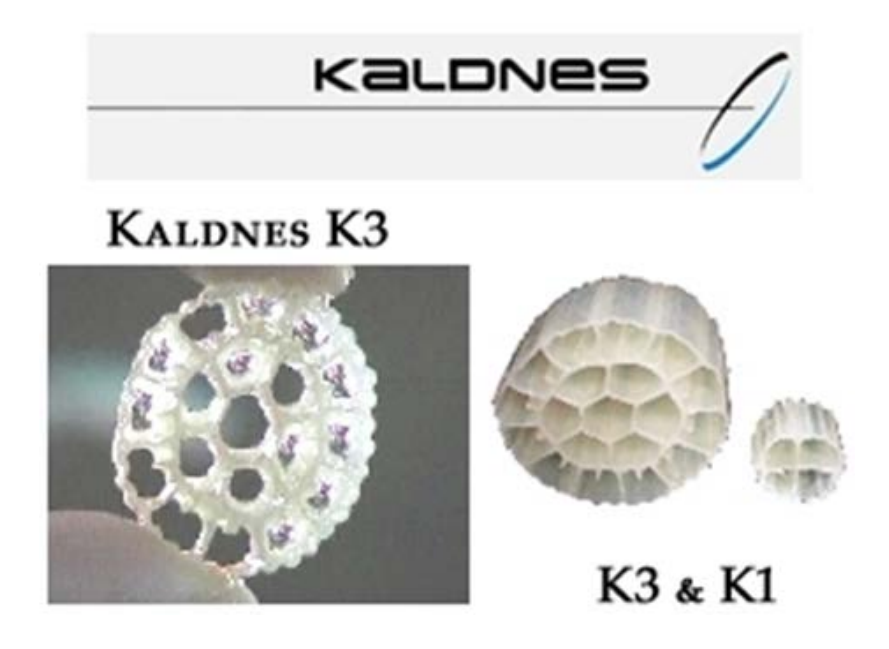

Slika 16: Nosilec biomase Kaldnes K3 in K1 ( [www.koienterprise.com](http://www.koienterprise.com/subcat47.html), 20.10.2007)

#### **4.5.1 Kvaliteta iztoka pri efektivni specifični površini nosilca 325 m2/m3**

Rezultati so v programu Aquifas 3 prikazani tabelarično in grafično. Natančneje bom predstavil vrednosti KPK, vsebnost skupnega dušika in amonija. V uvodu sem predstavil vrednosti, ki jih je potrebno dosegati pri izpustih iz čistilne naprave. Najstrožja merila so postavljena za velike čistilne naprave, kar je razumljivo, saj izpuščajo velike količine obdelane odpadne vode nazaj v naravo. V Sloveniji velike čistilne naprave praviloma odstranjujejo dušik iz odpadne vode.

Prednost tehnologije čiščenja odpadne vode MBBR je v veliki meri konstantna površina biofilma tekom celotnega postopka čiščenja. Slaba stran pritrjenega biofilma na nosilce je zadrževanje nosilcev biomse znotraj reaktorja. Potrebno je preprečiti prehajanje nosilcev v naslednje faze čiščenja. Manjši kot so nosilci, težje jih je zadržati v reaktorju in pri tem preprečiti hidravlično izgubo zaradi zastajanja oziroma mašenja iztoka iz reaktorja. Potrebno je najti kompromis med velikostjo, obliko in specifično povšino nosilca. Volumen reaktorja je razdeljen na pet različnih celic (Slika 17). Skupen volumen znaša 500 m<sup>3</sup>, vendar je razdeljen na posamezne celice v želji doseganja boljšega učinka čiščenja.

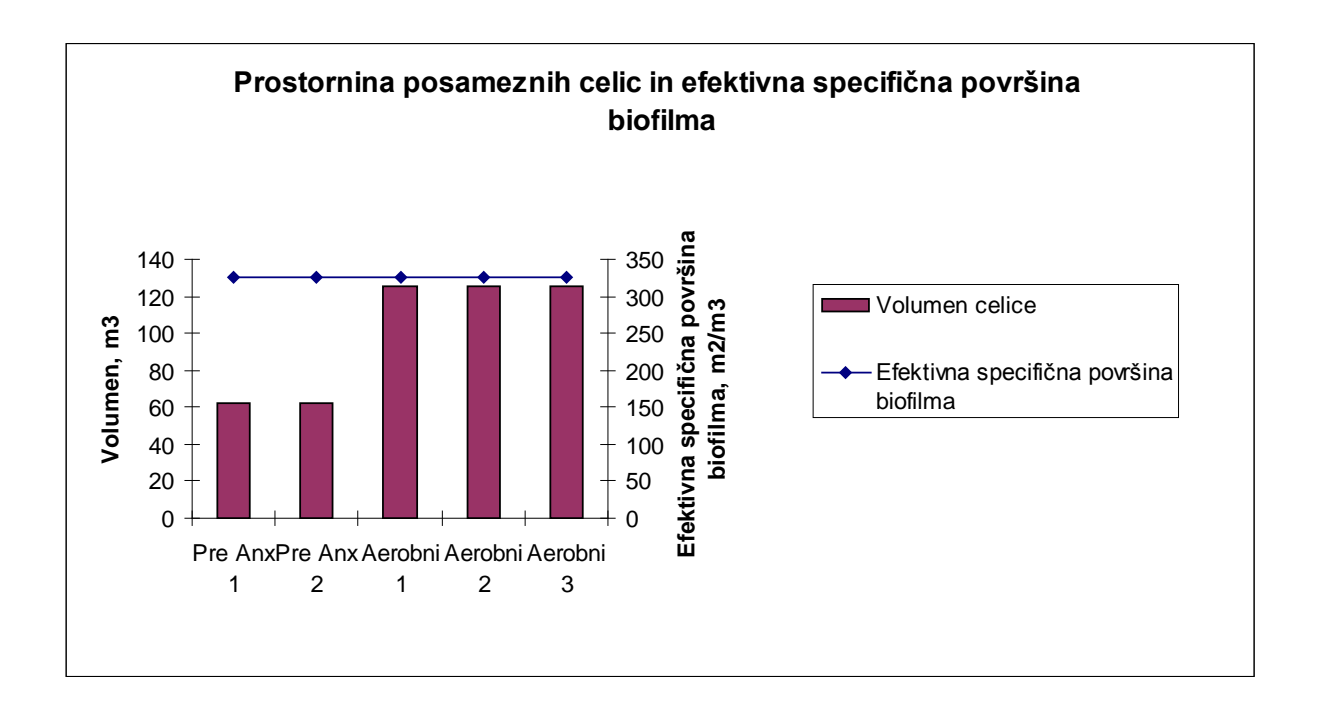

Slika 17: Razmerje med volumnom reaktorja in efektivno specifično površino nosilca K1 biofilma

Na spodnjih slikah so grafično prikazane spremembe posameznih parametrov v biološkem reaktorju. Prikazano je odstranjevanje KPK, amonijevega dušika in skupnega dušika v posameznih celicah reaktorja. Narejena je primerjava s procesom z razpršeno biomaso, kjer se vidi višja učinkovitost čiščenja sistema MBBR. Prav tako se je MBBR pokazal bolj stabilen v praksi pri posameznih industrijskih šokih (čistilna naprava Domžale).

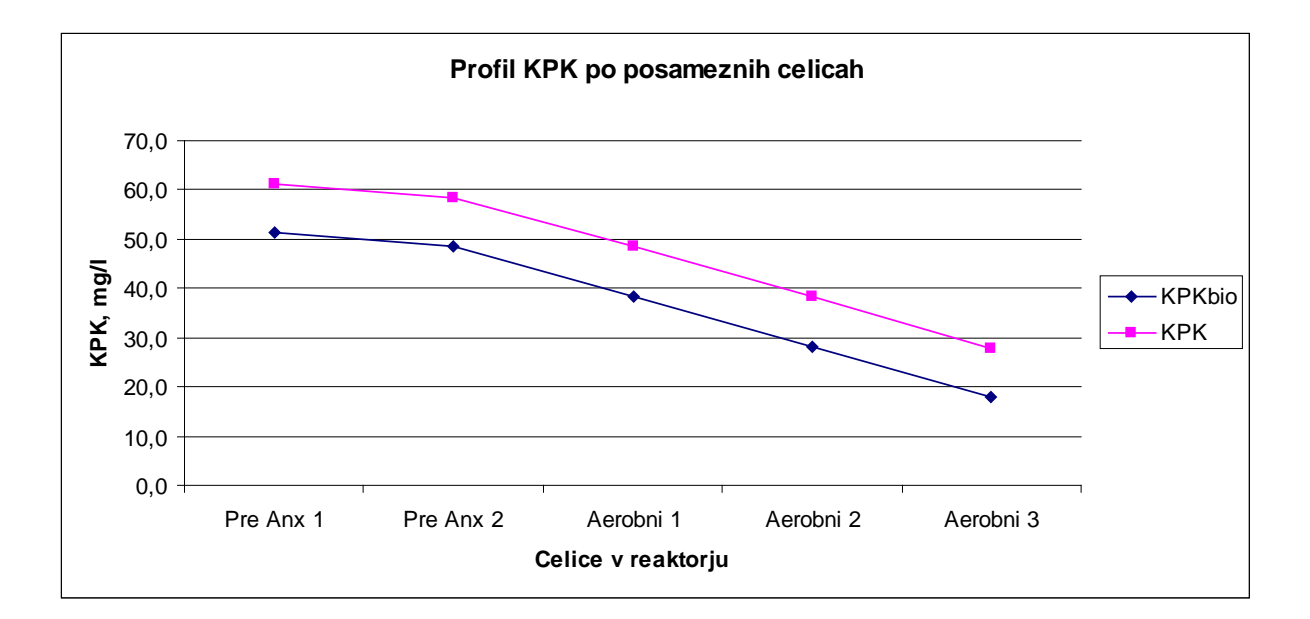

Slika 18: Profil KPK v MBBR reaktorju

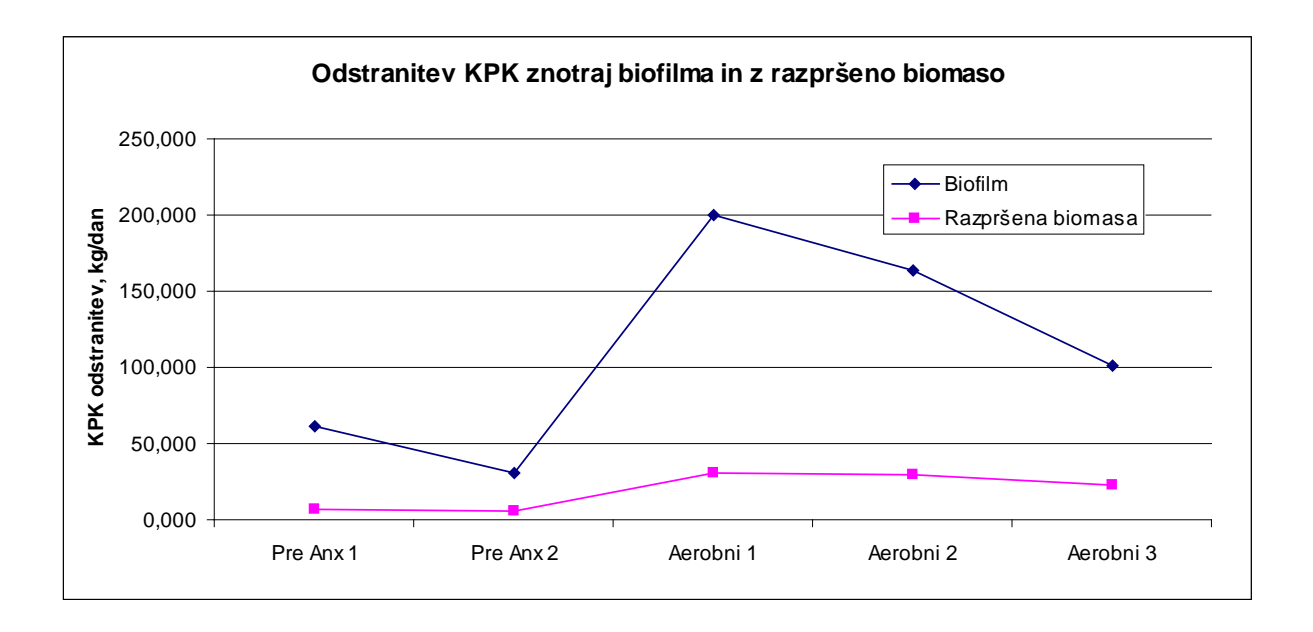

Slika 19: Odstranitev KPK v biofilmu in v sistemu z razpršeno biomaso

Na sliki (Slika 19) je razvidna razlika med uporabo postopka MBBR in postopka z razpršeno biomaso. Bistveno je povišanje odstranitve KPK v prvi aerobni coni MBBR reaktorja (biofilm). Doseže vrednost do 200 kg/dan in se nato postopoma niža, kjer doseže vrednost odstranitve KPK 100 kg/dan v tretji aerobni coni. Graf odstranitve KPK pri razpršeni biomasi ima najvišjo vrednost v prvem aerobnem reaktorju, vendar znaša le 25 kg/dan. Vrednost nato počasi pada, kot pri uporabi postopka s pritrjeno biomaso.

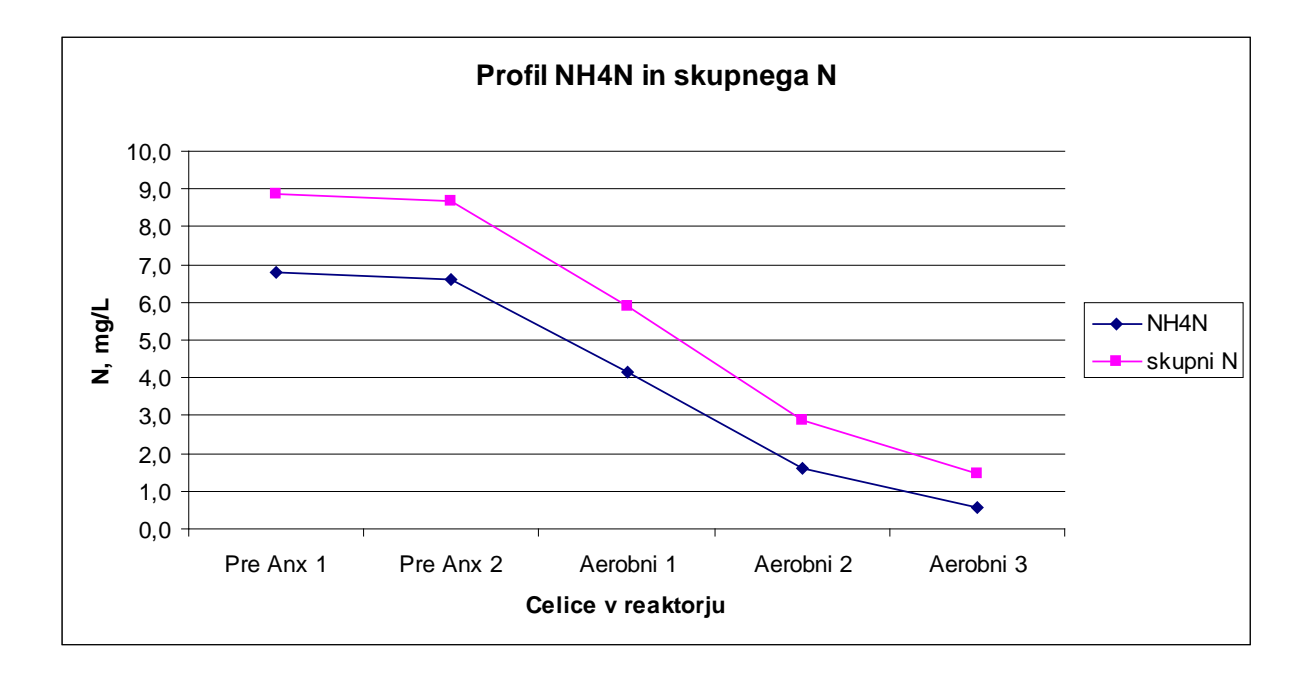

Slika 20: Odstranitev NH4N in skupnega N v MBBR reaktorju

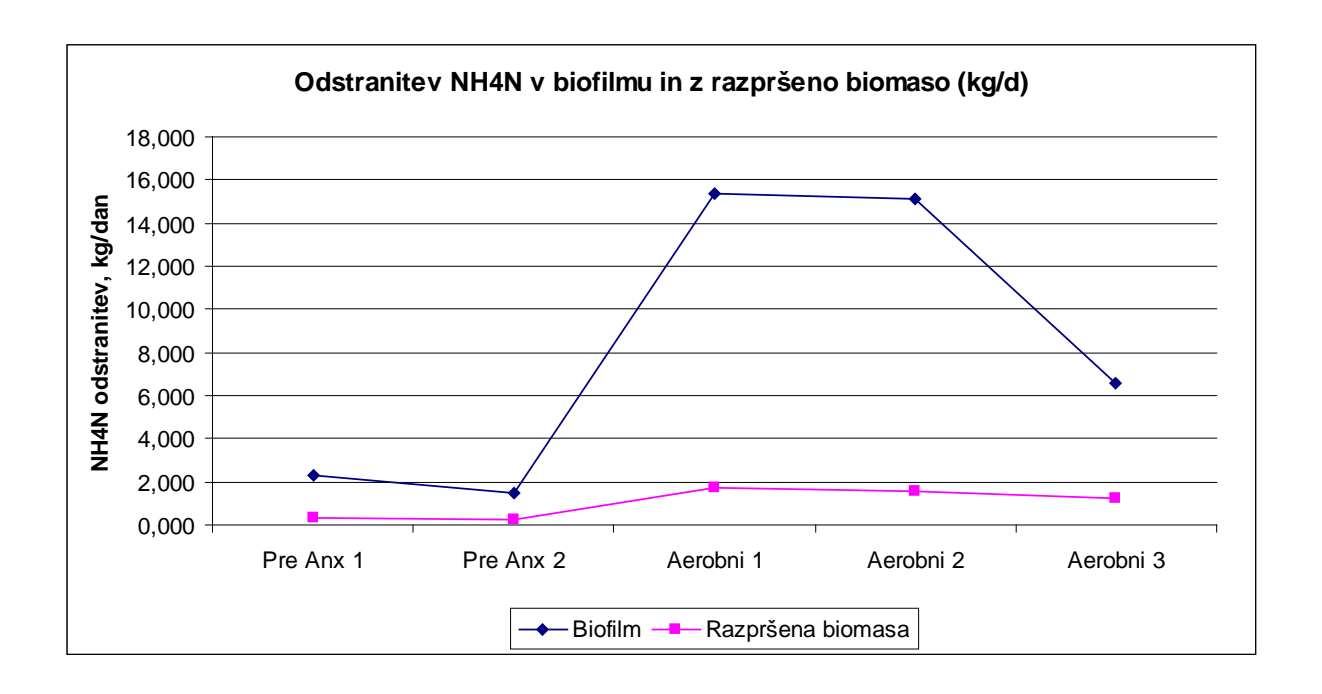

Slika 21: Odstranitev NH4N v biofilmu in v sistemu z razpršeno biomaso

Podobno kot pri odstranitvi KPK je tudi pri odstranitvi amonijevega dušika. Prikazana sta grafa odstranitve amonijevega dušika po posameznih celicah z uporabo nosilcev biomase (MBBR) in uporabo razpršene biomase (podaljšana aeracija) (Slika 21). Najvišja stopnja odstranitve se pri obeh postopkih odvija v prvi aerobni celici. Pri postopku čiščenja odpadne vode z uporabo nosilcev pritrjene biomase, doseže stopnja odstranitve amonijevega dušika večkrat višjo vrednost, kot pri postopkih z razpršeno biomaso.

Mejne vrednosti parametrov na iztoku iz čistilne naprave so določene z Uredbo o emisiji snovi pri odvajanju odpadne vode iz komunalnih čistilnih naprav in jih je potrebno spoštovati. Predpisane dovoljene vrednosti parametrov na iztoku so različne glede na velikost čistilne naprave. V preglednici (Preglednica 13) so prikazane mejne vrednosti za koncentracijo neraztopljenih snovi, amonijevega in celotnega dušika, KPK in BPK.

Preglednica 13: Mejne vrednosti za koncentracijo neraztopljenih snovi, amonijevega in celotnega dušika, KPK ter  $BPK_5$  (Uradni list RS, št. 45/07)

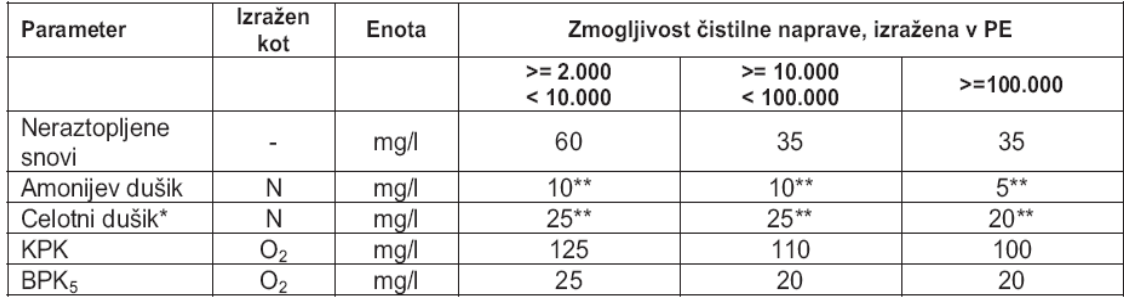

\* Celotni dušik je vsota dušika po Kjeldalhu (N-organski + N-NH4), nitratnega dušika (N-NO3) in nitritnega dušika (N-NO2).

\*\* Mejna vrednost za amonijev in celotni dušik se uporablja pri temperaturi odpadne vode 12 °C in več na iztoku aeracijskega bazena.

V spodnji preglednici (Preglednica 14) je prikazana mejna vrednost, učinek čiščenja celotnega fosforja in celotnega dušika. Učinek čiščenja odpadne vode je pomemben podatek za upravljalca čistilne naprave. Na podlagi učinka čiščenja se namreč obračunava cena čiščenja odpadne vode.

Preglednica 14: Mejne vrednosti za koncentracijo amonijevega dušika ter za koncentracijo in učinek čiščenja celotnega dušika in celotnega fosforja (Uradni list RS, št. 45/07).

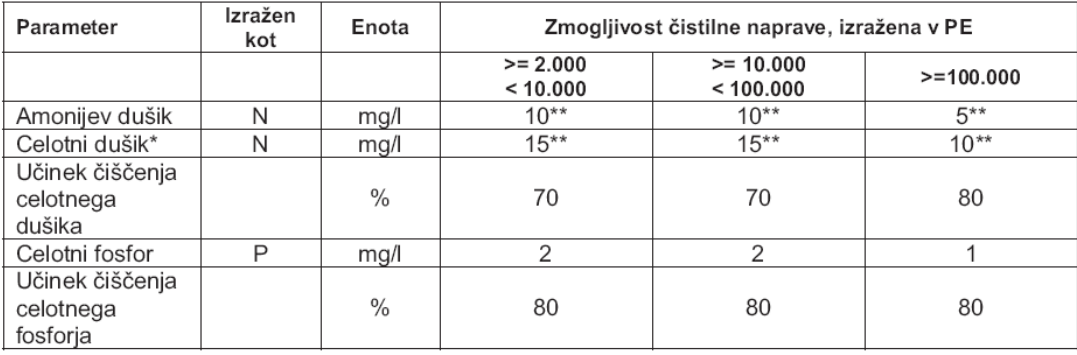

Vrednosti parametrov na iztoku iz biološkega reaktorja (program Aquifas 3) so primerjani z merjenimi parametri na iztoku iz čistilne naprave (Preglednica 15). Monitoring je bil opravljen avgusta 2007. Vhodni podatki za preračun s pomočjo programa Aquifas so vzeti iz opravljenega monitoringa avgusta 2007, ki je priložen v prilogi A. Parametri na iztoku po nadgradnji z MBBR so v vseh postavkah razen v fosforju ugodnejši, kot obstoječ sistem čiščenja s podaljšano aeracijo. Upoštevati moramo, da je bila odpadna voda znotraj programa Aquifas 3 obdelovana na nivoju sekundarnega čiščenja.

Preglednica 15: Primerjava med sedanjim stanjem iztoka iz čistilne naprave in iztokom po nadgradnji čistilne naprave z MBBR (K1)

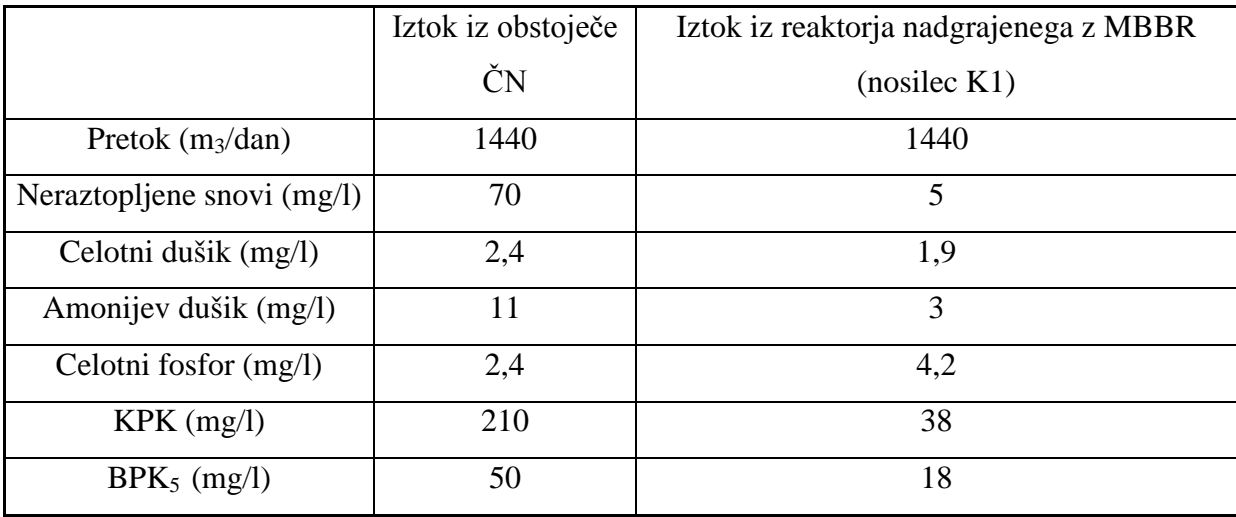

## **4.5.2 Kvaliteta iztoka pri efektivni specifični površini nosilca 500 m2/m3**

Za nadaljni izračun sem izbral nosilec biomase K3 in tako povečal efektivno specifično površino biofilma iz 325 m<sup>2</sup>/m<sup>3</sup> na 500 m<sup>2</sup>/m<sup>3</sup>. Na ta način sem povečal količino biomase v reaktorju. Predpisane vrednosti efektivne specifične površine nosilca podaja proizvajalec. Norveško podjetje Kaldnes je vodilni proizvajalec nosilcev biomase K1 in K3 v Evropi (Slika 15).

Na spodnjem grafu (Slika 22) je prikazana povečana efektivna specifična površina biofilma. Zaradi povečane količine se predvideva izboljšana kvaliteta čiščenja odpadne vode. Na enak način se lahko pričakuje tudi krajši zadrževalni čas za želeno doseganje enake kvalitete čiščenja odpadne vode.

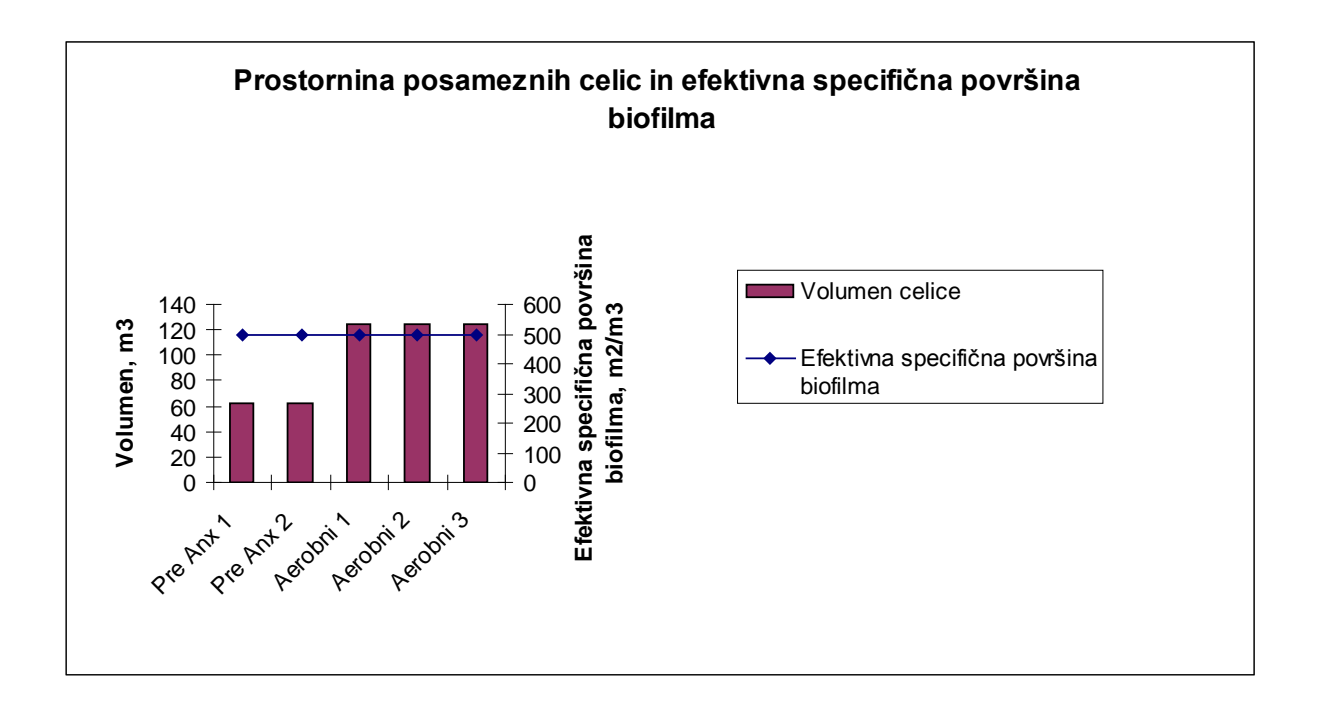

Slika 22: Volumen reaktorja in efektivna specifična površina nosilca K3

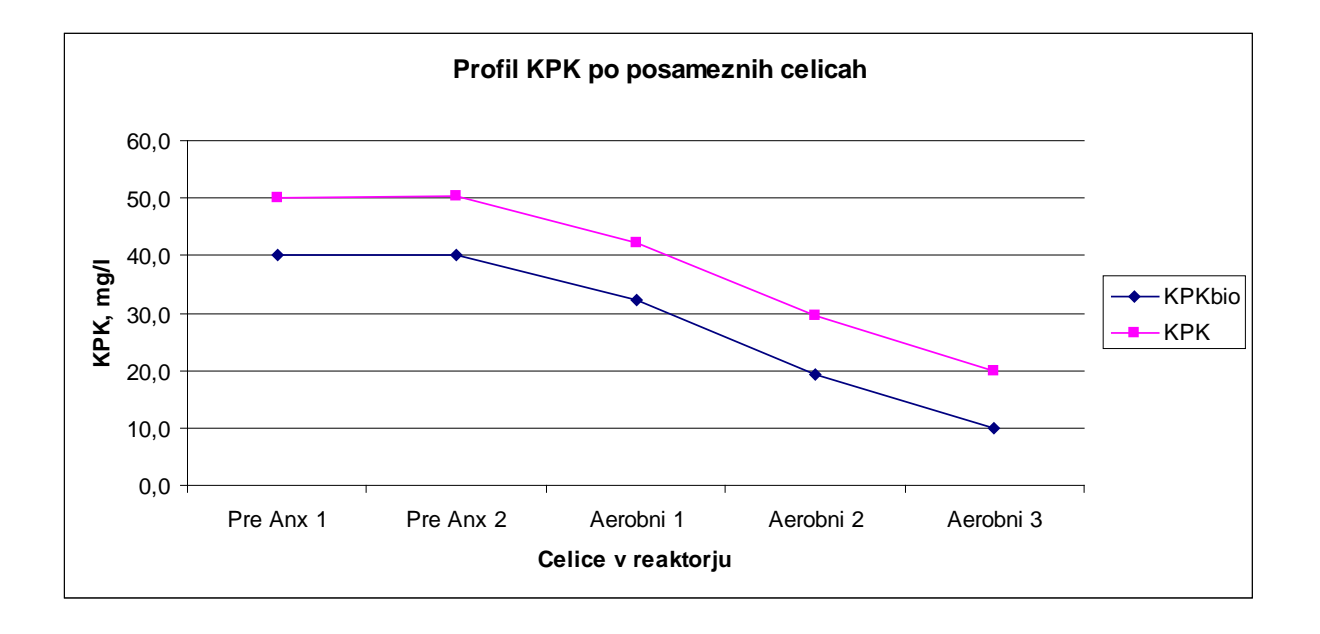

Slika 23: Potek KPK po posameznih posameznih celicah

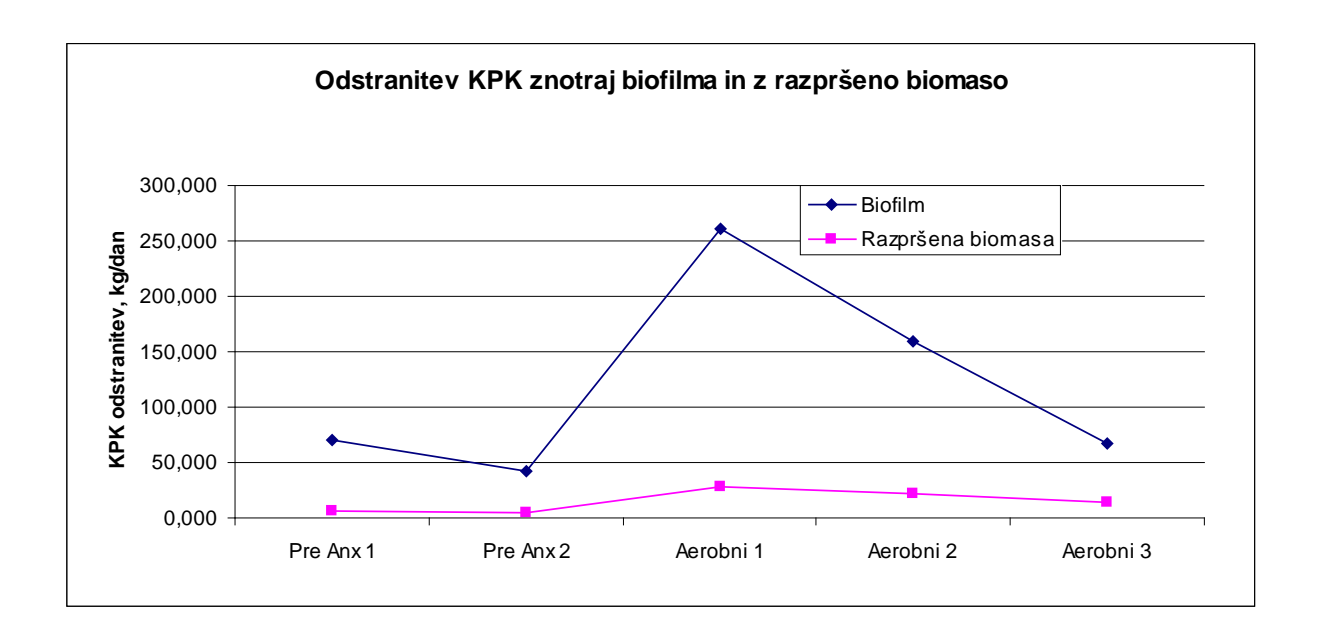

Slika 24: Odstranitev KPK v biofilmu in v sistemu z razpršeno biomaso

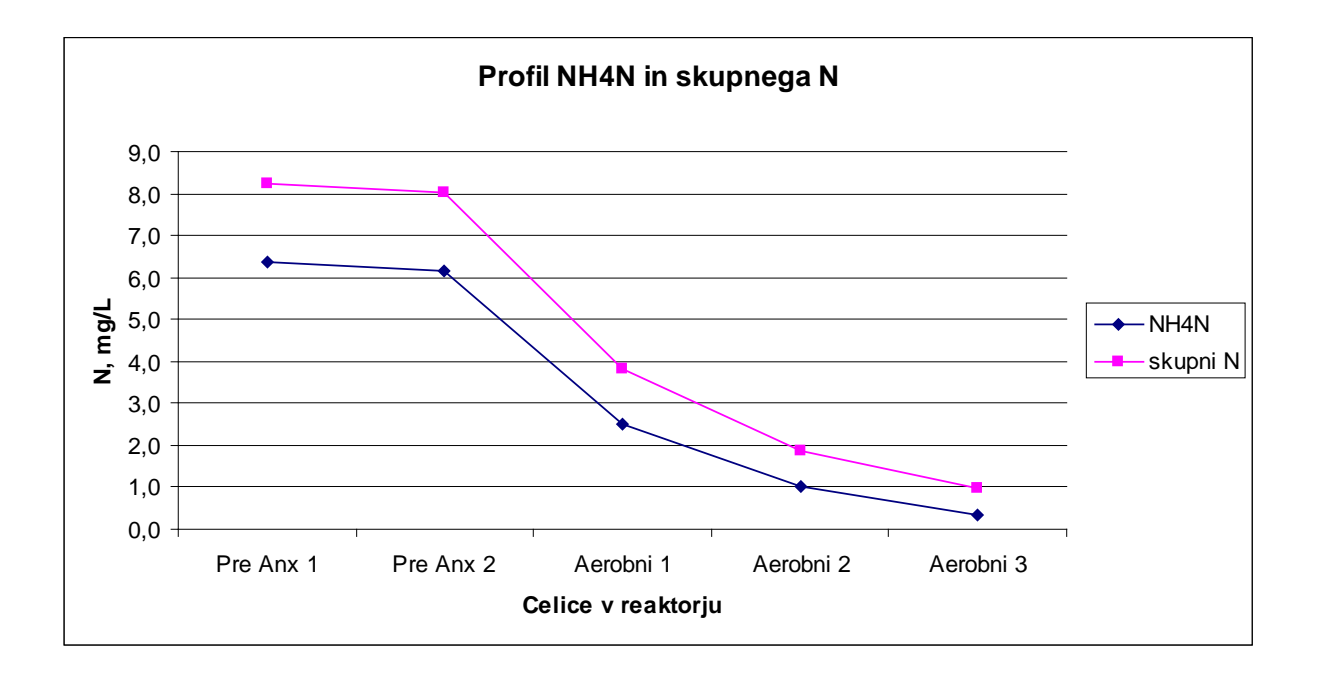

Slika 25: Odstranitev NH4N in skupnega N v MBBR reaktorju

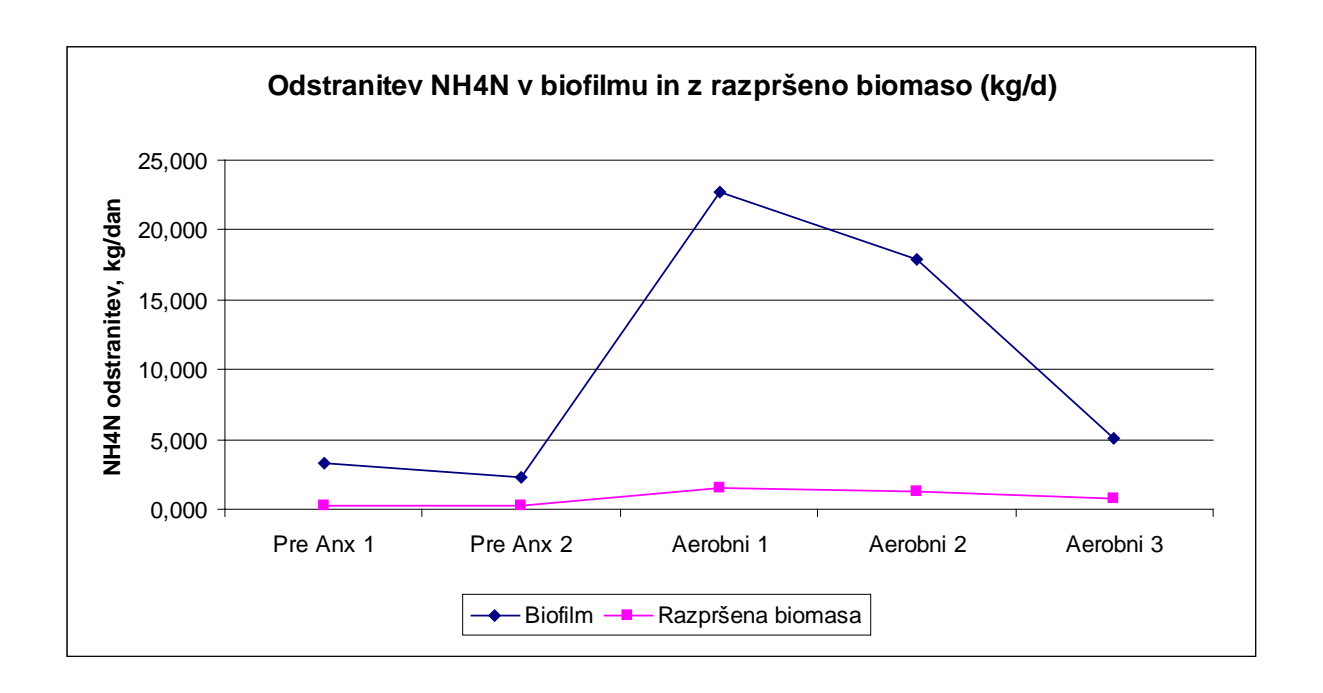

Slika 26: Odstranitev NH4N v biofilmu in v sistemu z razpršeno biomaso

Na prikazanih grafih (Slika 24 in Slika 26) je opazen podoben trend spreminjanja parametrov, kot pri nosilcih K1. Glavna razlika je v povečani količini odstranitve KPK in amonijevega dušika. Na spodnji tabeli (Preglednica 16) so prikazane povprečne vrednosti na iztoku, ki so vidno boljše oziroma bolj ugodne.

Preglednica 16: Povprečne vrednosti parametrov na iztoku iz obstoječe ČN in za MBBR nosilce s specifično površino 500 m<sup>2</sup>/m<sup>3</sup>

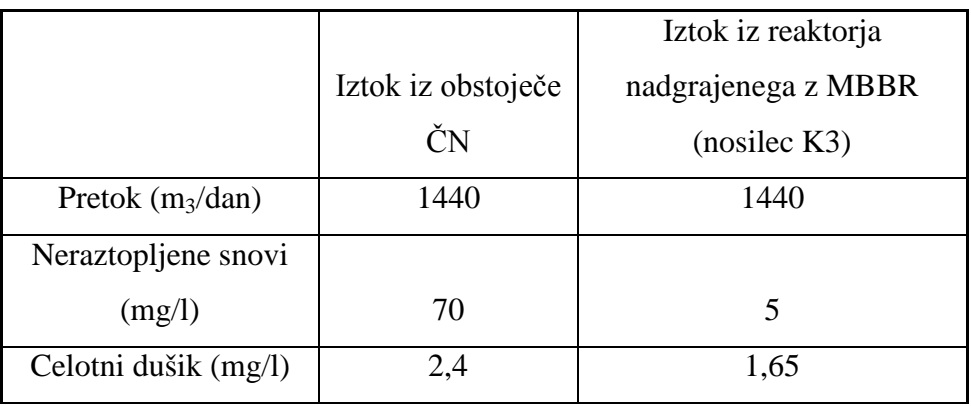

»se nadaljuje…«

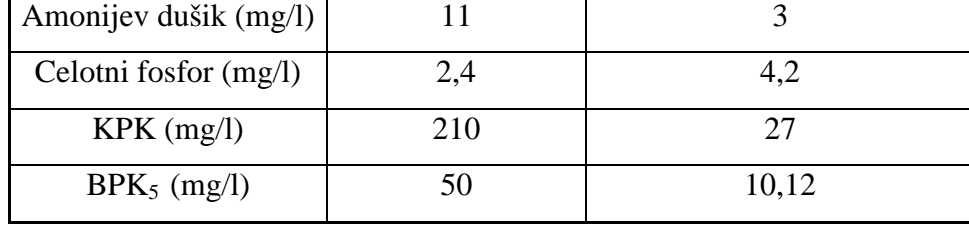

»…nadaljevanje«

S povečanjem efektivne specifične površine biofilma smo dosegli izboljšane vrednosti KPK, skupnega dušika in amonijevega dušika na iztoku. Potrebno je poudariti, da je nujna usklajenost med velikostjo nosilcev in velikostjo bazena. V zelo majhen bazen ne moremo dodajati zelo velikih nosilcev, saj ne bi dosegli željenega učinka. Potrebno je tudi paziti na zamašitev ali delno zamašitev iztoka, saj bi to bistveno spremenilo hidravlične razmere v reaktorju.

V spodnji tabeli (Preglednica 17) primerjamo vrednosti merjenih parametrov na iztoku iz čistilne naprave Rače z rezultati dobljenimi s pomočjo programa Aquifas 3. Rezultati so predstavljeni za nosilec biomase K1 in K3. Vse vstavljene vrednosti v modelu so ostale nespremenjene. Povečana je bila le efektivna specifična površina biofilma. Iz tega sledi, da je pravilna izbira nosilcev biomase eden izmed ključnih dejavnikov v uspešnem čiščenju odpadne vode z uporabo MBBR reaktorja. Na uspešnost čiščenja vpliva še veliko dejavnikov: vstopne vrednosti odpadne vode, vpihovanje zraka, premešanje nosilcev in celovita izgradnja čistilne naprave (predčiščenje, primarni in naknadni usedalnik, terciarno čiščenje).

Preglednica 17: Primerjava med sedanjim iztokom in nadgradnjo z MBBR in uporabo nosilcev K1 (efektivna specifična površina 325 m<sup>2</sup>/m<sup>3</sup>) in K3 (efektivna specifična površina 500 m $^2$ /m $^3$ ).

|                            | Iztok iz     | <b>MBBR</b> (nosilec | <b>MBBR</b> (nosilec |  |
|----------------------------|--------------|----------------------|----------------------|--|
|                            | obstoječe ČN | K1)                  | K3)                  |  |
| Pretok $(m_3/dan)$         | 1440         | 1440                 | 1440                 |  |
| Neraztopljene snovi (mg/l) | 70           |                      |                      |  |

»se nadaljuje…«

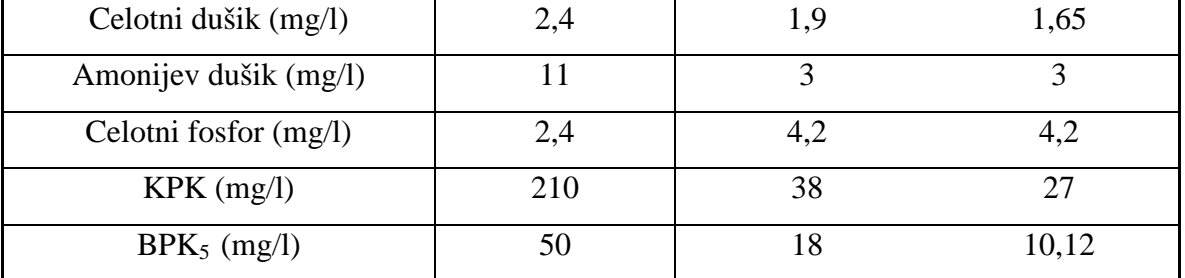

»…nadaljevanje«

Na podlagi narejenih izračunov je razvidno, da je boljši učinek čiščenja bil dosežen s pomočjo nosilcev večje efektivne specifične površine (K3). To je pričakovan rezultat. Nepričakovana je velika razlika med kvaliteto čiščenja odpadne vode na obstoječi čistilni napravi Rače, ki uporablja tehnologijo čiščenja podaljšane aeracije za biološki del čiščenja odpadne vode in morebitno potencialno nadgradnjo čistilne naprave z MBBR tehnologijo.

Razlog za nižje vrednosti parametrov KPK in BPK<sub>5</sub> gre iskati v novejši tehnologiji čiščenja. Tudi vrednost amonijevega dušika je precej nižja od dovoljenih in trenutnega izpusta na čistilni napravi Rače. Reaktorji s premikajočim slojem (MBBR) so bolj učinkoviti v delovanju kot reaktorji z razpršeno biomaso. Ti inovativni procesi se lahko uspešno vključijo v obstoječe sisteme čistilnih naprav za izboljšanje učinkovitosti čiščenja brez večjih gradbenih posegov. Slaba stran procesa z uporabo biofilma je omejitev difuzije substrata in kisika skozi sloje biofilma, ki se zmanjšuje z večanjem debeline biofilma.

# **5 ZAKLJUČEK**

Program Aquifas se je pokazal primernega pri programih, za uporabo preračuna čistilne naprave, ki uporablja MBBR tehnologijo. Pozitivno je hitro spreminjanje in vnašanje vhodnih parametrov v računalniški model biološkega reaktorja. Možno je dimenzioniranje kompletne čistilne naprave skupaj s predčiščenjem, naknadnim usedalnikom in terciarnim čiščenjem. Težava se pojavi pri stabilizaciji računalniškega modela. Potrebno je veliko popravkov in poznavanja bioloških procesov, da se lahko vzpostavi stabilno stanje, v katerem biološki reaktor deluje optimalno. Prav tako je veliko možnosti pri modeliranju biološkega reaktorja, saj ga lahko razdelimo na 12 celic in tako s pomočjo računalnika preizkušamo variantne rešitve pred postavitvijo pilotne naprave ali komunalne čistilne naprave za posamezno naselje.

Velika prednost programa Aquifas je odprta koda programa, kjer uporabnik lahko pregleduje enačbe in jih po svojih potrebah dopolnjuje. Največja prednost je natančnost izračuna, saj edini razdeli biofilm na 12 slojev in tako poveča natančnost preračuna modela biološkega reaktorja. Program Aquifas je trenutno na voljo brezplačno v primerjavi s programom GPS-X, ki je zelo drag. Na voljo so videokonference preko spleta, na katerih se je mogoče dodatno izobraževati o programu.

Program Aquifas je v Sloveniji nov program, ki še ni bil uporabljen za preračunavanje čistilnih naprav. To je razvidno iz baze uporabnikov in sodelovanja v internetnih tečajih uporabe programa Aquifas (videokonference). Potrebnih bo še veliko izračunanih modelov čistilnih naprav (v Sloveniji) s pomočjo programa Aquifas, da se bo program izkazal za uporabnega. Zanimiva bi bila primerjava med različnimi računalniškimi programi za dimenzioniranje čistilnih naprav, za primer iste čistilne naprave. Uporaba MBBR reaktorjev je v zadnjem letu v Sloveniji presegla več novih projektiranih čistilnih naprav. Povečalo se je število ponudnikov nosilcev biomase, ki jih uporabljajomo v MBBR reaktorjih. Na prvih dveh mestih sta podjetji Kaldnes iz Norveške in Kuraray iz Japonske.

## **VIRI**

Nienow, A. W. Bioreaktor & Bioprocess fluid dynamics. 1993. London, IWA:367-371.

Panjan, J. 1997. Osnove čiščenja voda. Ljubljana, Univerza v Ljubljani, Fakulteta za gradbeništvo in geodezijo: 105-156.

Panjan, J. 2001. Čiščenje odpadnih voda. Ljubljana, Univerza v Ljubljani, Fakulteta za gradbeništvo in geodezijo: 48-110.

Panjan, J. 2004. Osnove zaščite voda. Ljubljana, Univerza v Ljubljani, Fakulteta za gradbeništvo in geodezijo: 19-23.

Vesilind, A. P. 2003. Wastwater treatment plant design. London, IWA: 7-1–7-22, 8-1–8-27.

Sen. D., Copithorn. R., Randall. C., 2006. Evaluation of IFAS and MBBR facilities by applying the Aquifas Model: 6-38. [http://www.aquifas.com](http://www.ciwem.org/branches/north_west/07_Tak_Chan.pdf) (1.3.2007)

Sen. D., 2007. Aquifas – User manual Parts I, II and II. 9-150, 203-222

[Odegaard, H.](http://www.ncbi.nlm.nih.gov/entrez/query.fcgi?db=pubmed&cmd=Search&itool=pubmed_AbstractPlus&term=%22Odegaard+H%22%5BAuthor%5D) 2000. [Water Science & Technology.](javascript:AL_get(this,%20) Obseg 42, Številka 12: 37-46

[Odegaard, H.](http://www.ncbi.nlm.nih.gov/entrez/query.fcgi?db=pubmed&cmd=Search&itool=pubmed_AbstractPlus&term=%22Odegaard+H%22%5BAuthor%5D) 2006. Innovations in wastewater treatment: the moving bed biofilm process. [Water Science & Technology.](javascript:AL_get(this,%20) Obseg 53, Številka 9:17-33.

Maas, C., Jakson D., Featherstonhaugh, D., 2003. Fluidized fixed-film systems for cost effective upgrade of existing wastewater treatment plants: 3-14. [http://www.hydroxyl.com](http://www.hydroxyl.com/) (22.5.2007)

[http://www.aquifas.com](http://www.ciwem.org/branches/north_west/07_Tak_Chan.pdf) (1.3.2007)

[http://www.anoxkaldnes.com](http://www.anoxkaldnes.com/) (15.4.2007)

[http://www.ciwem.org](http://www.ciwem.org/branches/north_west/07_Tak_Chan.pdf) (10.3.2007)

## **PRILOGE**

**Priloga A: Obratovalni monitoring odpadnih vod komunalne čistilne naprave Rače (avgust 2007)**
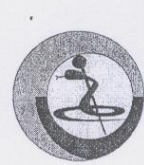

# ZAVOD ZA ZDRAVSTVENO VARSTVO MARIBOR

Prvomajska ulica 1, 2000 Maribor http://www.zzv-mb.si INŠTITUT ZA VARSTVO OKOLJA Telefon: (02) 4500170 Telefaks: (02) 4500227 E-pošta: ivo@zzv-mb.si Rezultati, označeni z #,<br>Telefon: (02) 4500170 Telefaks: (02) 4500227 E-pošta: ivo@zzv-mb.si se nanašajo na .<br>10 za DDV: S130447046 Številka transakcijske

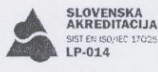

## REZULTATI ANALIZ

#### SPLOŠNI PODATKI:

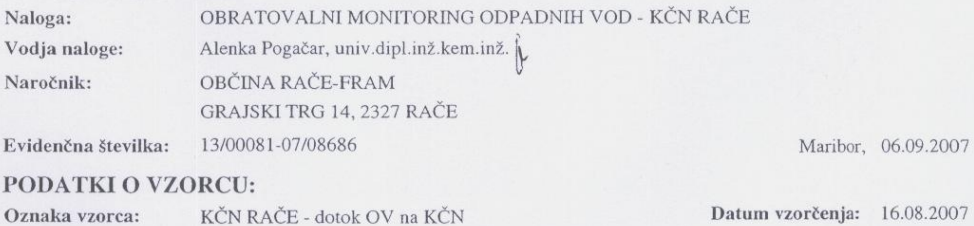

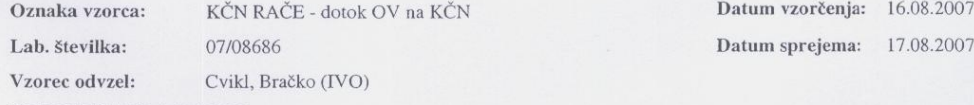

REZULTATI ANALIZ:

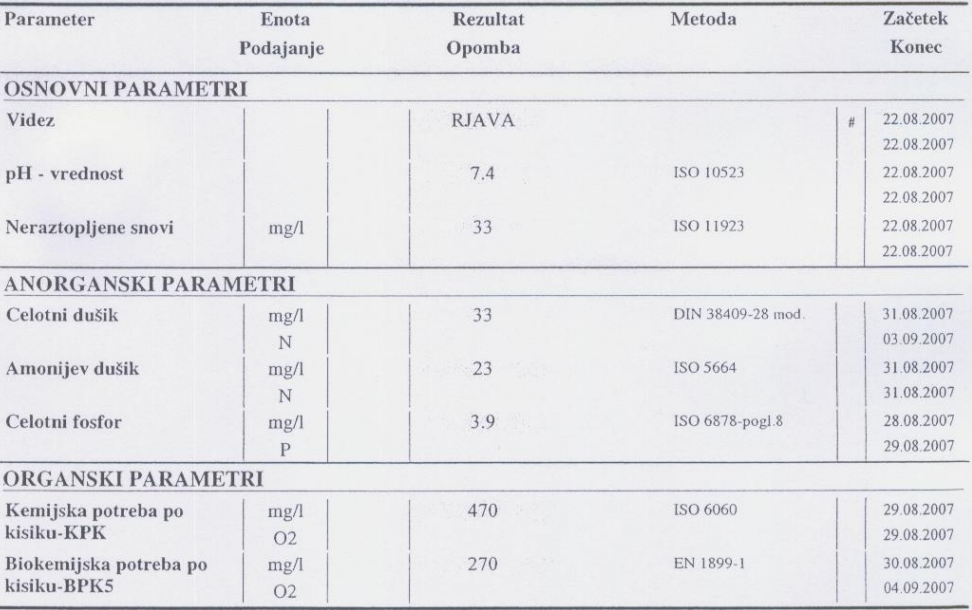

 $\#$  - rezultati se nanašajo na neakreditirano dejavnost.

RezAna04h

 $\label{eq:requ} \textsc{Rezultati} \textsc{se} \textsc{nanasajo izključno} \textsc{no} \textsc{apreiskan} \textsc{vzorec}. \textsc{Procčilo} \textsc{se} \textsc{brega} \textsc{dovoljenja} \textsc{instituta} \textsc{ne} \textsc{repolucirati}, \textsc{razen} \textsc{v} \textsc{cleb} \textsc{Ne} \textsc{sme} \textsc{e} \textsc{uporabljati} \textsc{v} \textsc{reklamne} \textsc{namene}.$ 

 $1/2$ 

Evidenčna številka: 13/00081-07/08686

 $\ddot{\phantom{0}}$ 

÷.

Maribor, 06.09.2007

Vzorec je bil v času do začetka analiz ustrezno hranjen. Vse dodatne informacije o opravljenem preskušanju so dostopne v inštitutu.

ODDELEK ZA ANALIZNO KEMIJO Vodja: Mariana Babia, univ.dipl.inž.kem.inž.

MŠTITUT ZA VARSTVO OKOLJA<br>Predstojnik:<br>Stanko Brumen, univ.dipl.inž.kem.inž.,spec.

# - rezultati se nanašajo na neakreditirano dejavnost.

RezAna04h

 $\label{eq:2} \text{Rezultati se nanasajo izključno na preiskan vzorec. Poročilo se brez pisnega dovoljenja inštituta ne sme reproducirati, razen v celoti. Ne sme se uporabljati v reklamne namene.}$ 

 $2/2$ 

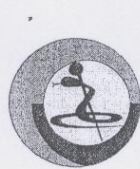

#### ZAVOD ZA ZDRAVSTVENO VARSTVO MARIBOR

Prvomajska ulica 1, 2000 Maribor http://www.zzv-mb.si INŠTITUT ZA VARSTVO OKOLJA Telefon: (02) 4500170 Telefaks: (02) 4500227<br>ID za DDV: SI30447046 Številka transakcijskega E-poŝta: ivo@zzv-mb.si elefaks: (02) 4500227 E-pošta: İVO@ZZV-mb.si<br>Številka transakcijskega računa: 01100-6030926630 neakreditirano dejavnost

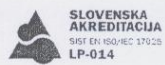

Rezultati, označeni z #,

16.08.2007

# REZULTATI ANALIZ

#### SPLOŠNI PODATKI:

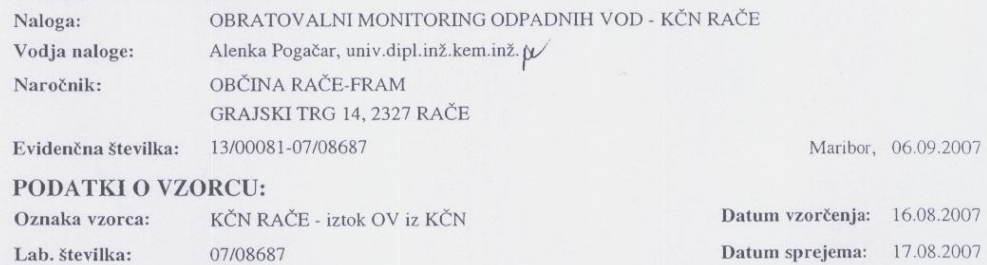

Lab. številka: 07/08687 Cvikl, Bračko (IVO) Vzorec odvzel:

REZULTATI ANALIZ:

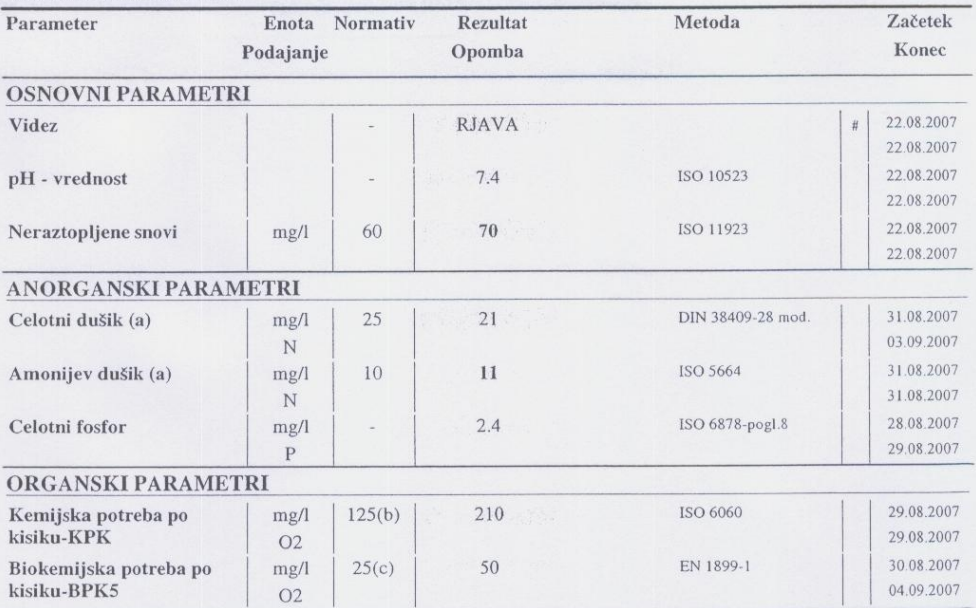

S krepkimi znaki izpisan rezultat presega mejno vrednost - normativ. Ocena skladnosti ne upošteva podatkov o merilni negotovosti, posredujemo jih na zahtevo naročnika.

# - rezultati se nanašajo na neakreditirano dejavnost.

 $RezAna04h$ 

 $\label{eq:1} \textbf{Recult} \text{at is ananasajo izključno na preiskan vzorec. Poročilo se brez pisnega dovoljenja instituta ne sme reproductirati, razen v celoti. Ne sme se uporabljati v reklamne namene.}$ 

 $\overline{1/2}$ 

**Priloga B: Navodila za uporabo računalniškega modela Aquifas 3**

# Aquifas Level 1

Introduction to Aquifas 3 Setting up a Plant within Aquifas 3 Converting from IFAS to AS, Membrane Bioreactor and MBBRs Changing the Layout of the Reactor

> Dipankar Sen April 2007

**Create a folder on your desktop called Aquifas**

**A) If you received Aquifas 4 only, it contains the sheets for Aquifas 2 and 3. You will have to unzip it and break this up into three files and save them. Else go to B.**

- 1) Copy the file Aquifas 4 to your desktop.
- 2) Open Aquifas 4. This contains sheets for Aquifas 2, 3 and 4. a) Do not update links
- 3) Go to Tools, Options, Calculation
	- a) Check Manual, Uncheck Recalculation before Save, Iteration 100, Maximum Change 0.00001
- 4) Save as Aquifas31c1.
- 5) Move sheets for Aquifas 2 and Aquifas 4 into different files
	- a) Sheets Release 2 Run and Release 2 Results into a file called Aquifas 21c1
	- b) Sheets A4… (four sheets at the end) into a file called Aquifas 41c1
	- c) Save each file
	- d) You will now have three linked files Aquifas 21c1, Aquifas 31c1 and Aquifas 41c1.
- 6) Open Aquifas31c1
	- a) Go through each sheet once
	- b) Go to Sheet "Results 3 and 4", review the effluent value in Results and the graphs

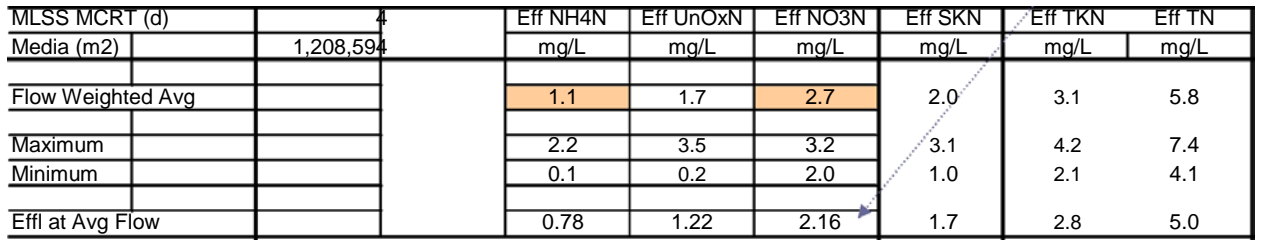

#### **B) If you have received separate files for Aquifas 2, 3 and 4, you need unzip each of them.**

- 1) Open all three files, do not update the links initially, instead, go to Edit, Links, Change Source, Point to the correct file, and update values.
	- a. The file Aquifas 21ca1 should link to Aquifas 31ca1
	- b. The file Aquifas 31ca1 should link to Aquifas Aquifas 41ca1
	- c. The file Aquifas 41ca1 should like to Aquifas 31ca1 and a file IBA.. that you do not need at this time.
	- d. Go to Tools, Options, Calculation; Check Manual, Uncheck Recalculation before Save, Iteration 100, Maximum Change 0.00001
- 2) Save each file
- 3) Open Aquifas 31ca1
	- a) Go through each sheet once
	- b) Go to Sheet "Results 3 and 4", review the effluent value in Results and the graphs

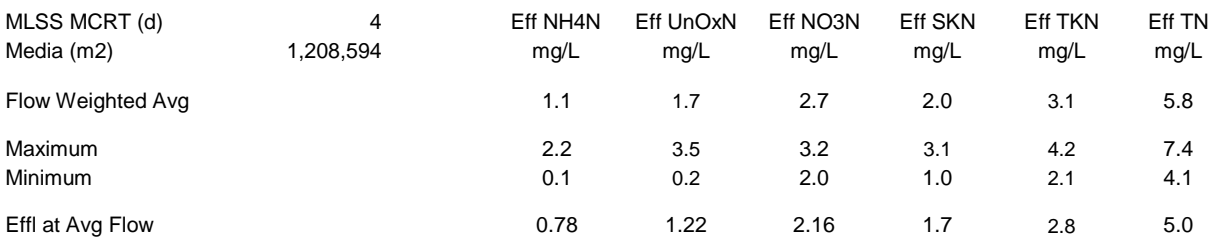

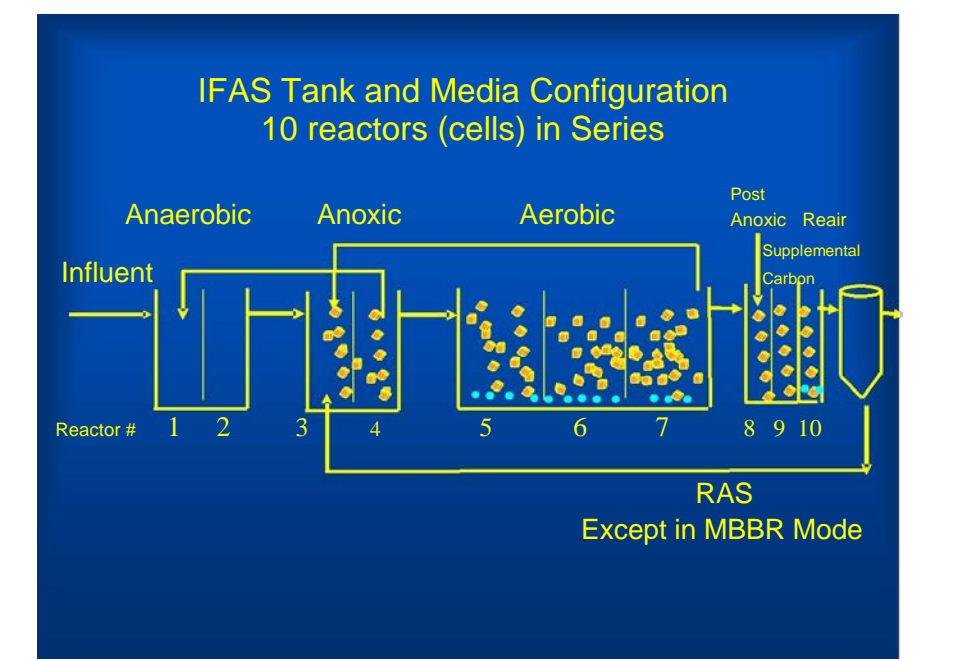

Reactor Configuration

The Appendix discusses how the configuration can be modified

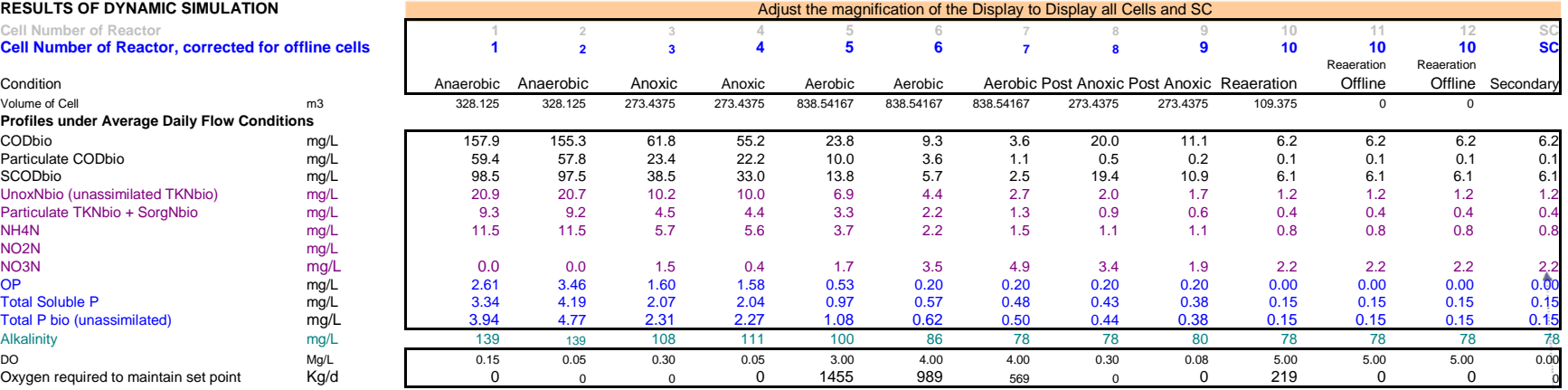

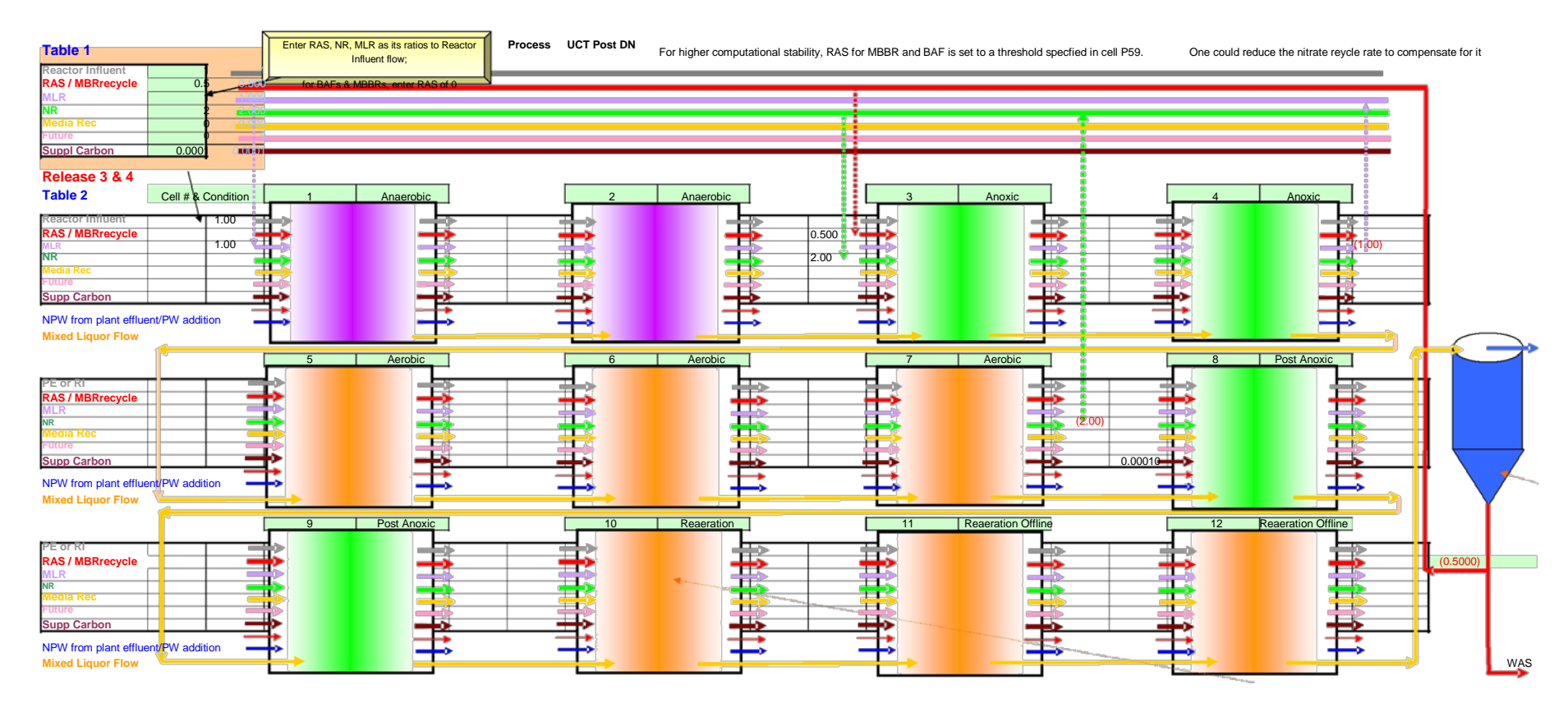

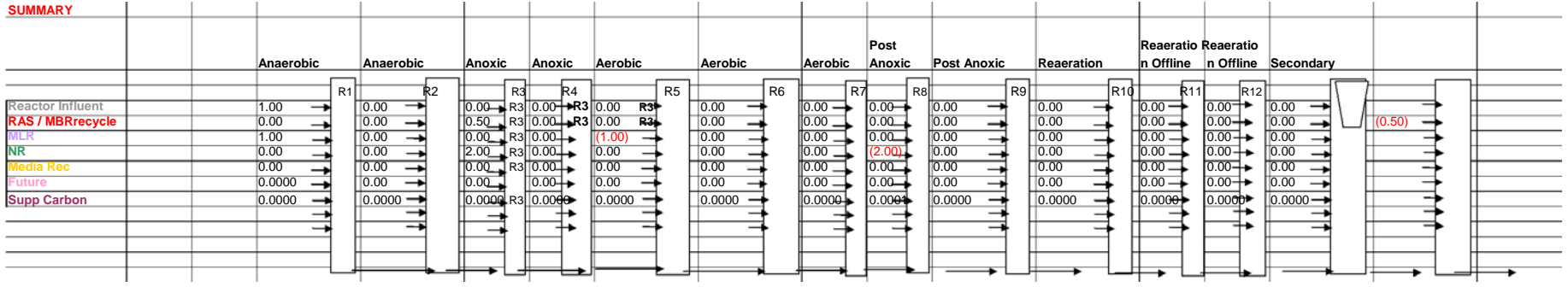

7) Objective: Get an understanding of how hourly flow rate affects performance. Understand Dynamic Simulation. Sheet: Plant Influent Flow

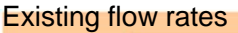

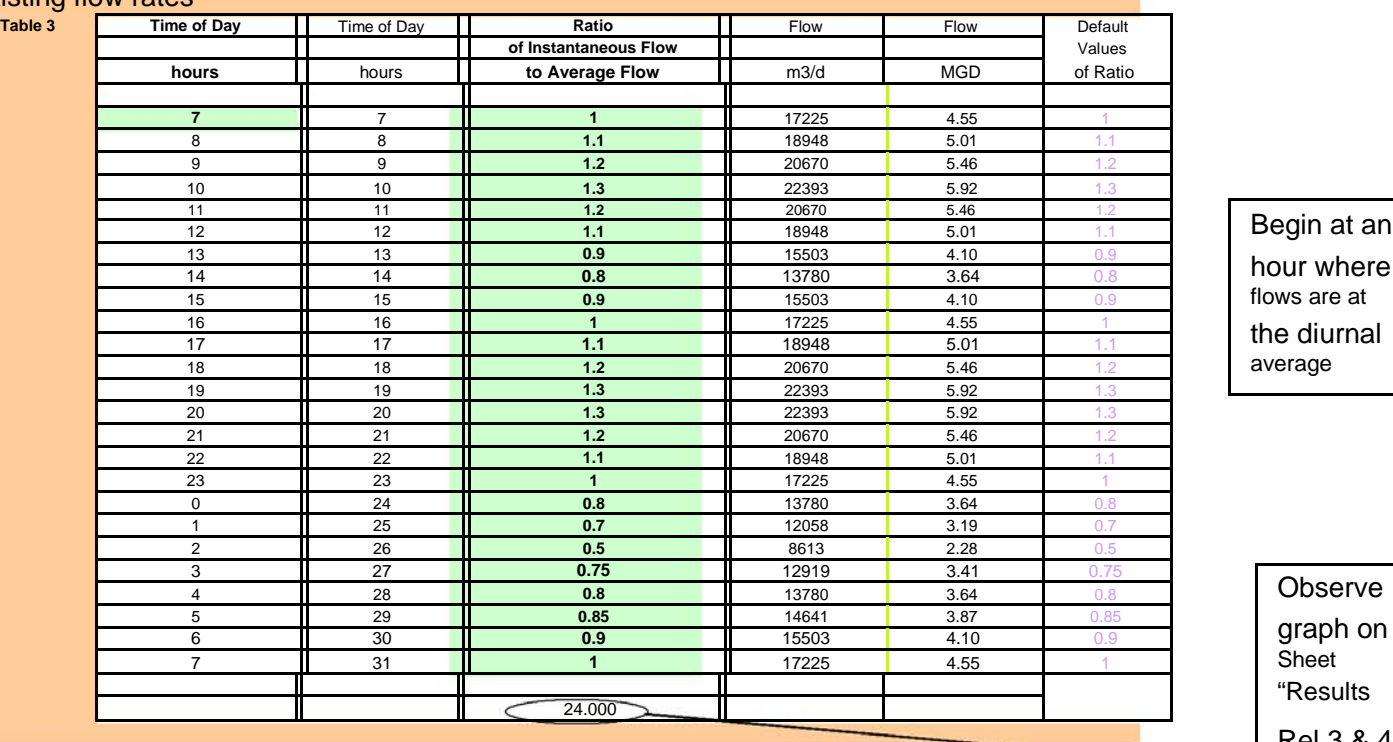

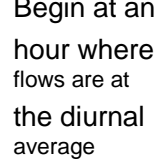

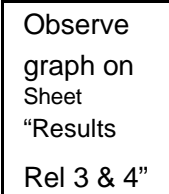

## Existing results before the change

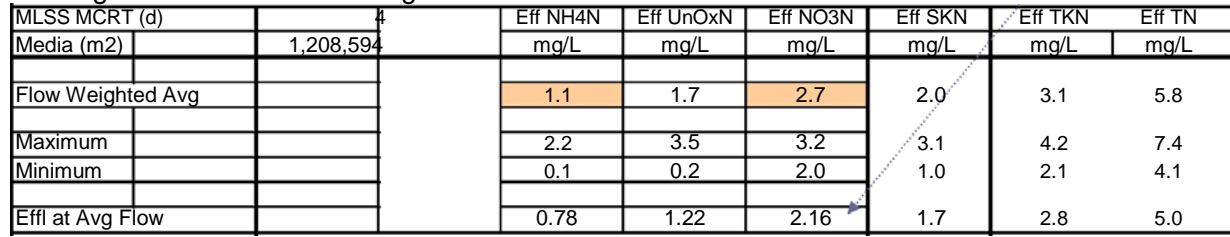

## Change the hourly flow rates

a) Subtract 0.1 from times 9, 10, 11

b) Add 0.1 to times  $1, 2, 3$ 

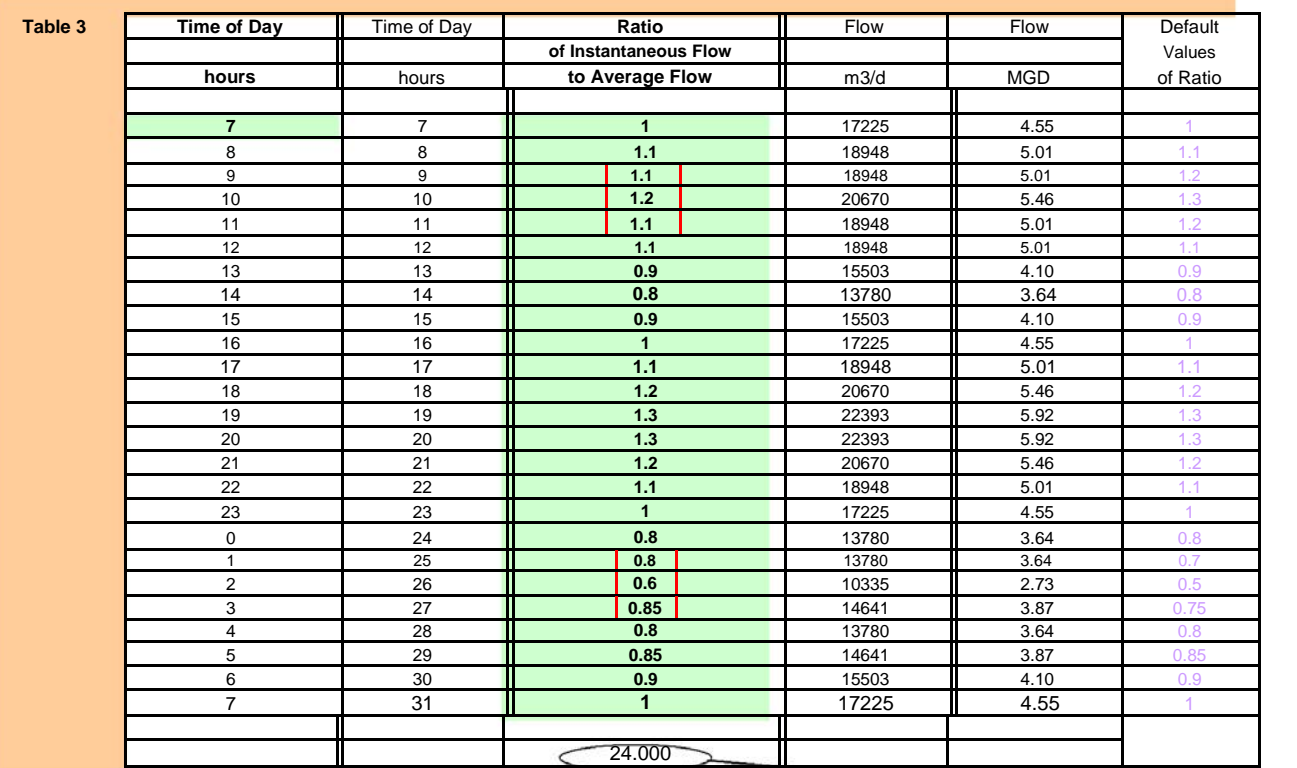

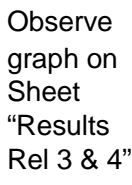

Press F9 to run model

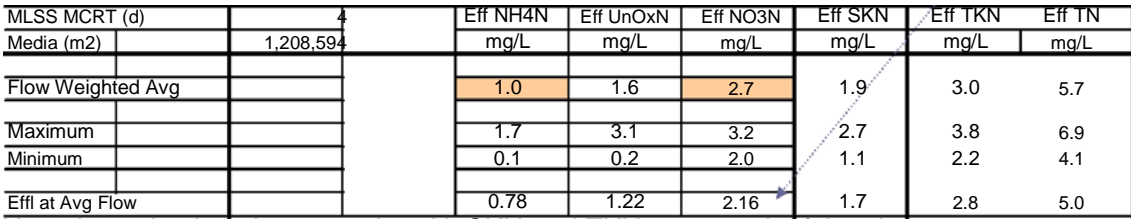

Note the reductions in ammonium-N, SKN and TKN as a result of the change. Note the reductions in maximum hourly concentrations of the same.

# 8) Sheet "Hourly Flow and Conc"

- a) Increase dewatering recycle rate, cells Z26 and Z27 from 450 to 900 m3/d (very high rate of centrifuge ops)
- b) Increase TKN in recycle, cells AM26 and AM27, from 200 to 250 mg/L
- c) Run model, observe increase in hourly peak in results sheet (Table and graph), increase in average to 0.8 mg/L NH4N and 4.1 mg/L NoxN

#### Existing Conditions

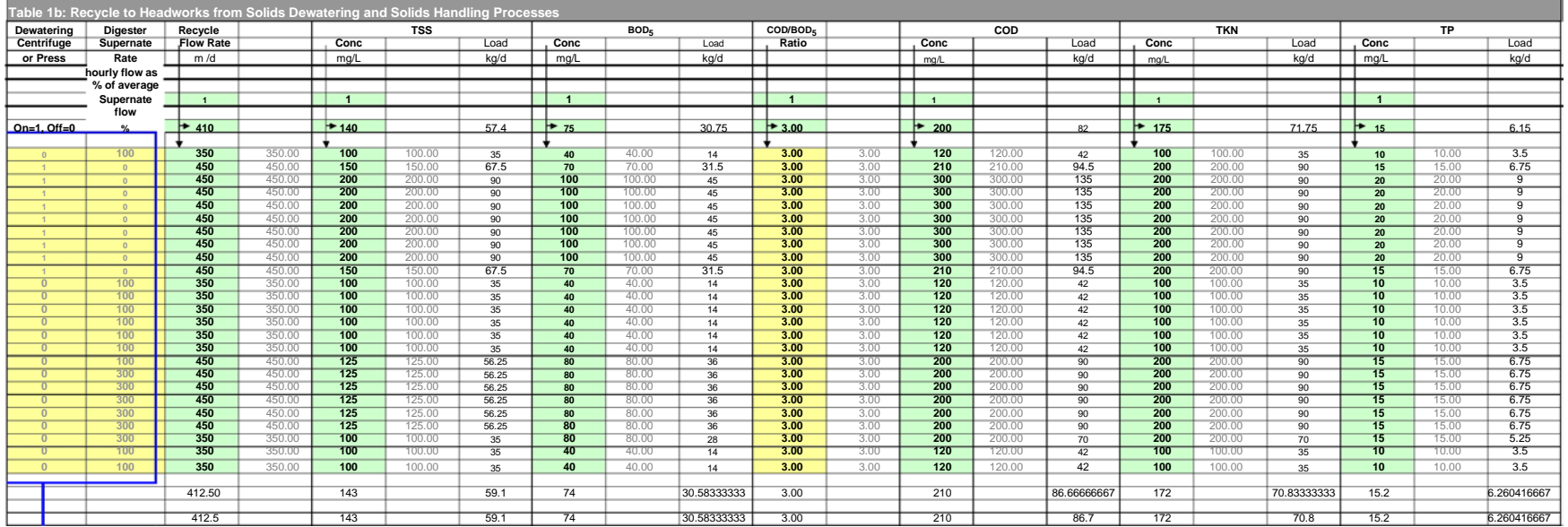

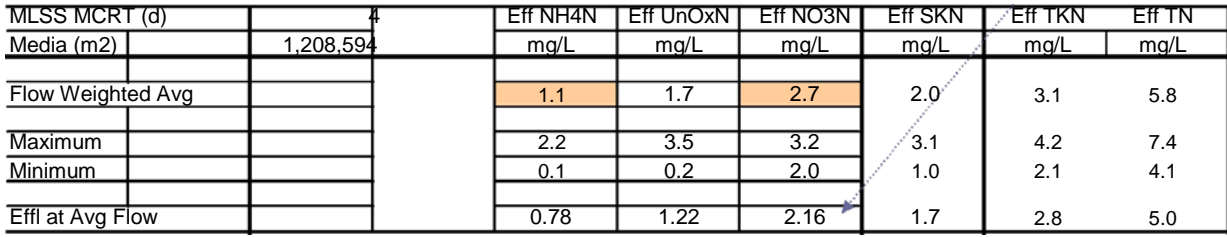

#### New Conditions

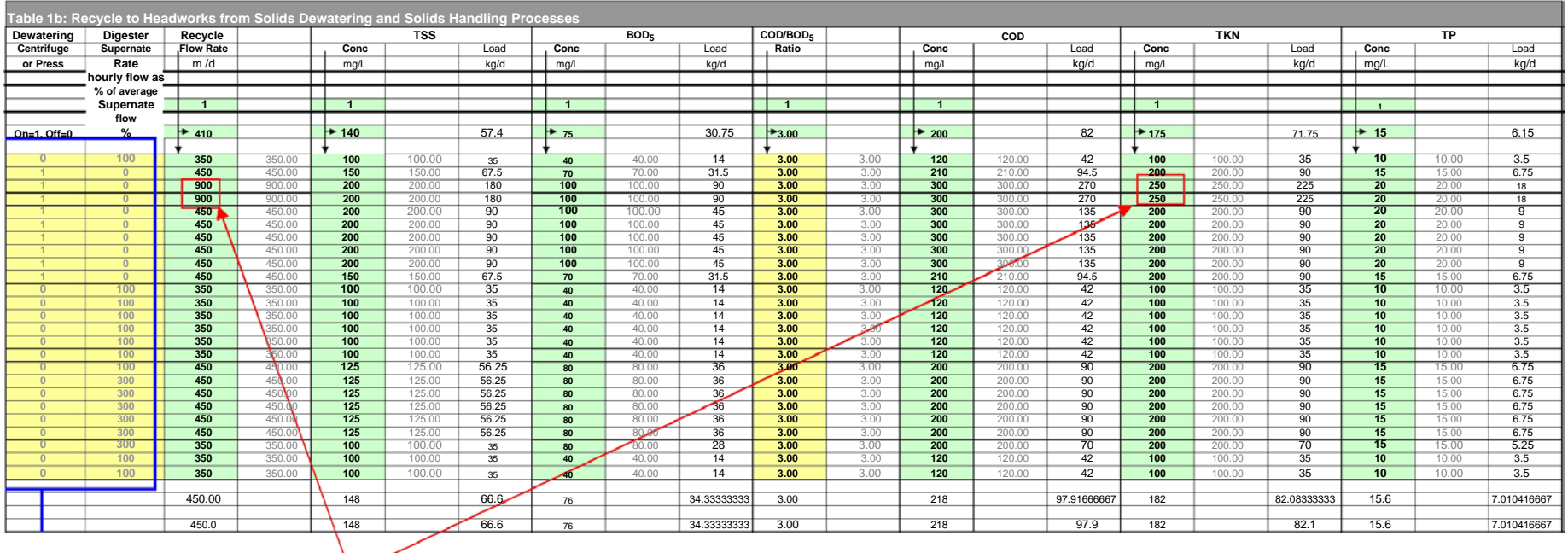

#### Changes are in the boxes highlighed in red.

#### Press F9 to run the model for the new conditions.

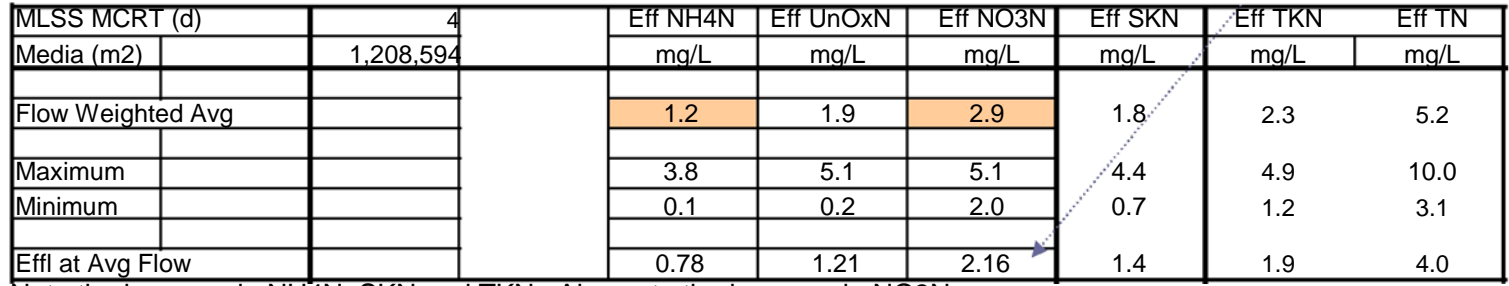

Note the increase in NH4N, SKN and TKN. Also note the increase in NO3N.

Look at the hourly data for 9 am and 10 am and compare it to the earlier data (by reverting back to original values).

This should give you an appreciation of how to use the model to determine impact of variations in hourly recycle rates and concentrations from solids dewatering and from added waste streams.

d) Revert back to earlier values – see previous page for earlier values.

- 9) Sheets "Kinetics T & MCRT" and "Results Rel 3 & 4"
	- a) The MLSS MCRT can be increased in cell Sheet "Kinetics T & MCRT", Cell G4 if the value of the Driver in the Sheet "Results Rel 3 & 4" is set to 0. The driver allows the user to change values from the Results sheet.

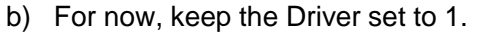

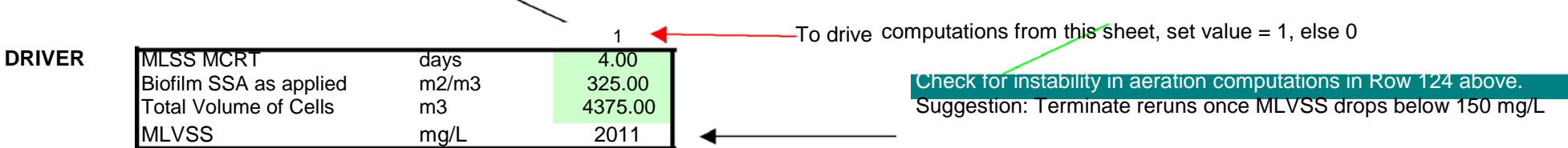

- c) Take a look at cells D137 (MLVSS of 2011 mg/L), D62 and D63 (MLSS of 2662 mg/L). These are for MLSS MCRT of 4 days.
- d) Also take a look at the results at the 6 hour Nominal HRT for the ENR system. Aerobic MLSS MCRT is 2.6 days (Cell D162, Sheet Run Assistant Rel 3 & 4).

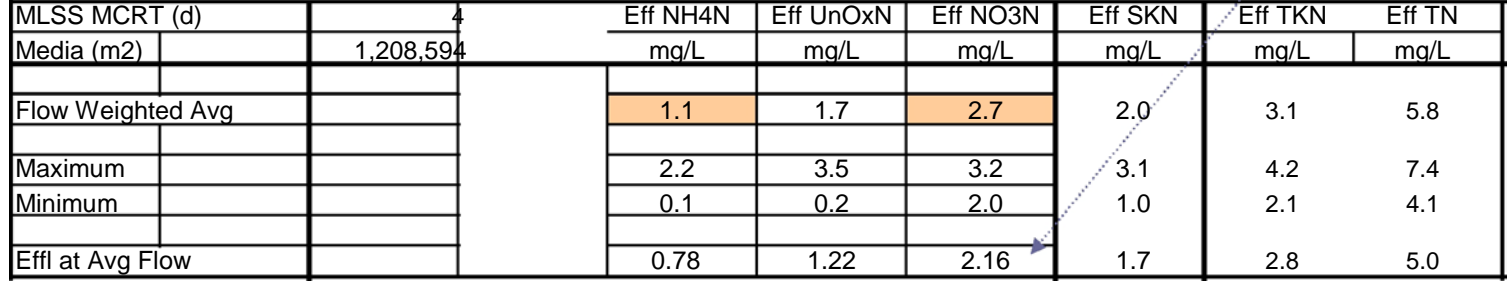

- e) In cell D134, Sheet "Results Rel 3 & 4" raise MLSS MCRT from 4 to 5 days
- f) Press F9 to run model
- g) Note increase in in MLVSS from 2010 mg/L to 2483 mg/L, note reduction in NH4N from 1.1 to 0.7 mg/L; reduction in SKN of 0.8 mg/L (assuming no changes in sludge production, nitrification increased by 0.8 mg/L), and increase in NO3N of 0.1 mg/L (denitrification increased by 0.7 mg/L)

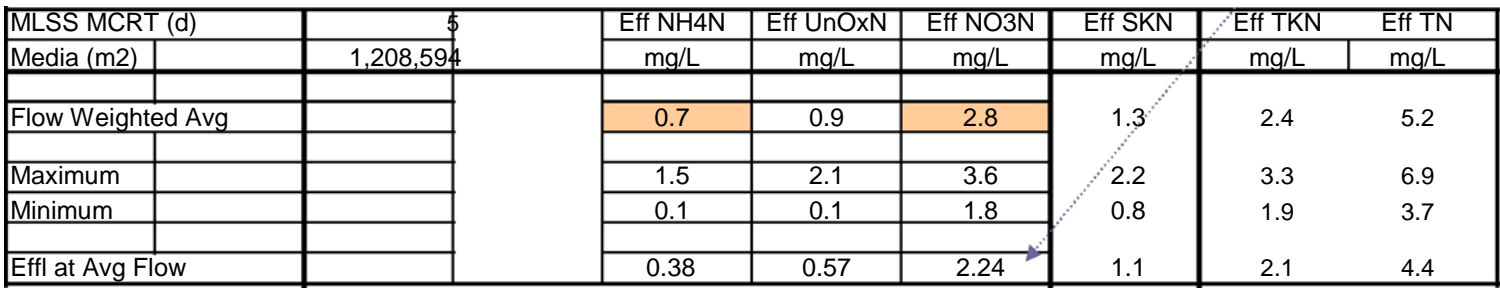

10) Sheet Kinetics T and MCRT

- a) In cell G5, raise temperature from 9 to 15 C.
	- i. Since this is an open source model, you can modify the spreadsheet to include temperature in the Driver Table on Sheet "Results Rel 3 & 4".
- b) Run model by pressing F9

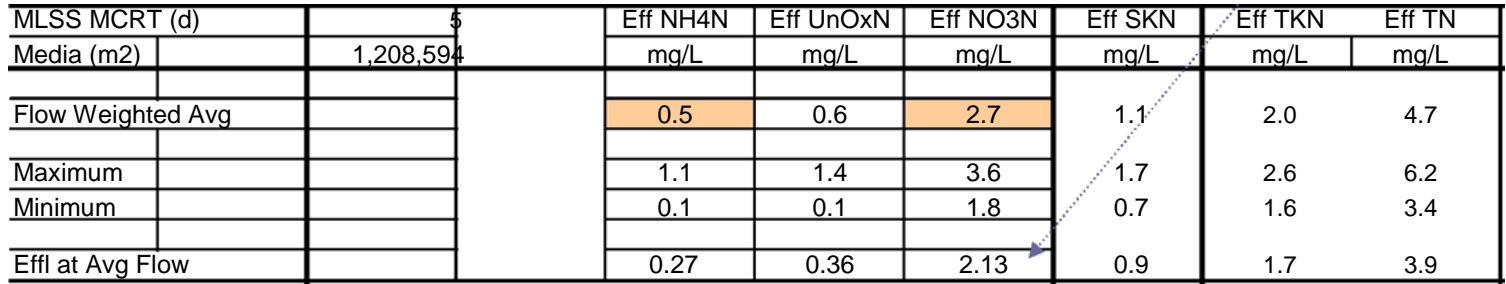

- c) Go to sheet "Results Rel 3 & 4" NH4N decreases from 0.7 to 0.5 mg/L, SKN decreased from 1.3 to 1.1 mg/L; NOxN decreases from 2.8 to 2.7 mg/L.
	- i. Therefore, assuming that there are no changes in sludge production, nitrification increased by 0.2 mg/L, denitrification increased by 0.3 mg/L.
- d) Try 12 C, NH4N increases to 0.6 mg/L, NOxN to 2.8 mg/L
- e) Revert back to original values of 4 day MLSS MCRT and 9 Celsius liquid temperature
	- i. Change Cell D134, Sheet "Results Rel 3 & 4" to 4 days
	- ii. Change Cell G5, Sheet "Kinetics, T & MCRT" to 9 C

#### 11) Sheet Kinetics T and MCRT – Inhibition of kinetics over rates determined in pilot studies

a) Cells D16, D40, D62, D93 for the biomass in MLVSS

#### b) Cells D149 and D159 for the biomass in biofilms

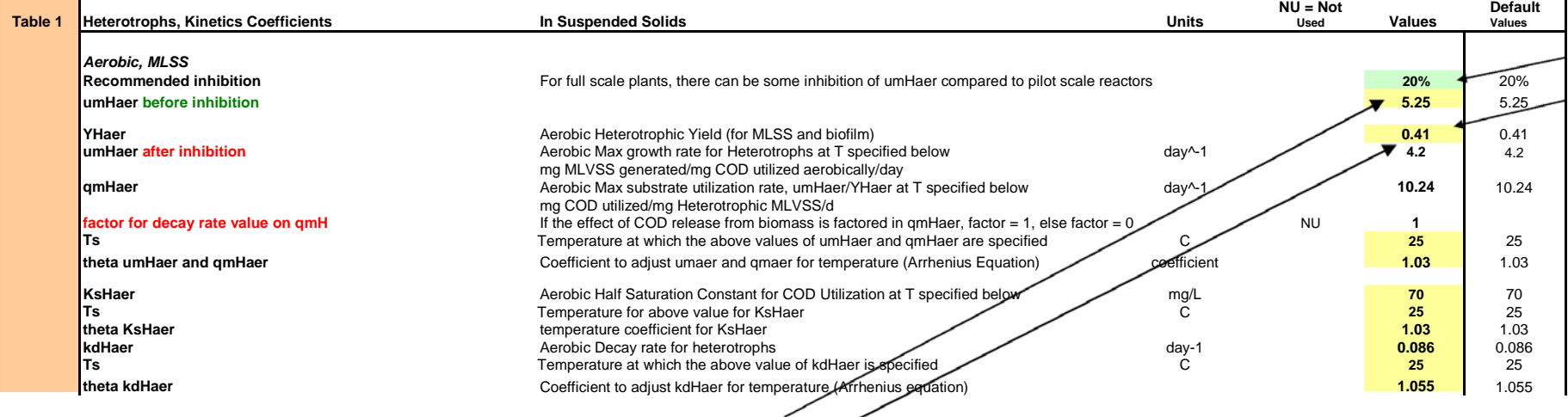

# The 20 percent inhibition in maximum substrate utilization rate from 5.25 to 4.2 is shown here

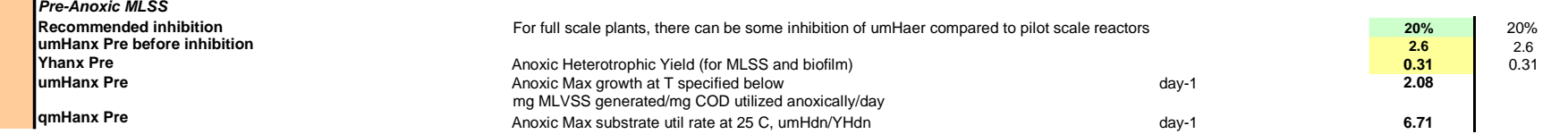

#### For biomass in biofilms

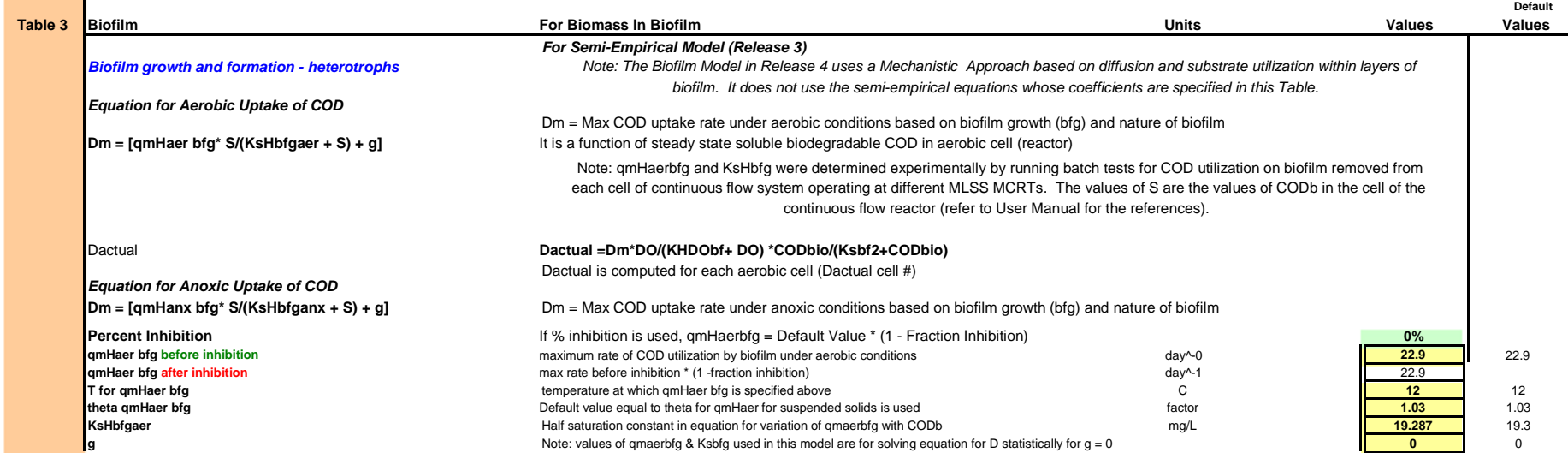

Note: In general, biofilm kinetics are not inhibited as much as MLVSS in IFAS systems. The reduction in kinetics due to reduction in DO, NO3N, SCODbio on Nitrifiers, are accounted for in the equations.

Recommend using a 20% inhibition if there is no other data. If the plant is receiving septage or chemicals, the biofilm kinetics need to be developed on wastewater with similar characteristics.

# **Let's modify the input for 20 percent inhibition of biofilm kinetics, both for the heterotrophs and the nitrifiers. Change cell D149** and D159 in Sheet "Kinetics, T and MCRT" to 20%. Please make sure that the value does not become 2000%.

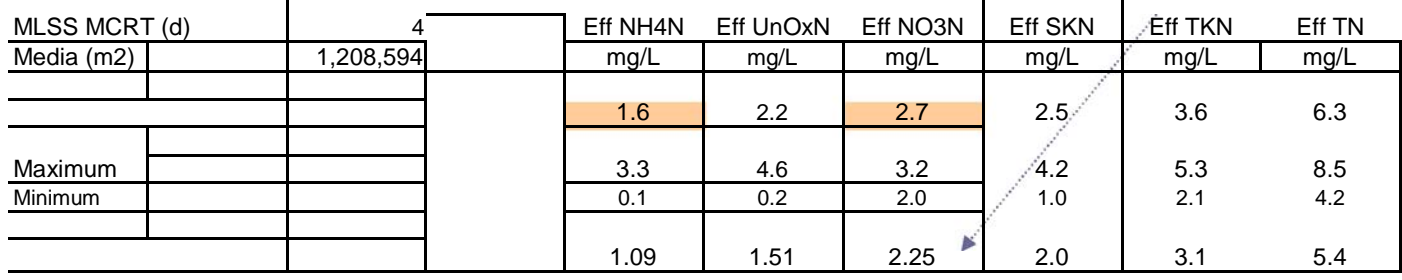

Conclusion: Inhibition of biofilm kinetics at the 4 day MLSS MCRT and 9 C did have a significant impact on effluent NH4N. Revert back to original values (implies no inhibition of rates in the biofilm over those in pilot studies used to determine kinetics) in Cells D149 and D159 in Sheet "Kinetics, T & MCRT". Enter value of 0.

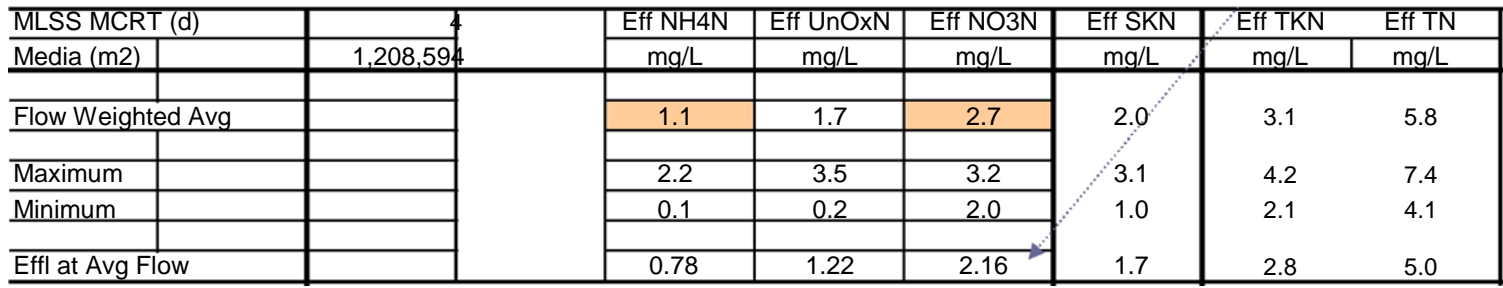

12) Analysis of media specific surface area requirements for the reactor volume specified Sheet "Volume and Media Configuration"

- a) Change Cell E22 to from 325 m2/m3 to 150 m2/m3. For this, the driver sheet needs to be off.
- b) If Driver is on (Driver = 1), this can be done from Results Rel 3 & 4, Cell D135. A value of 150 m2/m3 is representative of sponge media at 33% fill or plastic media similar to Kaldnes K1 and Bioportz at 30% fill.
- c) Run model, Go to Results 3 & 4, Cell H184; Observe increase in NH4N from 1.1 mg/L to 3.9 mg/L

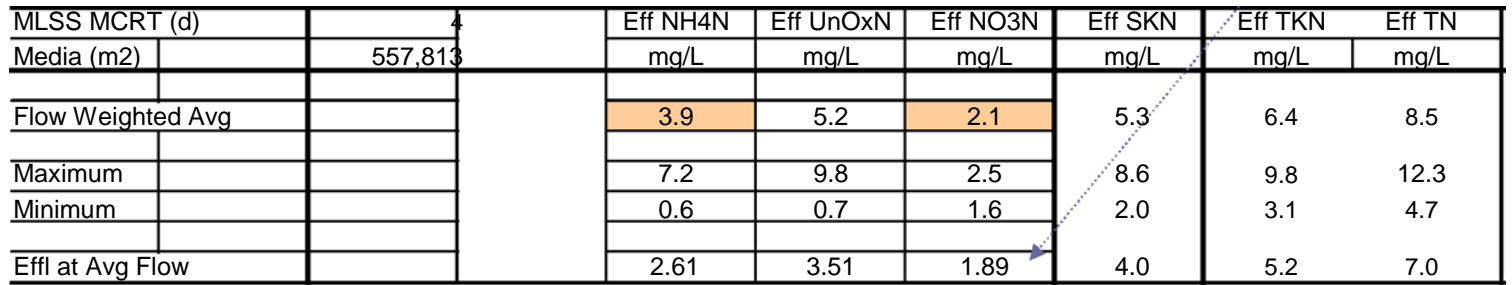

Discuss what options available to achieve an effluent NH4N less than 1 mg/L at this plant.

d) Change Cell 100 m2/m3, rerun, note increase in effluent NH4N to 6.4 mg/L

Note that this SSA can be achieved with certain types of fixed bed cord type media, moving bed of sponge and plastic media.

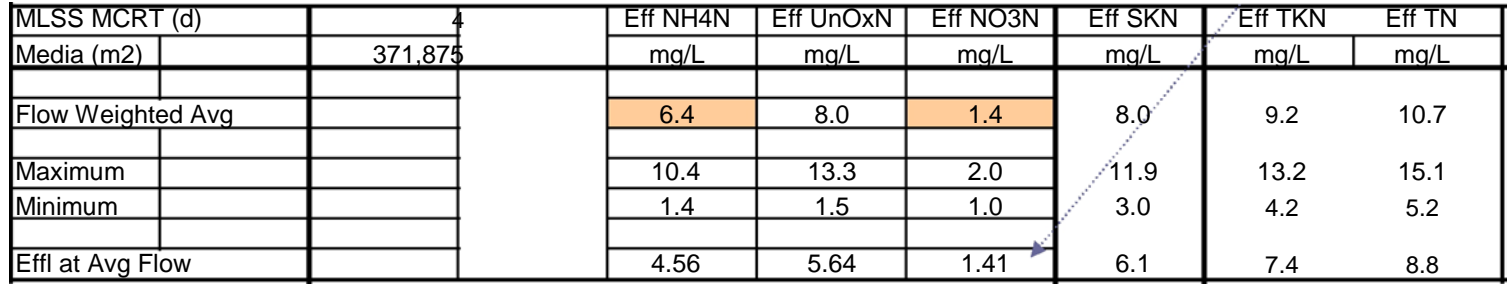

- e) If the Driver Table is off, increase volume in Cell E12 from 4375 m3 to 6000 m3. This is a 8.4 h HRT for ENR configuration. (If the Driver Table is on, this can be changed in the sheet "Results Rel 3 & 4" Cell D136.
	- i. Note reduction in NH4N from 6.4 to 4.4 mg/L

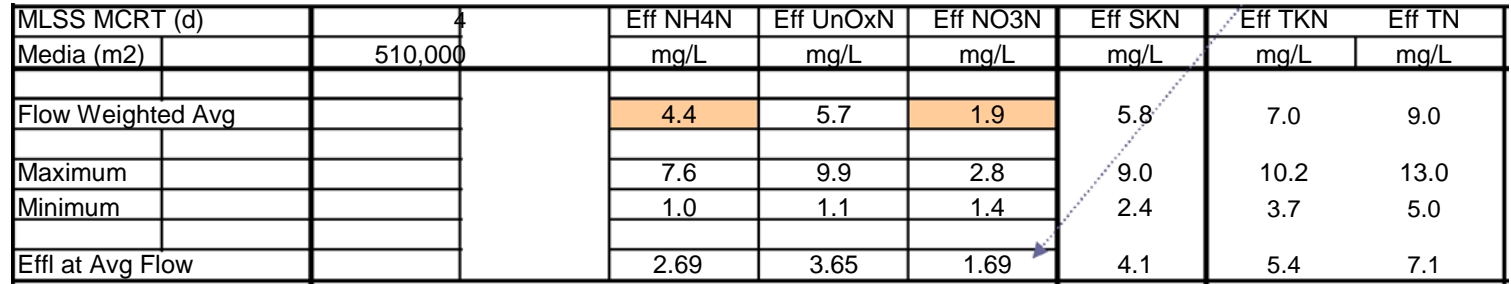

- ii. Note the reduction in MLVSS. The MLSS MCRT can be increased to 6 days. This brings NH4N down to 1.8 mg/L. The MLVSS is close to 2000 mg/L (Cell D137), which is about the same as at the 4 day MLSS MCRT.
- iii. Note that use of sufficient quantity of fixed bed media installed across the length of a tank with 4:1 L/W ratio has reduced SVIs (Annapolis, Geisselbullach).

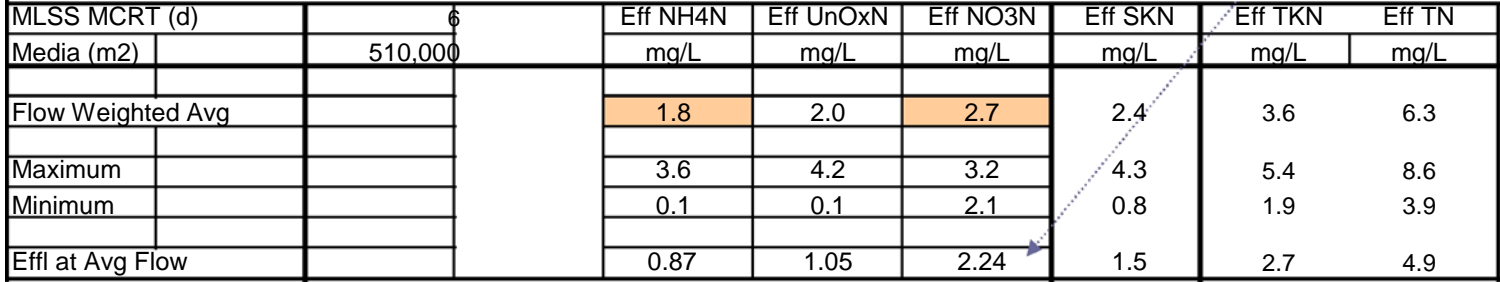

#### f) Increase the MLSS MCRT to 7 days, assuming that SVI goes down from 125 to 80 mL/g. Even with a higher MLVSS of Same impact on clarifiers.

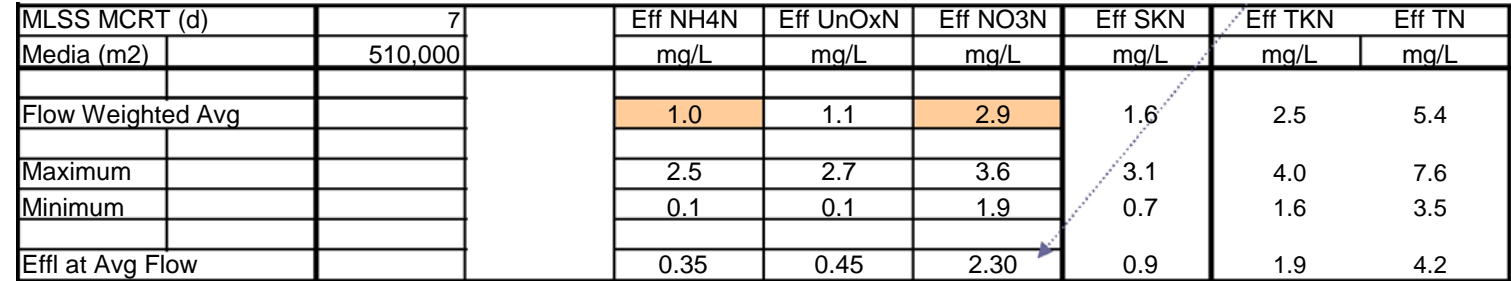

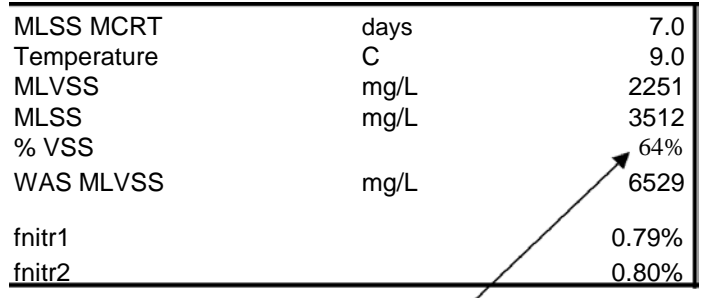

The chemical dosing rate needs to be adjusted. Cell G19 in Sheet "Chemical Addition", which specifies the Chemical dose required may be lower. Use a ratio of 2. The ash and inerts present in the chemical feed in cell G31 may be lower.

- g) Revert back to original values. One trick try not to raise the ammonium-N levels too high. Therefore, increase SSA to 325 m2/m3 (D135) first, then decrease MLSS MCRT to 4 days (D134) and as a final step, decrease volume to 4375 m3 (D136).
- h) Discuss results

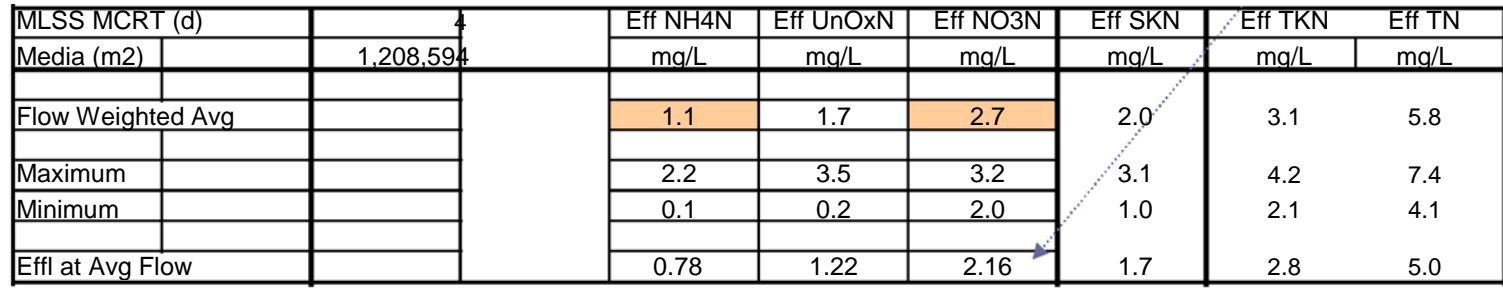

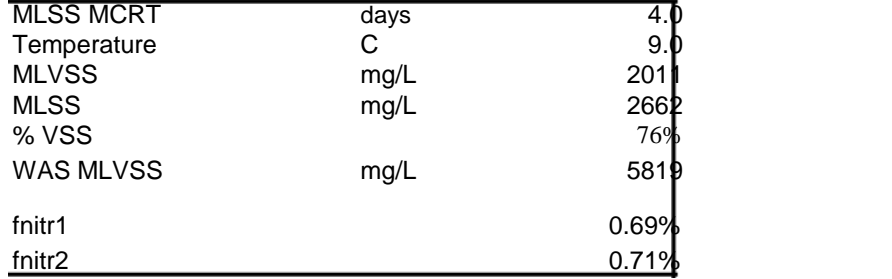

### 12) Reactor Configuration Sheet

- a) Review the Sheet "Reactor Configuration".
- b) Change Nitrate Recycle from 2Q to 1Q (change Cells B6 and K17 to +1; Cell N30 to minus 1). Minus 1 implies that nitrate recycle is pumped out of this tank

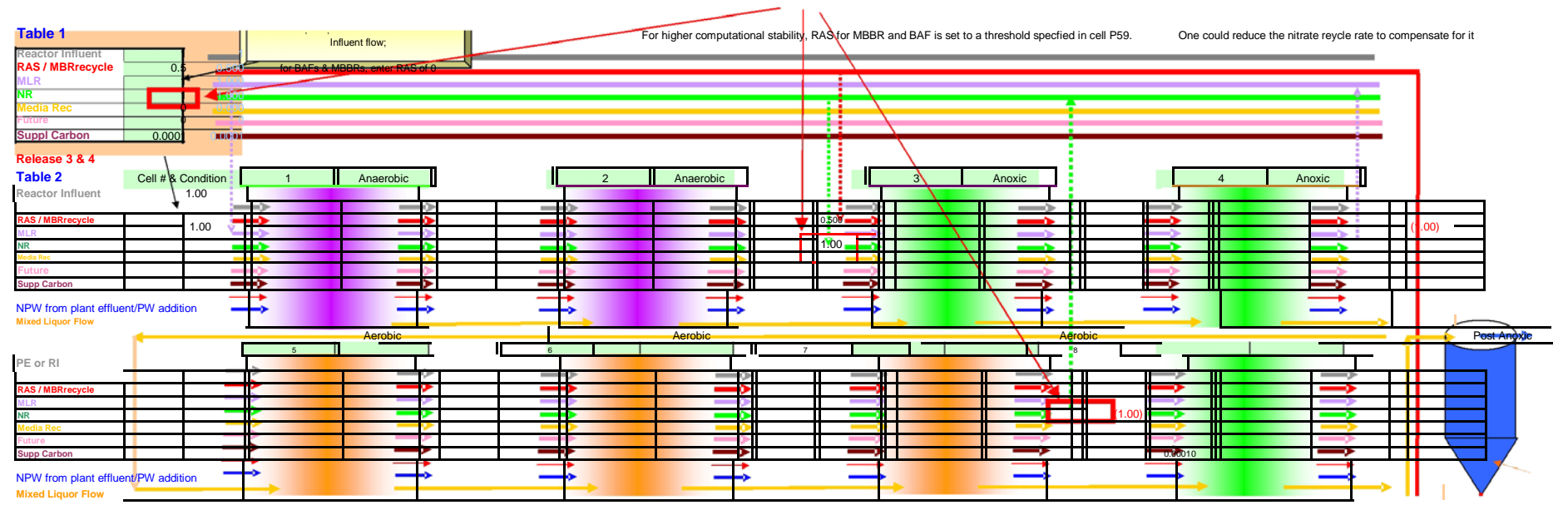

c) Note increase in effluent NOxN from 2.7 to 4.2 mg/L mg/L in Cell J184, Sheet Results Rel 3 & 4.

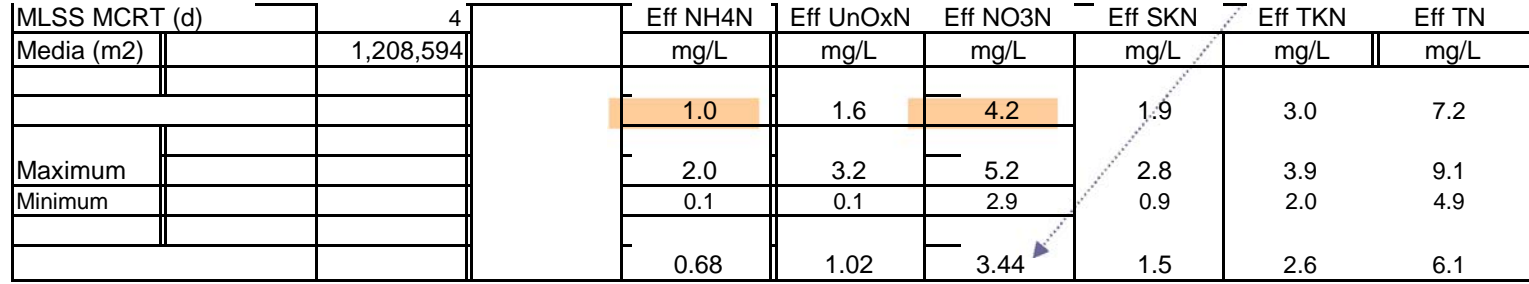

d) Change methanol dosing from 0.001Q (COD supplement of 50 mg/L in terms of the reactor influent flow ) to 0.0015 in cells B9 and O33 (COD supplement of 75 mg/L)

 $\searrow$ 

The amount of COD supplement is shown in Table 3, Sheet "Influent and Effluent Data", Cell G58

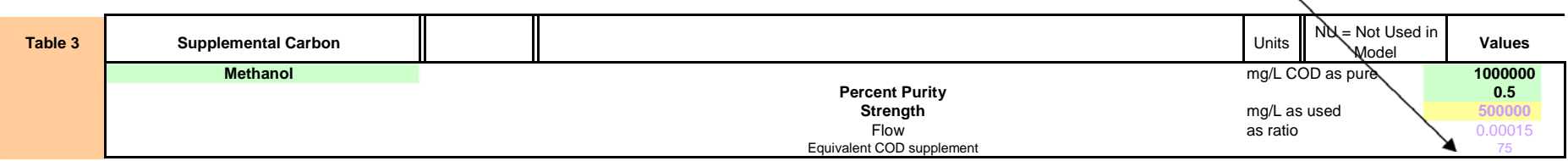

e) Note the reduction in effluent NOxN from 4.2 to 2.5 mg/L

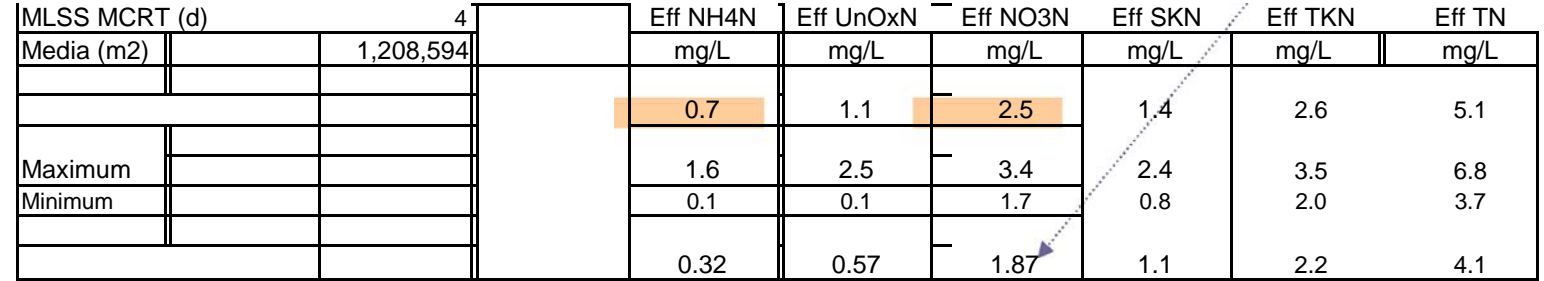

This shows how methanol dose affects effluent NO3N in the ENR configuration. Some other substrate can be used instead of methanol. Its COD per L would be specified in Table 3, Sheet "Influent and Effluent Data". The kinetics of denitrification with this substrate are specified in the Sheet "Kinetics, T & MCRT". The model is able to use two sets of denitrification kinetics for denitrification with two different substrates.

Also, note the increase in MLVSS from 2010 to 2185 mg/L (Sheet " Results Rel 3 & 4" Cell D61, Sheet, Results Rel 3 & 4) and in the Driver Table Cell D137. This is because of the increase in COD added as methanol.

#### **Reactor Parameters**

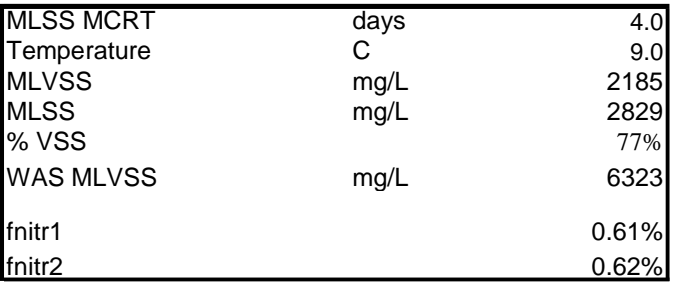

#### 13) Sheet DO and Aeration

- a) For the higher methanol dose, check the DO levels in Row 124 in Sheet "Results Rel 3 & 4"
- b) Model is asking you to lower estimate of DO in the first post anoxic cell (because of the higher methanol dose). Also, it is asking you to lower the estimate of DO in the pre-anoxic cell because you reduced the nitrate recycle.

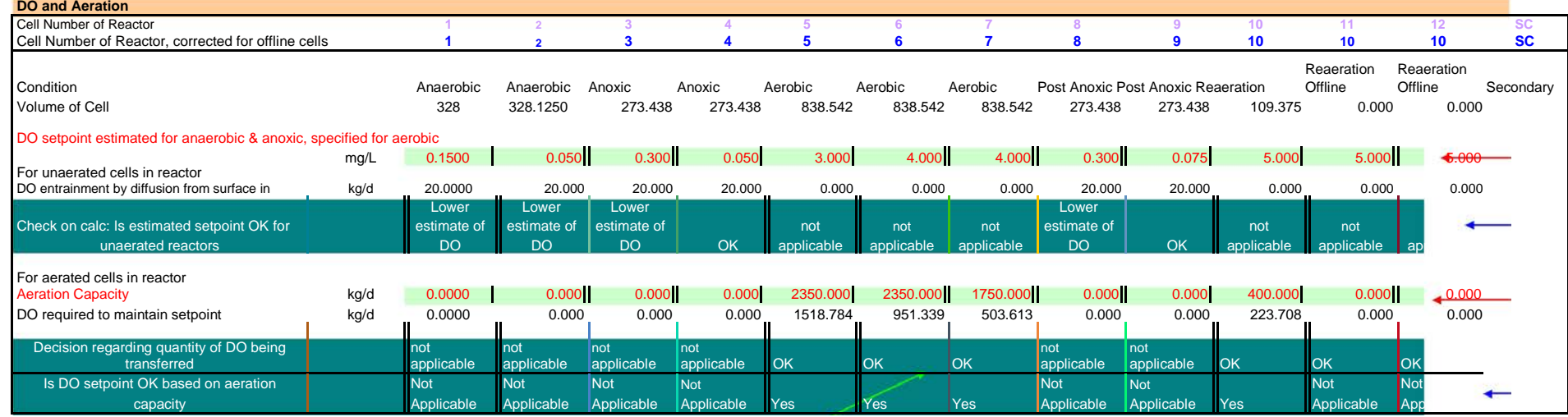

c) Go to Sheet "DO and Aeration"

Lower the DO level in the pre and post anoxic cells slightly.

- 1. Try 0.25 mg/L for the first pre anoxic cell, 0.2 mg/L for the first post anoxic cell. Press F9.
- 2. In Row 34, Table 3, Line 7, the model now asks you to lower the DO in the second preanoxic and second post anoxic cell because of the reduction in DO coming from the cell upstream.
- 3. Lower these to 0.025 mg/L in the first preanoxic cell and 0.05 in the second post anoxic cell. Press F9.
- 4. Adjust the value in the second pre-anoxic cell to 0.0375. Press F9.
- 5. You may have to adjust the value in the first pre-anoxic cell to 0.15 mg/L and Press F9.
- 6. Check that the oxygen demand in the aerobic zones can be satisfied by the capacity of the aeration devices.
	- a. This check can be performed in Row 1 and 4 of Table 4, Sheet DO and Aeration or in Row 124 and 126 in the Sheet " Results Rel 3 & 4.
	- b. If the oxygen demand exceeds capacity, lower set point or increase capacity of aeration system in cell.
	- c. Save the file as Aquifas 31c2.

15) Convert to MBBRS (Mobile Bed Biofilm Reactors) or Moving Bed Biofilm Reactor (MBBR<sup>TM</sup>) for a secondary system application Note that it is likely that you will reach a point of instability in the NO3N and DO computations. We will discuss how to overcome these if we have time.

Open file Aquifas 31c1.

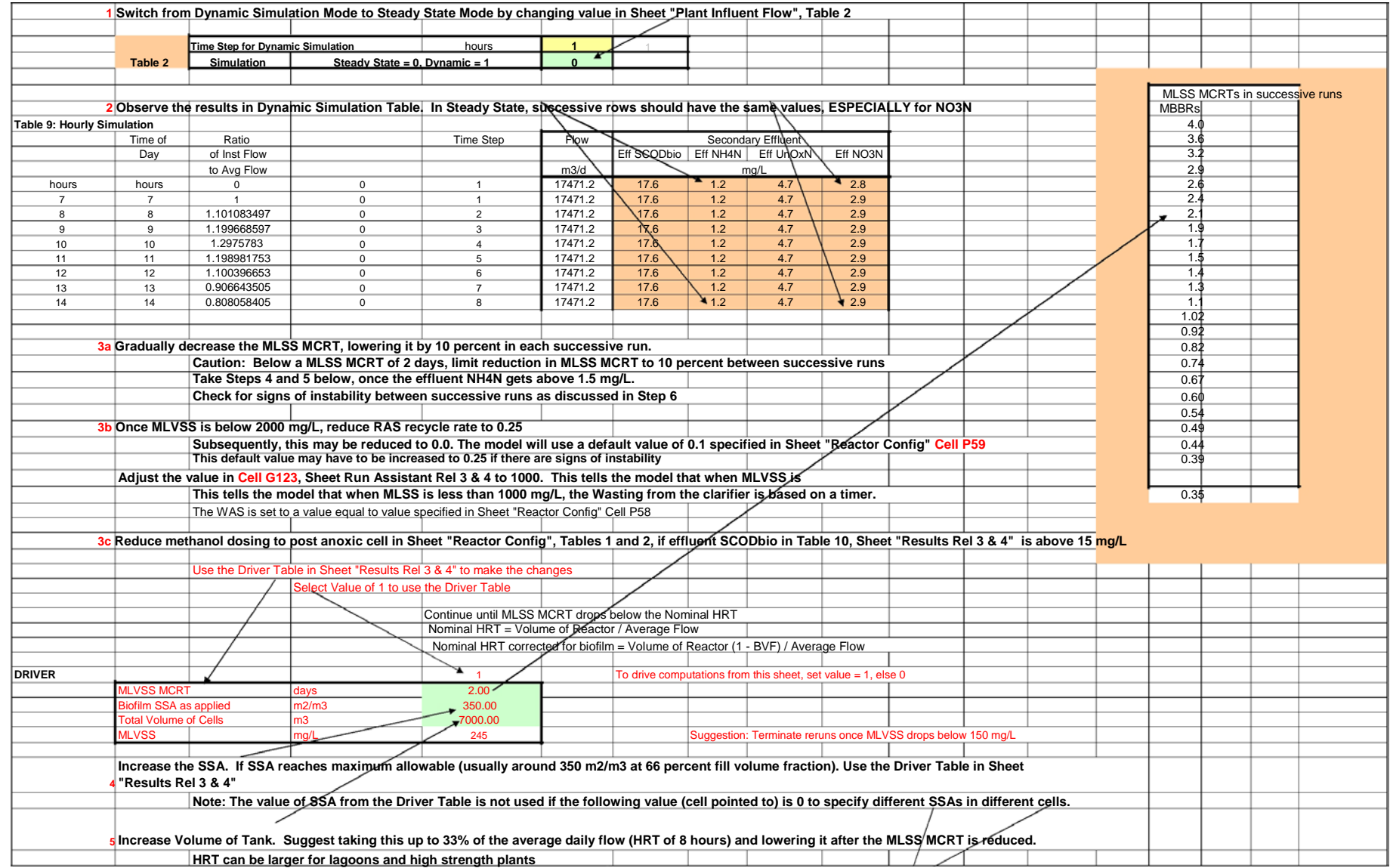

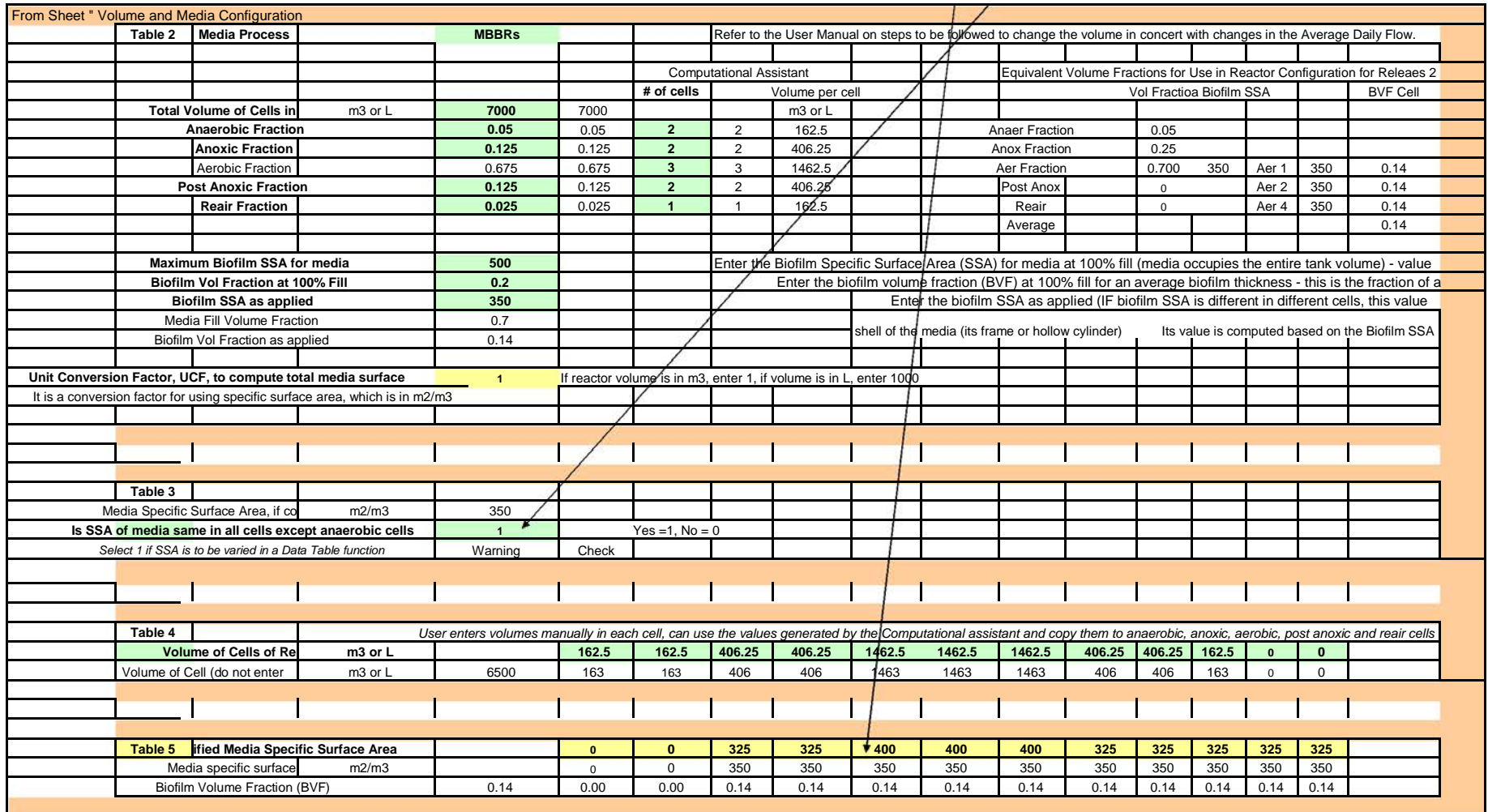

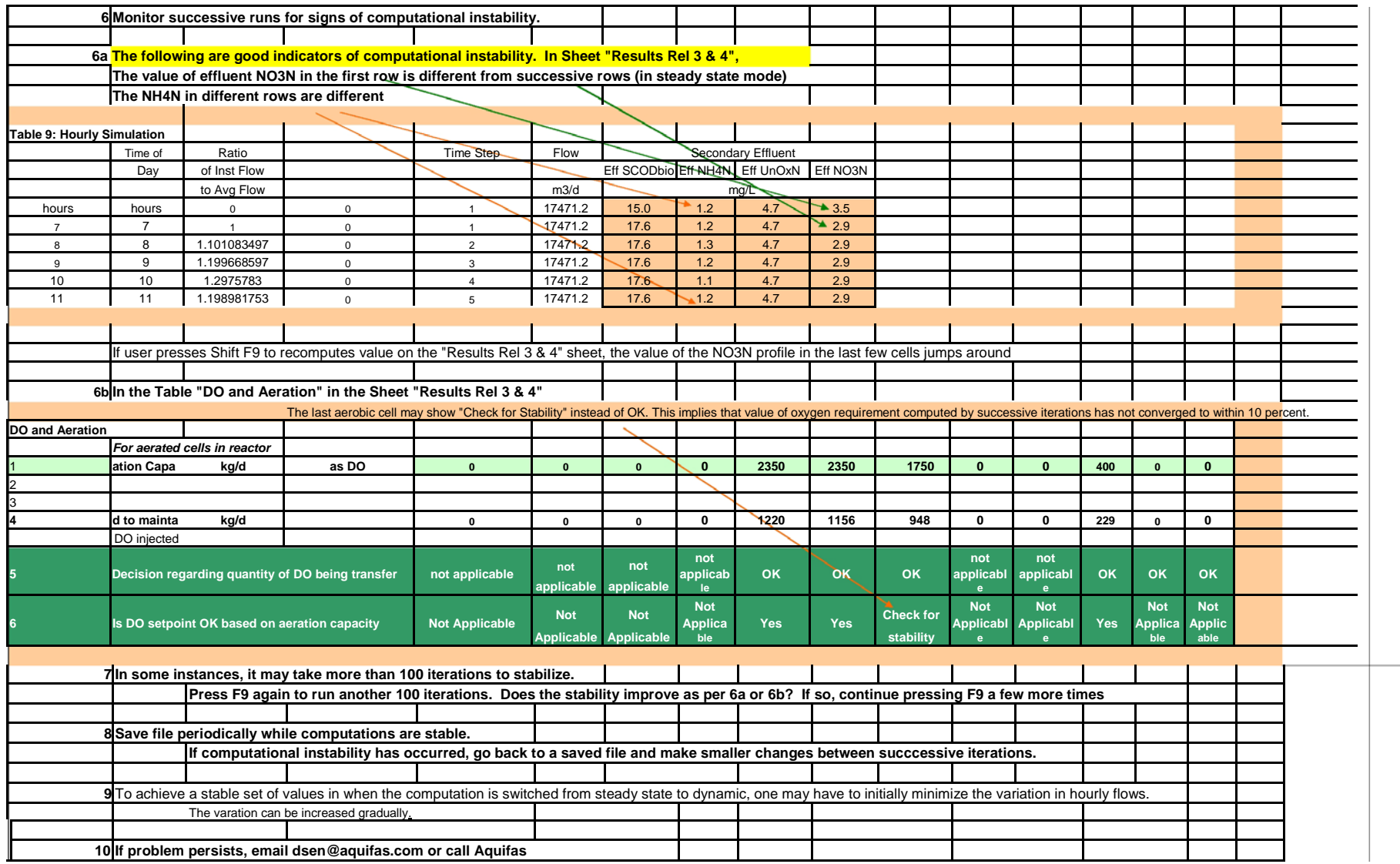

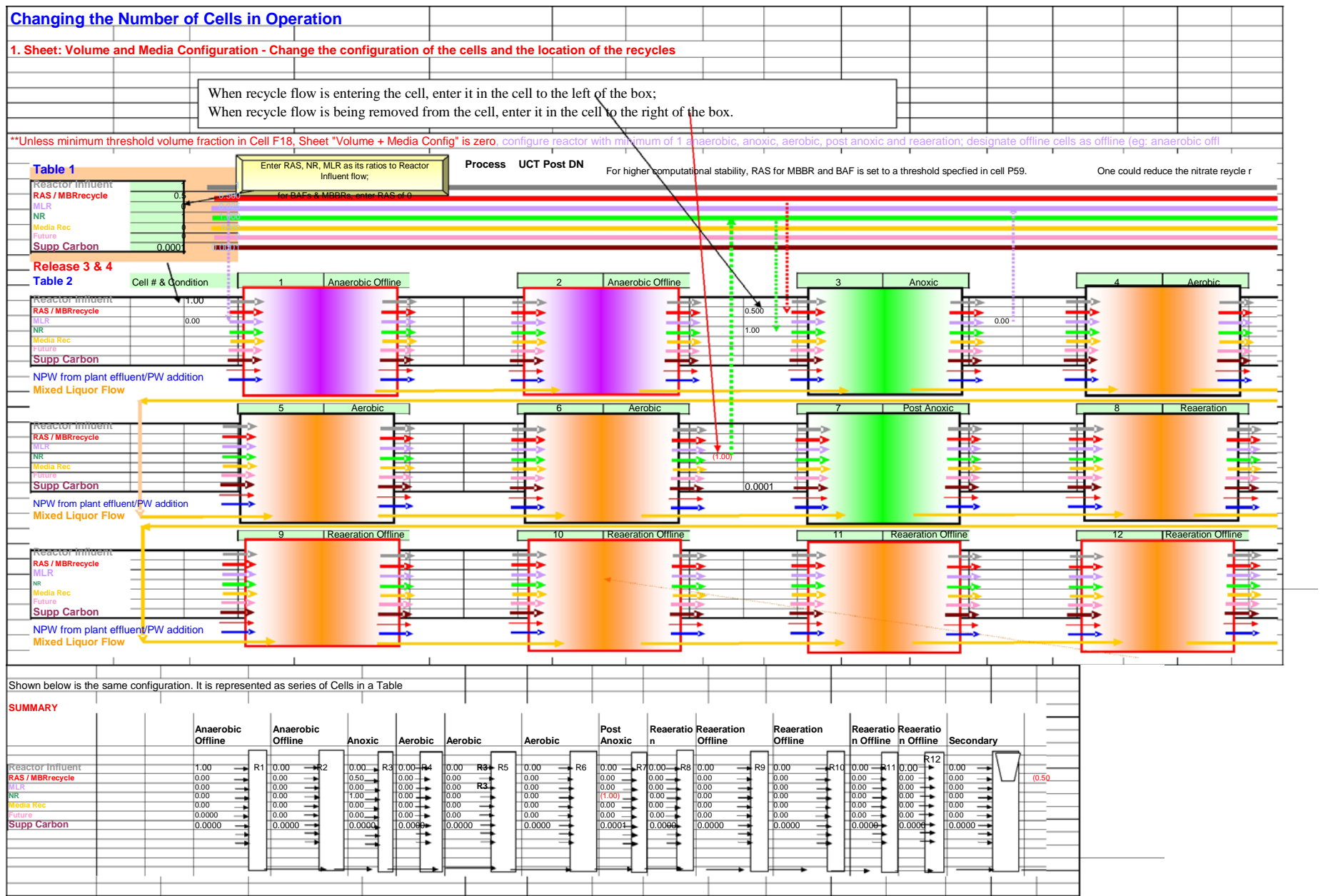

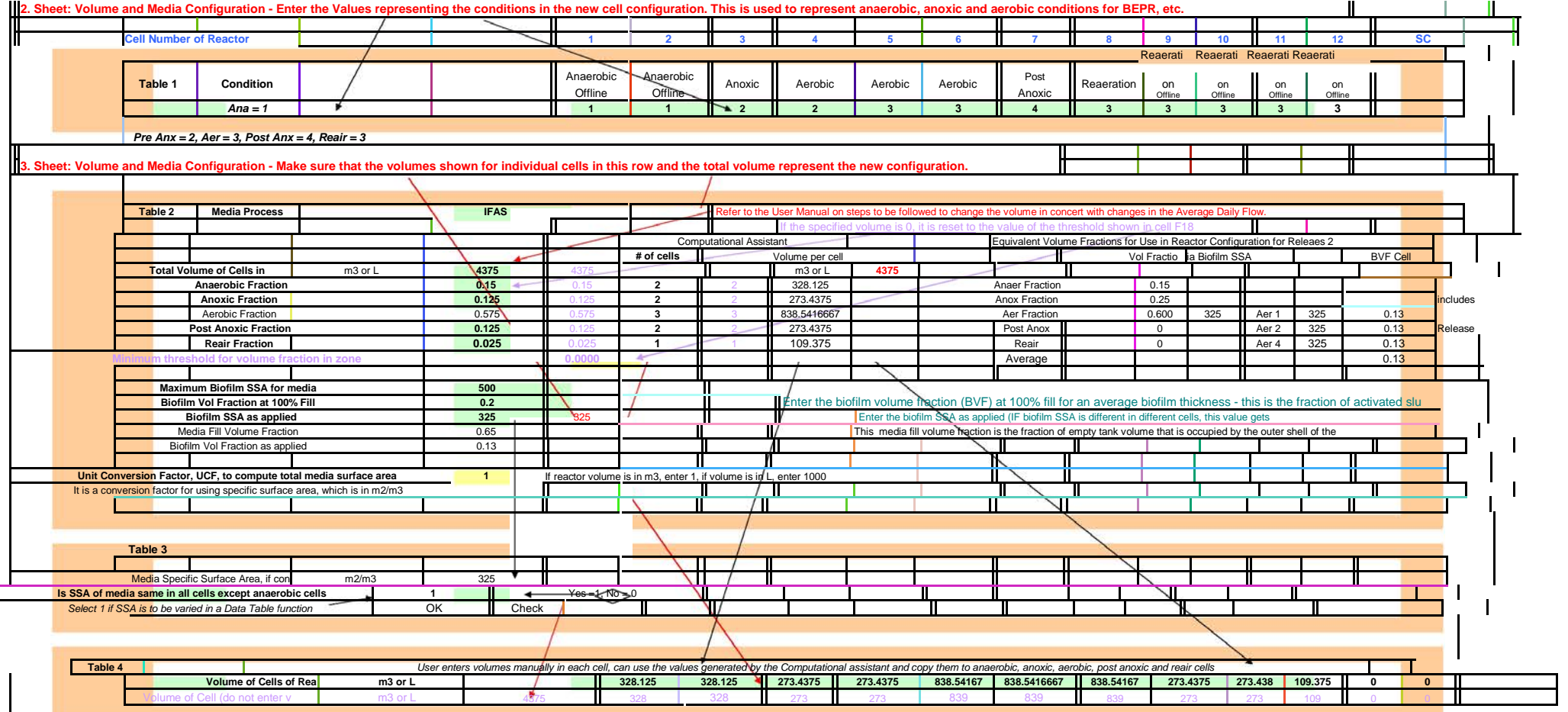

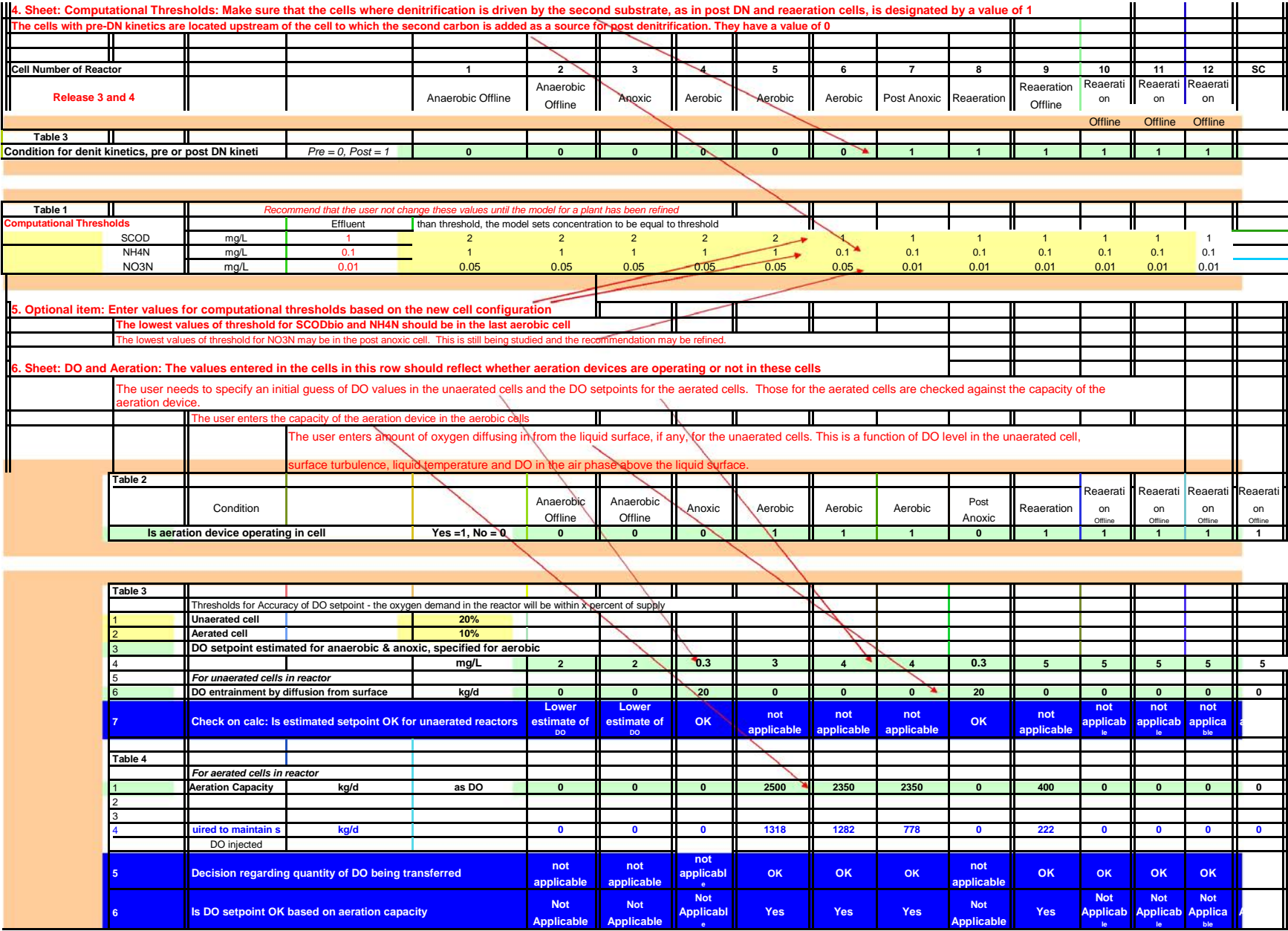

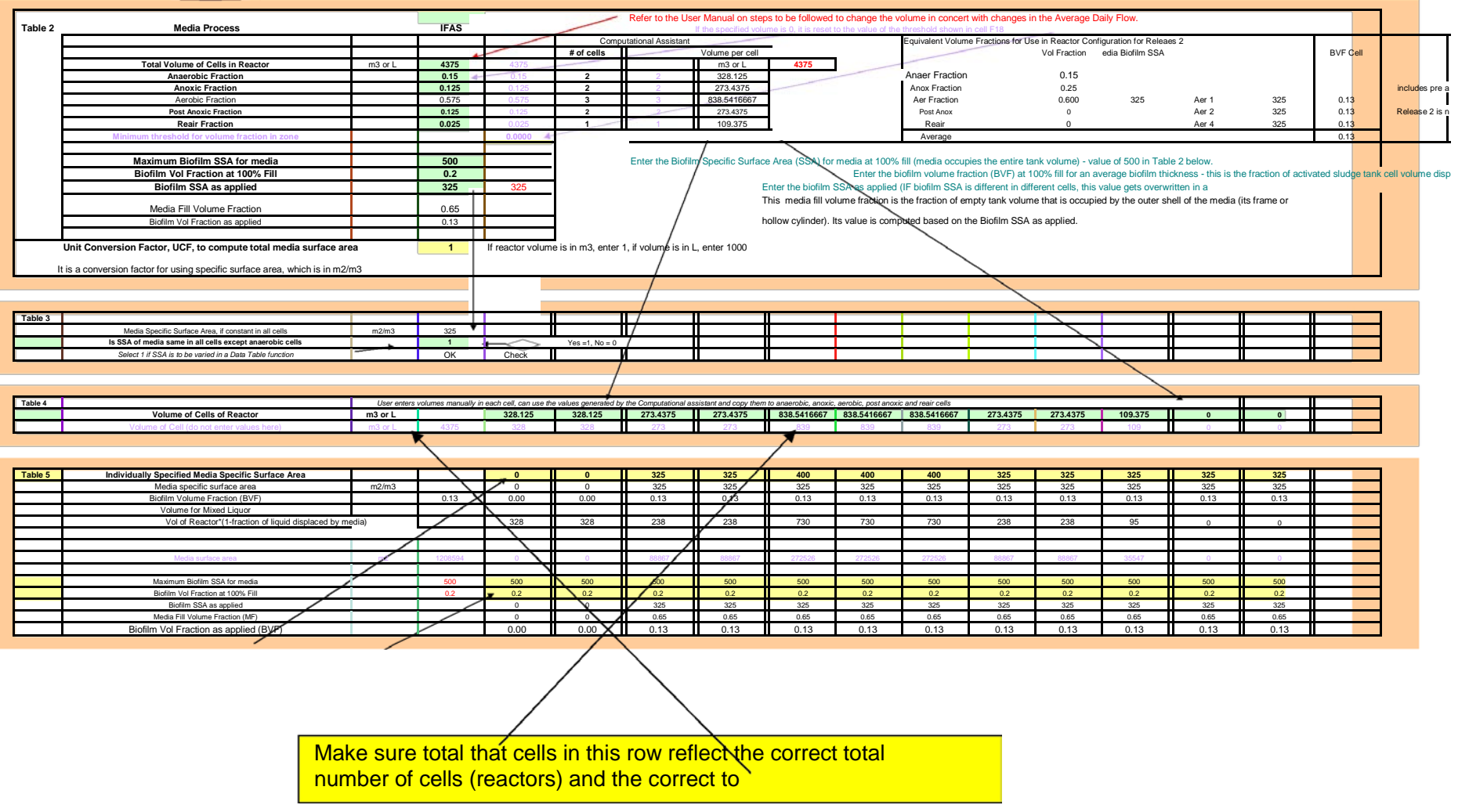